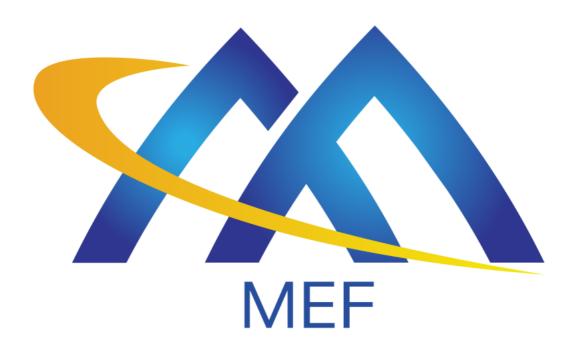

# Working Draft MEF W143 v0.1

# LSO Allegro, LSO Interlude and LSO Legato Performance Monitoring Profiles, Jobs, Passive Statistics, Notifications and Collections API - Developer Guide

This draft represents MEF work in progress and is subject to change.

#### **June 2023**

EXPORT CONTROL: This document contains technical data. The download, export, re-export or disclosure of the technical data contained in this document may be restricted by applicable U.S. or foreign export laws, regulations and rules and/or applicable U.S. or foreign sanctions ("Export Control Laws or Sanctions"). You agree that you are solely responsible for determining whether any Export Control Laws or Sanctions may apply to your download, export, reexport or disclosure of this document, and for obtaining (if available) any required U.S. or foreign export or reexport licenses and/or other required authorizations.

#### Disclaimer

© MEF Forum 2023. All Rights Reserved.

The information in this publication is freely available for reproduction and use by any recipient and is believed to be accurate as of its publication date. Such information is subject to change without notice and MEF Forum (MEF) is not responsible for any errors. MEF does not assume responsibility to update or correct any information in this publication. No representation or warranty, expressed or implied, is made by MEF concerning the completeness, accuracy, or applicability of any information contained herein and no liability of any kind shall be assumed by MEF as a result of reliance upon such information.

The information contained herein is intended to be used without modification by the recipient or user of this document. MEF is not responsible or liable for any modifications to this document made by any other party.

The receipt or any use of this document or its contents does not in any way create, by implication or otherwise:

- (a) any express or implied license or right to or under any patent, copyright, trademark or trade secret rights held or claimed by any MEF member which are or may be associated with the ideas, techniques, concepts or expressions contained herein; nor
- (b) any warranty or representation that any MEF member will announce any product(s) and/or service(s) related thereto, or if such announcements are made, that such announced product(s) and/or service(s) embody any or all of the ideas, technologies, or concepts contained herein; nor
- (c) any form of relationship between any MEF member and the recipient or user of this document.

Implementation or use of specific MEF standards, specifications or recommendations will be voluntary, and no Member shall be obliged to implement them by virtue of participation in MEF Forum. MEF is a non-profit international organization to enable the development and worldwide adoption of agile, assured and orchestrated network services. MEF does not, expressly or otherwise, endorse or promote any specific products or services.

#### Copyright

© MEF Forum 2023. Any reproduction of this document, or any portion thereof, shall contain the following statement: "Reproduced with permission of MEF Forum." No user of this document is authorized to modify any of the information contained herein.

#### **Table of Contents**

- List of Contributing Members
- 1. Abstract
- 2. Terminology and Abbreviations
- 3. Compliance Levels
- 4. Introduction
  - 4.1. Description
  - 4.2. Conventions in the Document
  - 4.3. Relation to Other Documents
  - 4.4. Approach
  - 4.5. High-Level Flow
- 5. API Description
  - 5.1. High-level use cases
  - 5.2. API Endpoint and Operation Description
    - 5.2.1. Seller/Server (SOF) side Performance Monitoring API Endpoints
    - 5.2.2. Buyer/Client (CUS, BUS, SOF) side Performance Monitoring API Endpoints
  - 5.3. Integration of Service Monitoring Specification into Performance Monitoring API
  - 5.4. Model structure and validation
  - 5.5. Security Considerations
- 6. API Interactions and Flows
  - 6.1. Use case 1: Create Performance Monitoring Profile
    - 6.1.1. Interaction flow
    - 6.1.2. Create Performance Profile Request
    - 6.1.3. Create Performance Profile Response
    - 6.1.4. Performance Profile State Machine
  - 6.2. Use Case 2: Retrieve List of Performance Profile
  - 6.3. Use Case 3: Retrieve Performance Monitoring Profile by Profile Identifier
  - 6.4. Use Case 4: Modify Performance Monitoring Profile
  - 6.5. Use Case 5: Delete Performance Monitoring Profile
  - 6.6. Use case 6: Create Performance Monitoring Job
    - 6.6.1. Interaction flow
    - 6.6.2. Create Performance Job Request
    - 6.6.3. Create Performance Job Response
    - 6.6.4. Performance Job State Machine
    - 6.6.5. Relationship to Performance Profile
  - 6.7. Use Case 7: Retrieve List of Performance Job
  - 6.8. Use Case 8: Retrieve Performance Monitoring Job by Job Identifier
  - 6.9. Use Case 9: Modify Performance Monitoring Job
    - 6.9.1. Interaction flow

- 6.9.2. Modify Performance Monitoring Job Request
- 6.9.3. Modify Performance Monitoring Job Response
- 6.9.4. Modify Performance Monitoring Job State Machine
- 6.10. Use Case 10: Retrieve Modify Performance Monitoring Job List
- 6.11. Use Case 11: Retrieve Modify Performance Monitoring Job List by Identifier
- 6.12. Use Case 12: Cancel Performance Monitoring Job
  - 6.12.1. Interaction flow
  - 6.12.2. Cancel Performance Monitoring Job Request
  - 6.12.3. Cancel Performance Monitoring Job Response
  - 6.12.4. Cancel Performance Monitoring Job State Machine
- 6.13. Use Case 13: Retrieve Cancel Performance Monitoring Job List
- 6.14. Use Case 14: Retrieve Cancel Performance Monitoring Job List by Identifier
- 6.15. Use Case 15: Suspend Performance Monitoring Job
  - 6.15.1. Interaction flow
  - 6.15.2. Suspend Performance Monitoring Job Request
  - 6.15.3. Suspend Performance Monitoring Job Response
  - 6.15.4. Suspend Performance Monitoring Job State Machine
- 6.16. Use Case 16: Retrieve Suspend Performance Monitoring Job List
- 6.17. Use Case 17: Retrieve Suspend Performance Monitoring Job List by Identifier
- 6.18. Use Case 18: Resume Performance Monitoring Job
  - 6.18.1. Interaction flow
  - 6.18.2. Resume Performance Monitoring Job Request
  - 6.18.3. Resume Performance Monitoring Job Response
  - 6.18.4. Resume Performance Monitoring Job State Machine
- 6.19. Use Case 19: Retrieve Resume Performance Monitoring Job List
- 6.20. Use Case 20: Retrieve Resume Performance Monitoring Job List by Identifier
- 6.21. Use Case 21: Create Performance Monitoring Job Complex Query
  - 6.21.1. Create Performance Monitoring Job Complex Query Request
  - 6.21.2. Create Performance Monitoring Job Complex Query Response
- 6.22. Use Case 22: Create Performance Measurement Report
  - 6.22.1. Interaction flow
  - 6.22.2. Create Performance Measurement Report Request
  - 6.22.3. Create Performance Measurement Report Response
  - 6.22.4. Performance Measurement Report State Machine
  - 6.22.5. Relationship to Performance Job
- 6.23. Use Case 23: Retrieve Performance Measurement Report List
- 6.24. Use Case 24: Retrieve Performance Measurement Report by Report Identifier
- 6.25. Use Case 25: Create Performance Measurement Report Complex Query
  - 6.25.1. Create Performance Measurement Report Complex Query Request
  - 6.25.2. Create Performance Monitoring Report Complex Query Response
- 6.26. Use Case 26: Retrieve Tracking Record List
- 6.27. Use Case 27: Retrieve Tracking Record List by Identifier

- 6.28. Use case 28: Register for Notifications
- 6.29. Use case 29: Send Notification
- 7. API Details
  - 7.1. API patterns
    - 7.1.1. Indicating errors
      - 7.1.1.1. Type Error
      - 7.1.1.2. Type Error400
      - 7.1.1.3. enum Error400Code
      - **7.1.1.4.** Type Error401
      - 7.1.1.5. enum Error401Code
      - 7.1.1.6. Type Error403
      - 7.1.1.7. enum Error403Code
      - 7.1.1.8. Type Error404
      - 7.1.1.9. Type Error408
      - 7.1.1.10. Type Error409
      - 7.1.1.11. Type Error422
      - 7.1.1.12. enum Error422Code
      - 7.1.1.13. Type Error500
      - 7.1.1.14. Type Error501
    - 7.1.2. Response pagination
  - 7.2. Management API Data model
    - 7.2.1. PerformanceProfile
      - 7.2.1.1. Type PerformanceProfile Common
      - 7.2.1.2. Type PerformanceProfile Create
      - 7.2.1.3. Type PerformanceProfile
      - 7.2.1.4. Type PerformanceProfile Find
      - 7.2.1.5. Type PerformanceProfile Update
      - 7.2.1.6. Type PerformanceProfileRef
      - 7.2.1.7. Type PerformanceProfileRefOrValue
      - 7.2.1.8. enum PerformanceProfileStateType
      - 7.2.1.9. Type PerformanceProfileValue
    - 7.2.2. PerformanceJob
      - 7.2.2.1. Type PerformanceJob Common
      - 7.2.2.2. Type PerformanceJob Create
      - 7.2.2.3. Type PerformanceJob
      - 7.2.2.4. Type PerformanceJob Find
      - 7.2.2.5. Type CancelPerformanceJob Common
      - 7.2.2.6. Type CancelPerformanceJob Create
      - 7.2.2.7. Type CancelPerformanceJob
      - 7.2.2.8. Type CancelPerformanceJob Find
      - 7.2.2.9. Type ModifyPerformanceJob Common
      - 7.2.2.10. Type ModifyPerformanceJob Create

- 7.2.2.11. Type ModifyPerformanceJob
- 7.2.2.12. Type ModifyPerformanceJob Find
- 7.2.2.12. Type ModifyPerformanceJob ProfileValue
- 7.2.2.13. Type PerformanceJobComplexQuery Create
- 7.2.2.14. Type PerformanceJobComplexQuery
- 7.2.2.15. enum PerformanceJobProcessStateType
- 7.2.2.16. Type PerformanceJobRef
- 7.2.2.17. Type PerformanceJobRefOrValue
- 7.2.2.18. enum PerformanceJobStateType
- 7.2.2.19. Type PerformanceJobValue
- 7.2.2.20. Type ResumePerformanceJob Common
- 7.2.2.21. Type ResumePerformanceJob Create
- 7.2.2.22. Type ResumePerformanceJob
- 7.2.2.23. Type ResumePerformanceJob\_Find
- 7.2.2.24. Type SuspendPerformanceJob Common
- 7.2.2.25. Type SuspendPerformanceJob Create
- 7.2.2.26. Type SuspendPerformanceJob
- 7.2.2.27. Type SuspendPerformanceJob Find

#### • 7.2.3. PerformanceReport

- 7.2.3.1. Type PerformanceReport Common
- 7.2.3.2. Type PerformanceReport Create
- 7.2.3.3. Type PerformanceReport
- 7.2.3.4. Type PerformanceReport Find
- 7.2.3.5. Type PerformanceReportComplexQuery\_Create
- 7.2.3.6. Type PerformanceReportComplexQuery
- 7.2.3.7. Type PerformanceReportRef
- 7.2.3.8. enum PerformanceReportStateType

#### **7.2.4.** Common

- 7.2.4.1. Type AttachmentURL
- 7.2.4.2. Type DayOfMonth
- 7.2.4.3. Type DayOfWeek
- 7.2.4.4. Type FileTransferData
- 7.2.4.4. Type HourRange
- 7.2.4.5. enum Interval
- 7.2.4.6. enum JobType
- 7.2.4.6. Type MeasurementTime
- 7.2.4.7. Type MonthlyScheduleDayOfWeekDefinition
- 7.2.4.8. enum OutputFormat
- 7.2.4.9. Type RecurringFrequency
- 7.2.4.10. Type ReportContentItem
- 7.2.4.11. Type Reporting Timeframe
- 7.2.4.12. enum ResultFormat

- 7.2.4.13. Type ResultPayload
- 7.2.4.14. Type ScheduleDefinition
- 7.2.4.15. Type ServicePayloadSpecificAttributes
- 7.2.4.16. Type TrackingRecord
- 7.2.4.17. Type TrackingRecord Find
- 7.2.5. Notification registration
  - 7.2.4.1. Type EventSubscriptionInput
  - 7.2.4.2. Type EventSubscription
- 7.3. Notification API Data model
  - 7.3.1. Type Event
  - 7.3.2. Type PerformanceProfileEvent
  - 7.3.3. enum PerformanceProfileEventType
  - 7.3.4. Type PerformanceProfileEventPayload
  - 7.3.5. Type PerformanceJobEvent
  - 7.3.6. enum PerformanceJobEventType
  - 7.3.7. Type PerformanceJobEventPayload
  - 7.3.8. Type PerformanceJobProcessEvent
  - 7.3.9. enum PerformanceJobProcessEventType
  - 7.3.10. Type PerformanceJobProcessEventPayload
  - 7.3.11. Type PerformanceJobReportPreparationErrorEvent
  - 7.3.12. enum PerformanceJobReportPreparationErrorEventType
  - 7.3.13. Type PerformanceJobReportPreparationErrorEventPayload
  - 7.3.14. Type PerformanceJobReportReadyEvent
  - 7.3.15. enum PerformanceJobReportReadyEventType
  - 7.3.16. Type PerformanceJobReportReadyEventPayload
  - 7.3.17. Type PerformanceReportEvent
  - 7.3.18. enum PerformanceReportEventType
  - 7.3.19. Type PerformanceReportEventPayload
- 8. References
- Appendix A Acknowledgments

#### List of Contributing Members

The following members of the MEF participated in the development of this document and have requested to be included in this list.

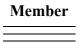

**Table 1. Contributing Members** 

#### 1. Abstract

This standard is intended to assist the implementation of the Application Programming Interfaces (APIs) for the Performance Monitoring functionality of the Service Orchestration Function at the LSO Allegro, LSO Interlude and LSO Legato Interface Reference Points (IRPs), for which requirements and use cases are defined in MEF W133.1 [MEF133.1]. The requirements and use cases are the same for all IRPs. This standard consists of this document and complementary API definitions for Performance Monitoring and Performance Notification.

This standard normatively incorporates the following files by reference as if they were part of this document from the GitHub repository:

#### MEF-LSO-Allegro-SDK

- serviceApi/pm/performanceMonitoring.api.yaml
- serviceApi/pm/performanceNotification.api.yaml

#### MEF-LSO-Interlude-SDK

- serviceApi/pm/performanceMonitoring.api.yaml
- serviceApi/pm/performanceNotification.api.yaml

#### MEF-LSO-Legato-SDK

- serviceApi/pm/performanceMonitoring.api.yaml
- serviceApi/pm/performanceNotification.api.yaml

The Performance Monitoring API is defined using OpenAPI 3.0 [OAS-V3]

#### 2. Terminology and Abbreviations

This section aims to clarify the terminology used throughout this document. In many cases, the authoritative definitions of terms can be found in separate documents. To ensure accuracy and consistency, the third column of this document serves to provide the appropriate references from MEF or external sources that govern these definitions.

In addition, terms defined in the standards referenced below are included in this document by reference and are not repeated in the table below:

- MEF W133.1 Allegro, Interlude and Legato Fault Management and Performance Monitoring BR&UC February 2023 [MEF 55.1]
- MEF 55.1, Lifecycle Service Orchestration (LSO): Reference Architecture and Framework February 2021 [MEF 55.1]

| Term         | Definition                                                                                                    | Source                       |
|--------------|----------------------------------------------------------------------------------------------------|------------------------------|
| API Endpoint | The endpoint of a communication channel (the complete URL of an API Resource) to which the HTTP-REST requests are addressed in order to operate on the <i>API Resource</i> .                                                 | rapidapi.com This document   |
| API Resource | A REST Resource. In REST, the primary data representation is called Resource. In this document, <i>API Resource</i> is defined as a OAS <i>SchemaObject</i> with specified <i>API Endpoints</i> .                            | restfulapi.net This document |
| Notification | A notification is a representation of an event that is exchanged between interested parties. An event is a significant occurrence or change in system state that is important from the perspective of system administration. | MEF W133.1                   |
| On-Demand    | Performance Monitoring Job actions that are initiated for a limited time to carry out the Performance Monitoring Job or measurements.                                                                                        | MEF W133.1                   |
| OpenAPI      | The OpenAPI 3.0 Specification, formerly known as the Swagger specification is an API description format for REST APIs.                                                                                                    | spec.openapis.org            |
| Operation    | An interaction between the BUS and SOF, potentially involving multiple back and forth transactions.                                                                                                    | This document                |

| Term Definition |                                                                                                    | Source            |  |
|-----------------|----------------------------------------------------------------------------------------------------|-------------------|--|
| Passive         | Performance Monitoring Job action to support the collection and reporting of network and service statistics. The statistics collections include but are not limited to telemetry associated with an interface, (Net/Application) Flow, VLAN, bridg-ing/Ethernet, IP, TCP, UDP layers.                                                           | MEF W133.1        |  |
| PM Metric       | A metric that is measured or calculated as a part of Per-formance Monitoring.                                                                                                    | MEF W105          |  |
| Proactive       | Performance Monitoring Job actions that are carried on continuously to permit timely reporting of fault and/or performance status.                                                                                                    | MEF W133.1        |  |
| REST API        | Representational State Transfer. REST provides a set of architectural constraints that, when applied as a whole, emphasizes scalability of component interactions, generality of interfaces, independent deployment of components, and intermediary components to reduce interaction latency, enforce security, and encapsulate legacy systems. | REST API          |  |
| SchemaObject    | The construct that allows the definition of input and output data types. These types can represent object classes, as well as primitives and arrays specification.                                                                                                    | spec.openapis.org |  |

**Table 2. Terminology** 

| Term | Definition                                                       | Source       |
|------|------------------------------------------------------------------|--------------|
| API  | Application Programming Interface. In this document, API is used | This         |
|      | synonymously with REST API.                                      | document     |
| BUS  | Business Applications                                            | MEF 55.1     |
| CUS  | Customer Application Coordinator                                 | MEF 55.1     |
| IRP  | Interface Reference Point                                        | This         |
|      | interface Reference Form                                         | document     |
| OAS  | OpenAPI Specification                                            | openapis.org |
| DM   | Poutoman as Monitorina                                           | MEF          |
| PM   | Performance Monitoring                                           | W133.1       |
| SOF  | Service Orchestration Functionality                              | MEF 55.1     |

**Table 3. Abbreviations** 

#### 3. Compliance Levels

The key words "MUST", "MUST NOT", "REQUIRED", "SHALL", "SHALL NOT", "SHOULD", "SHOULD NOT", "RECOMMENDED", "NOT RECOMMENDED", "MAY", and "OPTIONAL" in this document are to be interpreted as described in BCP 14 (RFC 2119 [RFC2119], RFC 8174 [RFC8174]) when, and only when, they appear in all capitals, as shown here. All key words must be in bold text.

Items that are **REQUIRED** (contain the words **MUST** or **MUST NOT**) are labeled as [**Rx**] for required. Items that are **RECOMMENDED** (contain the words **SHOULD** or **SHOULD NOT**) are labeled as [**Dx**] for desirable. Items that are **OPTIONAL** (contain the words MAY or OPTIONAL) are labeled as [**Ox**] for optional.

A paragraph preceded by [CRa]< specifies a conditional mandatory requirement that MUST be followed if the condition(s) following the "<" have been met. For example, "
[CR1]<[D38]" indicates that Conditional Mandatory Requirement 1 must be followed if Desirable Requirement 38 has been met. A paragraph preceded by [CDb]< specifies a Conditional Desirable Requirement that SHOULD be followed if the condition(s) following the "<" have been met. A paragraph preceded by \*\*[COc]<\*\*specifies a Conditional Optional Requirement that MAY be followed if the condition(s) following the "<" have been met.

#### 4. Introduction

The Service Level Specification describes the performance objectives for the performance of conforming traffic (i.e., frames, packets) that flow over a VC (i.e., EVC, IPVC, etc.). For example, objectives in the SLS might be specified for frame or packet delay (latency). The performance objectives specified in the SLS often form part of a Service Level Agreement (SLA), which can also specify penalties for the SP or Operator providing the service if the objectives are not met. The Performance Monitoring API allows managing Performance Profiles, Performance Jobs and collect Performance Reports, as well as receive notifications related to these entities. This allows managing the performance objectives that are typically associated with an SLS.

This standard specification document describes the Application Programming Interface (API) for Performance Monitoring functionality of the LSO Allegro Interface Reference Point (IRP), LSO Interlude Interface Reference Point (IRP) and LSO Sonata IRP as defined in the *MEF 55.1Lifecycle Service Orchestration (LSO): Reference Architecture and Framework* [MEF55.1]. The LSO Reference Architecture is shown in Figure 1 with the three IRPs highlighted.

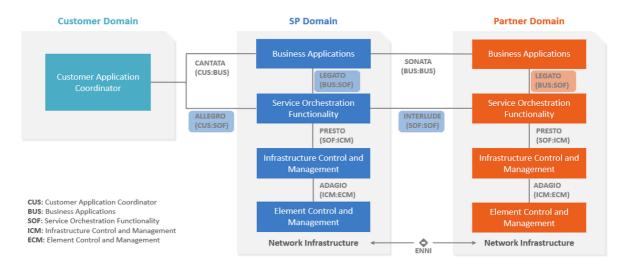

Figure 1. The LSO Reference Architecture

**Note**: The use cases and business requirements in this document assume a two-actor relationship based on the set of actors in the LSO architecture. The names of the relationship are specific to the Interface Reference Point. For both Allegro and Interlude there is a Buyer and Seller. For Allegro the Buyer is the Customer and the Seller is the Service Provider. In Interlude the Buyer is the Service Provider and the Seller is the Partner. In the case of the Legato IRP, given this is within a single Service Provider or Partner, the relationship is Client and Server, where the Business Application (BA) is the Client, and the Service Orchestration Functionality (SOF) is the Server. Considering this duality, actors in the document are referred to as Buyer/Client and Seller/Server.

#### 4.1. Description

This standard is scoped to cover APIs for following Service Orchestration Functionalities:

- Performance Monitoring
  - Includes management of Performance Profiles, Performance Jobs and collecting Performance Reports
- Performance Notification
  - o Includes Event Subscription/Hub and Listener notification functions

This document supports interactions over the Legato interface within a single operator as well as interaction with Partner Domain and Customer Domain through Interlude and Allegro interfaces respectively.

Business Applications (BUS), Customer Application Coordinator (CUS) and Service Orchestration Functionality (SOF) systems use the information contained within this document.

This standard is intended to support the design of API implementations that enable interoperable SOF operations (in scope of this standard) across the Allegro IRP, Interlude IRP and Legato IRP.

This standard is based on TMF Open API (v14.5.1) for Performance Management TMF 638.

The Performance Monitoring API allows the Buyer (CUS) or Client (BUS) to provision performance objectives in the Server (intra-operator SOF) or in the Seller (inter-operator SOF) and collect performance data from Server/Seller.

#### 4.2. Conventions in the Document

- Code samples are formatted using code blocks. When notation << some text >> is used in
  the payload sample it indicates that a comment is provided instead of an example value,
  and it might not comply with the OpenAPI definition.
- Model definitions are formatted as in-line code (e.g. PerformanceJob).
- In UML diagrams the default cardinality of associations is 0..1. Other cardinality markers are compliant with the UML standard.
- In the API details tables and UML diagrams required attributes are marked with a \* next to their names.
- In UML sequence diagrams {{variable}} notation is used to indicate a variable to be substituted with a correct value.

#### 4.3. Relation to Other Documents

This API implements the Performance Monitoring related requirements and use cases that are defined in MEF W133.1 [MEF133.1]. The API definition builds on *TMF 628*Performance Management API REST Specification R14.5.1 [TMF621]. Performance Monitoring Use Cases must support the use of MEF service performance specifications as payload.

#### 4.4. Approach

As presented in Figure 2. the Allegro, Interlude and Legato API frameworks consist of three structural components:

- Generic API framework
- Service-independent information (Function-specific information and Function-specific operations)
- Service-specific information (MEF service specification data model)

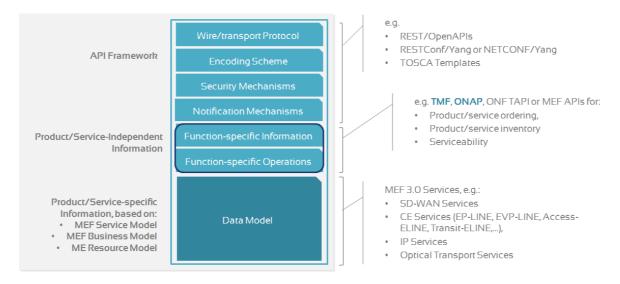

Figure 2. Allegro, Interlude and Legato API Structure

The essential concept behind the framework is to decouple the common structure, information, and operations from the specific service information content. Firstly, the Generic API Framework defines a set of design rules and patterns that are applied across all Allegro, Interlude and Legato APIs. Secondly, the service-independent information of the framework focuses on a model of a particular Allegro, Interlude or Legato functionality and is agnostic to any of the service specifications. For example, this standard is describing the Performance Monitoring model and operations that allow provisioning of the performance objectives of any service. Finally, the service-specific information part of the framework focuses on performance-related attributes and requirements for provisioning intra-provider or inter-provider performance objectives.

This Developer Guide is not defining MEF service performance specifications but can be used in combination with any performance specifications defined by or compliant with MEF. MEF Service Performance schemas are defined by:

- MEF 152: Carrier Ethernet Payload Schema/Guide for SOAM [MEF152]
- MEF 153: IP/IPVPN Schema/Guide for SOAM [MEF153]
- MEF 154: SD-WAN Schema/Guide for SOAM [MEF154]

Figure 3 presents the relations between the Performance Monitoring API entities and the service performance specification model. The <u>serviceSpecificPayloadAttribute</u> serves as an extension point for configuring service-specific performance parameters. On the other hand, the <u>ResultPayload</u> acts as an extension point for capturing and representing the outcome of performance monitoring.

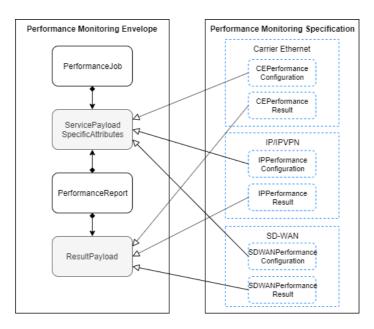

Figure 3. Performance specification for Allegro, Interlude, Legato

#### 4.5. High-Level Flow

The Performance Monitoring API in essence allow the Buyer/Client to request SOF to provision measurement intervals, schedules, and performance objectives between one or more ordered pairs. An ordered pair is an association between two end points. Performance objectives are typically associated with an SLS but can be used for on-demand measurements in case SLS is not attached to service order. The Performance Notification API provides means to exchange information about significant changes in the system state between interested parties. Figure 4 presents a exemplary high-level flow of performance monitoring provisioning for SLS case.

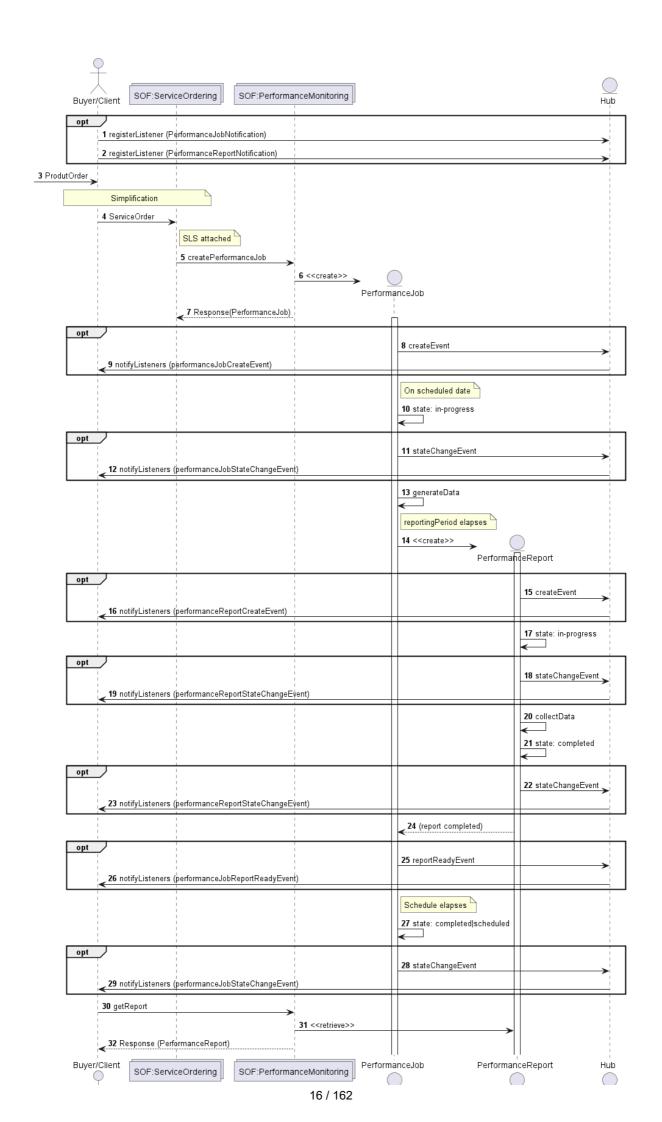

#### Figure 4. High-Level Flow for SLS case

The following steps describe the high-level flow:

- (optional) The BUS system registers for notifications.
   Note1: Performance Notifications are optional and do not impact end-to-end flow
- As part of the ordering flow, the BUS system receives the product order (through Cantata or Sonata) which triggers the fulfillment processes in the BUS system.
- Service ordering flow in the diagram is simplified and is only supposed to show that in case of SLS attached to the service, a corresponding PerformanceJob is provisioned.
- During provisioning performance monitoring, the SOF internally uses the *Performance Monitoring API* to instantiate the 'PerformanceJob'
  - **Note2**: Process of identification of applicable service performance specification schema is out of scope for this standard. **Note3**: PerformanceJob can be provisioned using PerformanceProfile, but this is not depicted in the sequence diagram.
    - The SOF provisions performance monitoring by creating a PerformanceJob which contains the configuration of performance objectives and related subject (service or other type of entity).
    - PerformanceJob also carries a configuration including granularity, reporting period, schedule definition and output format.
    - The PerformanceJob is processed by the SOF as per the state transition rules described in 6.6.4.
    - o (optional) The SOF reports the PerformanceJob state changes.
    - On scheduled date according to schedule definition, performance data generation is started.
    - When the configured reporting period elapses, a PerformanceReport entity is created to collect the performance data.
    - PerformanceReport is processed as per the state transition rules described in 6.22.4.
    - o (optional) The SOF reports the PerformanceJob state change.
    - The BUS system can collect PerformanceReport through Performance Monitoring API
- The same *Performance Monitoring API* is used by the BUS to create **new PerformanceJob** instances, as well as update **existing** ones or trigger state transitions (e.g. delete **existing** PerformanceJob instance)

Figure 5 presents a high-level examplary flow of performance monitoring provisioning for non-SLS use case.

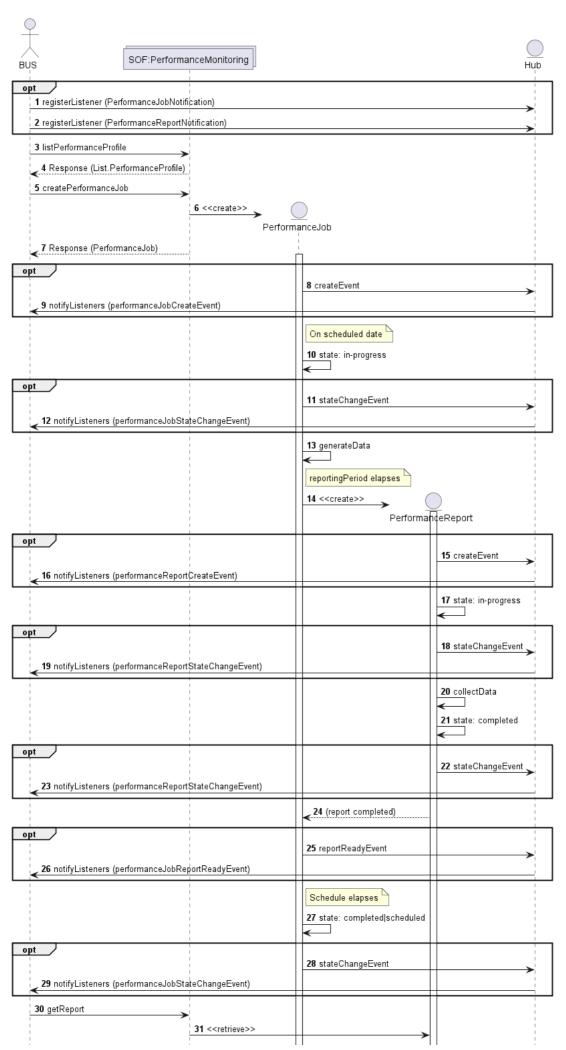

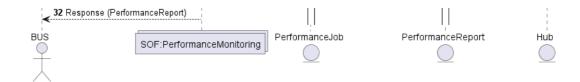

Figure 5. High-Level Flow for non-SLS case

Difference from the previous flow is due to the fact that in this case service does not define attached SLS. This requires the BUS to provision PerformanceJob as a step separate from service ordering.

- The BUS can provision performance monitoring by selecting a PerformanceProfileWhich is a template containing common configuration shared by multiple PerformanceJob entities.
- When querying PerformanceProfile instances the BUS system uses the Performance Monitoring API.
- Rest of the flow is same as described previously.

Figure 6 presents relations between entities that are managed through *Performance Monitoring API*. The diagram is simplified and does not contain all types of objects.

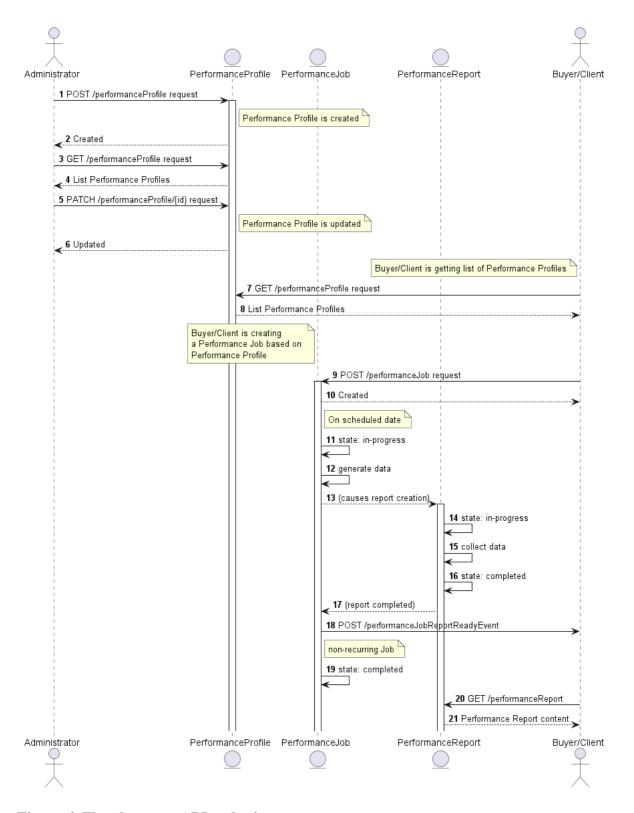

Figure 6. Flow between API endpoints

#### 5. API Description

This section presents the API structure and design patterns. It starts with the high-level use cases diagram. Then it describes the REST endpoints with use case mapping. Next, it gives an explanation of the design pattern that is used to combine service-agnostic and service-specific parts of API payloads. Finally, payload validation and API security aspects are discussed.

#### 5.1. High-level use cases

Figure 7 presents a high-level use case diagram. It aims to help understand the endpoint mapping. Use cases are described extensively in chapter 6.

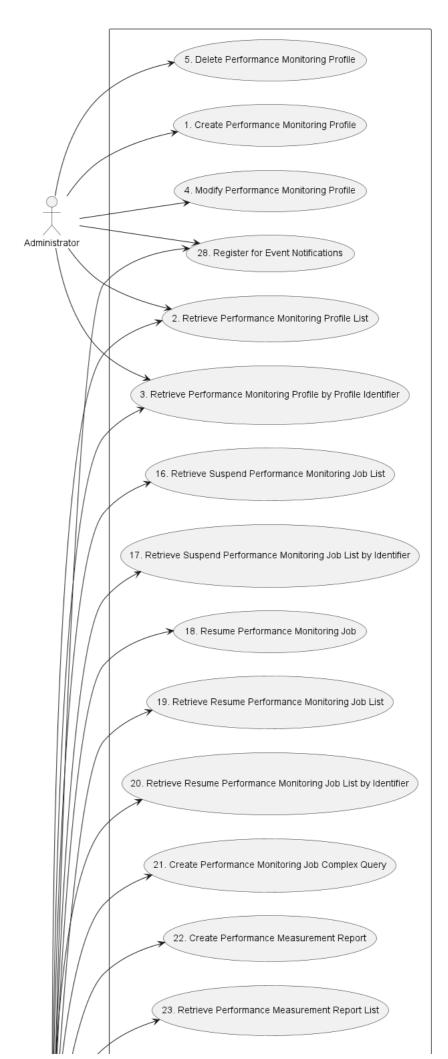

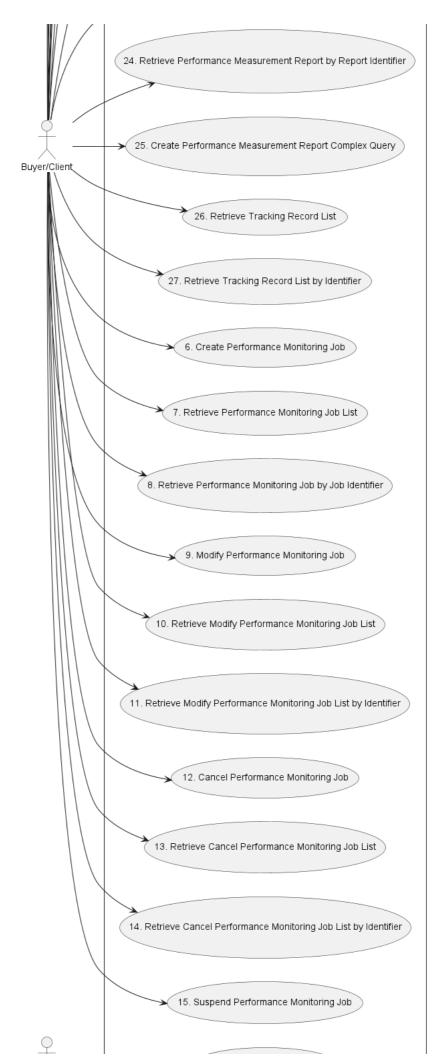

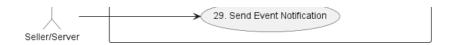

Figure 7. Use cases

#### 5.2. API Endpoint and Operation Description

#### 5.2.1. Seller/Server (SOF) side Performance Monitoring API Endpoints

Base URL for Allegro:  $https://{{serverBase}}:{{port}}$ 

 $\label{lem:condition} $$ \{\{?/sof\_prefix\}\}/mefApi/allegro/performanceMonitoring/v1/$ $$$ 

Base URL for Interlude: https://{{serverBase}}:{{port}}

{{?/sof\_prefix}}/mefApi/interlude/performanceMonitoring/v1/

Base URL for Legato: https://{{serverBase}}:{{port}}

{{?/sof\_prefix}}/mefApi/legato/performanceMonitoring/v1/

The following API endpoints are implemented by the Seller/Server (SOF) and allow the Buyer/Client (SOF/CUS/BUS) to create, retrieve and modify PerformanceJob, PerformanceProfile and PerformanceReport instances. The endpoints and corresponding data model are defined in ServiceApi/pm/performanceMonitoring.api.yaml.

| API Endpoint                    | Description                                                                                                    | MEF<br>W133.1<br>Use Case<br>Mapping |
|---------------------------------|----------------------------------------------------------------------------------------------------|--------------------------------------|
| POST /performanceProfile        | A request initiated by the Administrator to create a Performance Monitoring Profile in the Seller/Server system.        | 10                                   |
| GET /performanceProfile         | The Administrator or Buyer/Client requests a list of Performance Monitoring Profiles based on a set of filter criteria. | 11                                   |
| GET /performanceProfile/{{id}}} | The Administrator or Buyer/Client requests detailed information about a single Performance Monitoring Profile.          | 12                                   |
| POST /performanceJob            | A request initiated by the Buyer/Client to create a Performance Monitoring Job in the Seller/Server system.             | 18,30                                |
| GET /performanceJob             | The Buyer/Client requests a list of Performance Monitoring Jobs based on a set of filter criteria.                      | 23                                   |

| API Endpoint                       | Description                                                                                                    | MEF<br>W133.1<br>Use Case<br>Mapping |
|------------------------------------|----------------------------------------------------------------------------------------------------|--------------------------------------|
| GET /performanceJob/{{id}}         | The Buyer/Client requests detailed information about a single Performance Monitoring Job.                        | 24                                   |
| POST /modifyPerformanceJob         | A request initiated by the Buyer/Client to modify a Performance Monitoring Job in the Seller/Server system.      | 19,31                                |
| GET /modifyPerformanceJob          | The Buyer/Client requests a list of Modify Performance Monitoring Jobs based on a set of filter criteria.        | 19,31                                |
| GET /modifyPerformanceJob/{{id}}}  | The Buyer/Client requests detailed information about a single Modify Performance Monitoring Job.                 | 19,31                                |
| POST /cancelPerformanceJob         | A request initiated by the Buyer/Client to cancel a Performance Monitoring Job in the Seller/Server system.      | 20,32                                |
| GET /cancelPerformanceJob          | The Buyer/Client requests a list of Cancel Performance Monitoring Jobs based on a set of filter criteria.        | 20,32                                |
| GET /cancelPerformanceJob/{{id}}   | The Buyer/Client requests detailed information about a single Cancel Performance Monitoring Job.                 | 20,32                                |
| POST /suspendPerformanceJob        | A request initiated by the Buyer/Client to suspend a Performance Monitoring Job in the Seller/Server system.     | 21                                   |
| GET /suspendPerformanceJob         | The Buyer/Client requests a list of<br>Suspend Performance Monitoring Jobs<br>based on a set of filter criteria. | 21                                   |
| GET /suspendPerformanceJob/{{id}}} | The Buyer/Client requests detailed information about a single Suspend Performance Monitoring Job.                | 21                                   |
| POST /resumePerformanceJob         | A request initiated by the Buyer/Client to resume a Performance Monitoring Job in the Seller/Server system.      | 22                                   |

| API Endpoint                           | Description                                                                                                    | MEF<br>W133.1<br>Use Case<br>Mapping |
|----------------------------------------|----------------------------------------------------------------------------------------------------|--------------------------------------|
| GET /resumePerformanceJob              | The Buyer/Client requests a list of<br>Resume Performance Monitoring Jobs<br>based on a set of filter criteria.               | 22                                   |
| GET /resumePerformanceJob/{{id}}}      | The Buyer/Client requests detailed information about a single Resume Performance Monitoring Job.                              | 22                                   |
| POST<br>/performanceJobComplexQuery    | A request initiated by the Buyer/Client to create a Performance Monitoring Job Complex Query in the Seller/Server system.     | 23                                   |
| POST /performanceReport                | A request initiated by the Buyer/Client to create an ad-hoc Performance Measurement Report in the Seller/Server system.       | 29,34                                |
| GET /performanceReport                 | The Buyer/Client requests a list of Performance Measurement Reports based on a set of filter criteria.                        | 28                                   |
| GET /performanceReport/{{id}}          | The Buyer/Client requests detailed information about a single Performance Measurement Report.                                 | 29,34                                |
| POST<br>/performanceReportComplexQuery | A request initiated by the Buyer/Client to create a Performance Measurement Report Complex Query in the Seller/Server system. | 28                                   |
| GET /trackingRecord                    | The Buyer/Client requests a list of Tracking Records based on a set of filter criteria.                                       |                                      |
| GET /trackingRecord/{{id}}             | The Buyer/Client requests detailed information about a single Tracking Record.                                                |                                      |

Table 4. Seller/Server (SOF) Performance Monitoring mandatory API endpoints

[R1] Seller/Server (SOF) MUST support all API endpoints listed in Table 4.

API endpoints listed in table 5 are optional and may be exposed by the SOF.

| API Endpoint                       | Description                                                                                                    | MEF<br>W133.1<br>Use Case<br>Mapping |
|------------------------------------|----------------------------------------------------------------------------------------------------|--------------------------------------|
| PATCH /performanceProfile/{{id}}}  | A request initiated by the Administrator to<br>modify a Performance Monitoring Profile in the<br>Seller/Server system based on a Performance<br>Monitoring Profile Identifier. | 13                                   |
| DELETE /performanceProfile/{{id}}} | The Administrator requests deletion of Performance Monitoring Profile by specifying Performance Monitoring Profile Identifier.                                                 | 14                                   |
| POST /hub                          | The Buyer/Client or Administrator requests to subscribe to Performance Monitoring Profile, Performance Monitoring Job and/or Performance Measurement Report Notifications.     | 15,25                                |
| GET /hub/{{id}}                    | The Buyer/Client or Administrator retrieves a specific EventSubscription from the SOF, that matches the <i>id</i> value provided as <i>path</i> parameter.                     | 15,25                                |
| DELETE /hub/{{id}}}                | The Buyer/Client or Administrator requests to unsubscribe from Performance Monitoring Profile, Performance Monitoring Job and/or Performance Measurement Report Notifications. | 17,26                                |

MEE

#### Table 5. Seller/Server (SOF) Performance Monitoring optional API endpoints

[O1] The implementation MAY support API endpoints listed in Table 5. [W133 O4, O6, O8]

### 5.2.2. Buyer/Client (CUS, BUS, SOF) side Performance Monitoring API Endpoints

```
Base URL for Allegro: https://{{serverBase}}:{{port}}{{?/sof_prefix}}/mefApi/allegro/performanceNotification/v1/
```

```
Base URL for Interlude: https://{{serverBase}}:{{port}}{{?/sof_prefix}}/mefApi/interlude/performanceNotification/v1/
```

```
\label{lem:base unitarity} Base \ URL \ for \ Legato: \ \verb|https://{{serverBase}}: {\{port\}} {\{?/sof\_prefix\}} / mefApi/legato/performanceNotification/v1/performanceNotification/v1/per
```

The following API Endpoints are used by SOF to post notifications to registered CUS, BUS or SOF listeners. The endpoints and corresponding data model are defined in

| API Endpoint                                              | Description                                                                                                    | MEF<br>W133.1<br>Use Case<br>Mapping |
|-----------------------------------------------------------|----------------------------------------------------------------------------------------------------|--------------------------------------|
| POST /listener/performanceJobCreateEvent                  | A request initiated<br>by the Seller/Server<br>to notify<br>Buyer/Client on<br>PerformanceJob instance<br>creation.                                   | 16,27                                |
| POST /listener/performanceJobStateChangeEvent             | A request initiated<br>by the Seller/Server<br>to notify<br>Buyer/Client on<br>PerformanceJob instance<br>state change.                               | 16,27                                |
| POST<br>/listener/performanceJobAttributeValueChangeEvent | A request initiated<br>by the Seller/Server<br>to notify<br>Buyer/Client on<br>PerformanceJob instance<br>attribute value<br>change.                  | 16,27                                |
| POST /listener/performanceJobReportReadyEvent             | A request initiated by the Seller/Server to notify Buyer/Client that PerformanceReport Was generated for PerformanceJob instance.                     | 16,27                                |
| POST /listener/performanceJobReportPreparationErrorEvent  | A request initiated by the Seller/Server to notify Buyer/Client that PerformanceReport Was not generated for PerformanceJob instance due to an error. | 16,27                                |

| API Endpoint                                         | Description                                                                                                    | MEF<br>W133.1<br>Use Case<br>Mapping |
|------------------------------------------------------|----------------------------------------------------------------------------------------------------|--------------------------------------|
| POST /listener/cancelPerformanceJobStateChangeEvent  | A request initiated by the Seller/Server to notify Buyer/Client on cancelPerformanceJob instance state change.  | 16,27                                |
| POST /listener/modifyPerformanceJobStateChangeEvent  | A request initiated by the Seller/Server to notify Buyer/Client on modifyPerformanceJob instance state change.  | 16,27                                |
| POST /listener/resumePerformanceJobStateChangeEvent  | A request initiated by the Seller/Server to notify Buyer/Client on resumePerformanceJob instance state change.  | 16,27                                |
| POST /listener/suspendPerformanceJobStateChangeEvent | A request initiated by the Seller/Server to notify Buyer/Client on suspendPerformanceJob instance state change. | 16,27                                |
| POST /listener/performanceProfileCreateEvent         | A request initiated by the Seller/Server to notify Buyer/Client on PerformanceProfile instance creation.        | 16,27                                |

| API Endpoint                                                  | Description                                                                                                    | MEF<br>W133.1<br>Use Case<br>Mapping |
|---------------------------------------------------------------|----------------------------------------------------------------------------------------------------|--------------------------------------|
| POST /listener/performanceProfileStateChangeEvent             | A request initiated by the Seller/Server to notify Buyer/Client on PerformanceProfile instance state change.            | 16,27                                |
| POST<br>/listener/performanceProfileAttributeValueChangeEvent | A request initiated by the Seller/Server to notify Buyer/Client on PerformanceProfile instance attribute value change.  | 16,27                                |
| POST /listener/performanceProfileDeleteEvent                  | A request initiated<br>by the Seller/Server<br>to notify<br>Buyer/Client on<br>PerformanceProfile<br>instance deletion. | 16,27                                |
| POST /listener/performanceReportCreateEvent                   | A request initiated<br>by the Seller/Server<br>to notify<br>Buyer/Client on<br>PerformanceReport<br>instance creation.  | 16,27                                |
| POST /listener/performanceReportStateChangeEvent              | A request initiated by the Seller/Server to notify Buyer/Client on PerformanceReport instance state change.             | 16,27                                |

Table 6. Buyer/Client (CUS, BUS, SOF) Performance Monitoring API endpoints

[O2] The Buyer/Client (CUS, BUS, SOF) MAY support API endpoints listed in Table 6.

[O3] The Buyer/Client (CUS, BUS, SOF) MAY register to receive performance monitoring notifications.

[R2] The Seller/Server MUST support sending notification to API endpoints listed in Table 6 to registered Buyer/Client. [MEF133.1 R74]

## 5.3. Integration of Service Monitoring Specification into Performance Monitoring API

Performance Monitoring API discussed in this document is a generic envelope that allows for lifecycle management of relevant performance monitoring objects. The API itself does not provide explicit definitions for configuring performance monitoring or prescribing the structure of output data. However, it offers flexible extensibility to accommodate the configuration of service-specific performance objectives and results. This allows for customization and adaptation to various monitoring requirements and desired data formats. This monitoring configuration and result schemas are defined using JsonSchema (draft 7) format JSON Schema draft 7 and can be integrated into the PerformanceJob and PerformanceReport using the TMF extension pattern.

The extension hosting types in the API data model are:

- ServicePayloadSpecificAttributes this type is extended with Service monitoring configuration schema
- ResultPayload this type is extended with Service monitoring result schema The @type attribute of those extension hosting types must be set to a value that uniquely identifies the service monitoring configuration. A unique identifier for MEF standard service schemas is in URN format and is assigned by MEF. This identifier is provided as root schema sid. Use of non-MEF standard service monitoring configuration is allowed. In such a case the schema identifier must be agreed upon between the Buyer/Client and the Seller/Server.

The example below shows a header of a schema, which describes the IP service performance monitoring configuration, where "\$id": urn:mef:lso:spec:legato:ip-performance-monitoring-configuration:v0.0.1:all is the above-mentioned URN:

```
'$schema': http://json-schema.org/draft-07/schema#
'$id': urn:mef:lso:spec:legato:ip-performance-monitoring-configuration:v0.0.1:all
title: MEF LSO Legato - IP Performance Monitoring Configuration
```

Monitoring configuration payload is introduced in multiple API entities through a servicePayloadSpecificAttributes attribute of type servicePayloadSpecificAttributes which is used as an extension point for service-specific attributes.

In terms of monitoring results, appropriate payload is introduced via ReportContent. This entity has a measurementDataPoints array of items of type ResultPayload which is used as an extension point for service-specific attributes.

Implementations might choose to integrate selected performance monitoring specifications to data model during development. In such a case an integrated data model is built, and monitoring specifications are in an inheritance relationship accordingly with either <a href="ServicePayloadSpecificAttributes">ServicePayloadSpecificAttributes</a> or ResultPayload as described in the OAS specification. This pattern is called **Static Binding**. The snippets below present an example of a static binding of the envelope API with exemplary MEF monitoring specifications, for both extension points.

```
{\tt ServicePayloadSpecificAttributes:}
 type: object
 description: ServicePayloadSpecificAttributes is used as an extension point
   for MEF specific service performance monitoring configuration. It includes
   definition of service/entity and applicable performance monitoring objectives.
   The `@type` attribute is used as a discriminator
 discriminator:
     urn:mef:lso:spec:legato:ip-performance-monitoring-configuration:v0.0.1:all:
'#/components/schemas/IpPerformanceMonitoringConfiguration'
   propertyName: '@type'
 properties:
    '@type':
     type: string
     description:
       The name that uniquely identifies type of performance monitoring configuration
        that specifies PM objectives. In case of MEF services this is the URN
        provided in performance monitoring configuration specification.
        The named type must be a subclass of ServicePayloadSpecificAttributes.
```

```
IpPerformanceMonitoringConfiguration:
    allOf:
        *ref: '#/components/schemas/ServicePayloadSpecificAttributes'
        type: object
        description: IP Performance Monitoring Configuration Schema.
```

```
ResultPayload:
 type: object
 description:
   ResultPayload is used as an extension point for MEF specific service
   performance monitoring results. The `@type` attribute is used as a discriminator
 discriminator:
   mapping:
     urn:mef:lso:spec:legato:ip-performance-monitoring-results:v0.0.1:all:
'#/components/schemas/IpPerformanceMonitoringResults'
   propertyName: '@type
  properties:
    '@type':
     type: string
      description:
       The name that uniquely identifies type of performance monitoring
       results that are returned by the Performance Report. In case of MEF services this
        is the URN provided in performance monitoring results specification.
       The named type must be a subclass of ResultPayload.
```

```
IpPerformanceMonitoringResults:
    allOf:
        - $ref: '#/components/schemas/ResultPayload'
        - type: object
        description: IP Performance Monitoring Results Schema.
```

Alternatively, implementations might choose not to build an integrated model and choose a different mechanism allowing runtime validation of service-specific fragments of the payload. The system can validate a given monitoring configuration against a new schema without redeployment. This pattern is called **Dynamic Binding.** 

Regardless of chosen implementation pattern, the HTTP payload is exactly the same. Both implementation approaches must conform to the requirements specified below.

[R3] ServicePayloadSpecificAttributes and ResultPayload type are extension points that MUST be used to integrate service performance properties into a request/response payload.

[R4] The <code>@type</code> property of <code>ServicePayloadSpecificAttributes</code> and <code>ResultPayload</code> MUST be used to specify the type of the extending entity.

[R5] Attributes specified in the payload must conform to the performance definition specified in the <code>@type</code> property.

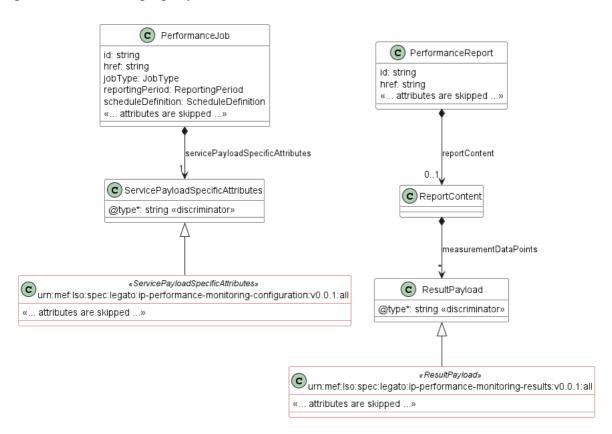

Figure 8. The Extension Pattern with Sample Service-Specific Extension

Figure 8 presents two MEF performance monitoring schemas that represent configuration and result classes for IP services. When these schemas are used, the <code>@type</code> of <code>ServicePayloadSpecificAttributes</code> takes <code>"urn:mef:lso:spec:legato:ip-performance-monitoring-configuration:v0.0.1:all"</code> value to indicate which performance specification should be used to interpret a set of service-specific attributes included in the payload. Similarly, for <code>ResultPayload</code>, the <code>@type</code> attribute takes <code>"urn:mef:lso:spec:legato:ip-performance-monitoring-results:v0.0.1:all"</code> value which indicates how the resulting performance collection should be interpreted.

#### 5.4. Model structure and validation

The structure of the payloads exchanged via Allegro, Interlude and Legato Performance Monitoring API endpoints is defined using:

- OpenAPI version 3.0 for the service-agnostic part of the payload
- JsonSchema (draft 7) for the service-specific part of the payload

[R6] Implementations MUST use payloads that conform to these definitions.

#### 5.5. Security Considerations

Although the Legato IRP is internal to a Service Provider/Operator business boundary, it is expected that some minimal security mechanisms are in place for any communication over this IRP. There must also be authorization mechanisms in place to control what a particular Buyer/Client or SOF is allowed to do and what information may be obtained. For Allegro and Interlude IRPs, security should follow rules for external communication. The definition of the exact security mechanism and configuration is outside the scope of this document. The LSO Security mechanisms are defined by MEF 128 LSO API Security Profiles [MEF128].

#### 6. API Interactions and Flows

This section provides a detailed insight into the API functionality, use cases, and flows. It starts with Table 7 presenting a list and short description of all business use cases then presents the variants of end-to-end interaction flows, and in the following subchapters describes the API usage flow and examples for each of the use cases.

| Use<br>Case<br># | Use Case Name                                                 | Use Case Description                                                                                                    |
|------------------|---------------------------------------------------------------|----------------------------------------------------------------------------------------------------|
| 1                | Create Performance<br>Monitoring Profile                      | A request initiated by the Administrator to create a Performance Monitoring Profile in the Seller/Server system.                                                                    |
| 2                | Retrieve Performance Monitoring Profile List                  | The Administrator or Buyer/Client requests a list of Performance Monitoring Profiles based on a set of filter criteria. The Seller/Server returns a summarized list of PM Profiles. |
| 3                | Retrieve Performance Monitoring Profile by Profile Identifier | The Administrator or Buyer/Client requests detailed information about a single Performance Monitoring Profile based on the Performance Monitoring Profile Identifier.               |
| 4                | Modify Performance<br>Monitoring Profile                      | A request initiated by the Administrator to modify a Performance Monitoring Profile in the Seller/Server system based on a Performance Monitoring Profile Identifier.               |
| 5                | Delete Performance<br>Monitoring Profile                      | The Administrator requests deletion of Performance Monitoring Profile by specifying Performance Monitoring Profile Identifier.                                                      |
| 6                | Create Performance<br>Monitoring Job                          | A request initiated by the Buyer/Client to create a  Performance Monitoring Job in the Seller/Server system to indicate performance monitoring objectives.                          |
| 7                | Retrieve Performance Monitoring Job List                      | The Buyer/Client requests a list of Performance Monitoring Jobs based on a set of filter criteria. The Seller/Server returns a summarized list of PM Jobs.                          |
| 8                | Retrieve Performance Monitoring Job by Job Identifier         | The Buyer/Client requests detailed information about a single Performance Monitoring Job based on the Performance Monitoring Job Identifier.                                        |

| Use<br>Case<br># | Use Case Name                                                  | Use Case Description                                                                                                    |
|------------------|----------------------------------------------------------------|----------------------------------------------------------------------------------------------------|
| 9                | Modify Performance<br>Monitoring Job                           | A request initiated by the Buyer/Client to modify a Performance Monitoring Job in the Seller/Server system.                                                  |
| 10               | Retrieve Modify Performance Monitoring Job List                | The Buyer/Client requests a list of Modify Performance<br>Monitoring Jobs based on a set of filter criteria.                                                 |
| 11               | Retrieve Modify Performance Monitoring Job List by Identifier  | The Buyer/Client requests detailed information about a single Modify Performance Monitoring Job based on the Modify Performance Monitoring Job Identifier.   |
| 12               | Cancel Performance<br>Monitoring Job                           | A request initiated by the Buyer/Client to cancel a<br>Performance Monitoring Job in the Seller/Server system.                                               |
| 13               | Retrieve Cancel Performance Monitoring Job List                | The Buyer/Client requests a list of Cancel Performance<br>Monitoring Jobs based on a set of filter criteria.                                                 |
| 14               | Retrieve Cancel Performance Monitoring Job List by Identifier  | The Buyer/Client requests detailed information about a single Cancel Performance Monitoring Job based on the Cancel Performance Monitoring Job Identifier.   |
| 15               | Suspend Performance Monitoring Job                             | A request initiated by the Buyer/Client to suspend a Performance Monitoring Job in the Seller/Server system.                                                 |
| 16               | Retrieve Suspend Performance Monitoring Job List               | The Buyer/Client requests a list of Suspend Performance<br>Monitoring Jobs based on a set of filter criteria.                                                |
| 17               | Retrieve Suspend Performance Monitoring Job List by Identifier | The Buyer/Client requests detailed information about a single Suspend Performance Monitoring Job based on the Suspend Performance Monitoring Job Identifier. |
| 18               | Resume Performance Monitoring Job                              | A request initiated by the Buyer/Client to resume a Performance Monitoring Job in the Seller/Server system.                                                  |
| 19               | Retrieve Resume Performance Monitoring Job List                | The Buyer/Client requests a list of Resume Performance<br>Monitoring Jobs based on a set of filter criteria.                                                 |

| Use<br>Case<br># | <b>Use Case Name</b>                                          | Use Case Description                                                                                                    |
|------------------|---------------------------------------------------------------|----------------------------------------------------------------------------------------------------|
| 20               | Retrieve Resume Performance Monitoring Job List by Identifier | The Buyer/Client requests detailed information about a single Resume Performance Monitoring Job based on the Resume Performance Monitoring Job Identifier.                  |
| 21               | Create Performance<br>Monitoring Job<br>Complex Query         | A request initiated by the Buyer/Client to create a<br>Performance Monitoring Job Complex Query in the<br>Seller/Server system.                                             |
| 22               | Create Performance<br>Measurement<br>Report                   | A request initiated by the Buyer/Client to create an ad-hoc<br>Performance Measurement Report based on existing<br>performance data in the Seller/Server system.            |
| 23               | Retrieve Performance Measurement Report List                  | The Buyer/Client requests a list of Performance Measurement Reports based on a set of filter criteria. The Seller/Server returns a summarized list of PM Profiles.          |
| 24               | Retrieve Performance Measurement Report by Report Identifier  | The Buyer/Client requests detailed information about a single Performance Measurement Report based on the Performance Measurement Report Identifier.                        |
| 25               | Create Performance<br>Measurement<br>Report Complex<br>Query  | A request initiated by the Buyer/Client to create a Performance Measurement Report Complex Query in the Seller/Server system.                                               |
| 26               | Retrieve Tracking<br>Record List                              | The Buyer/Client requests a list of Tracking Records based on a set of filter criteria. The Seller/Server returns a summarized list of Tracking Records.                    |
| 27               | Retrieve Tracking Record List by Identifier                   | The Buyer/Client requests detailed information about a single Tracking Record based on the Tracking Record Identifier.                                                      |
| 28               | Register for Event<br>Notifications                           | The Buyer/Client or Administrator requests to subscribe to Performance Monitoring Profile, Performance Monitoring Job, and/or Performance Measurement Report Notifications. |
| 29               | Send Event<br>Notification                                    | A request initiated by the Seller/Server to notify Buyer/Client on PerformanceJob instance creation.                                                                        |

# 6.1. Use case 1: Create Performance Monitoring Profile

Performance Monitoring Profile is a template which is used to simplify the Performance Monitoring Job provisioning. Common attributes can be defined in the Performance Monitoring Profile which can be centralized and leveraged across multiple Performance Jobs.

#### 6.1.1. Interaction flow

The flow of this use case is described in Figure 9.

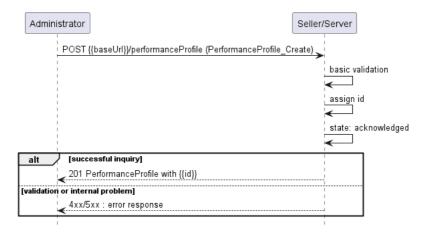

Figure 9. Use Case 1 - Performance Monitoring Profile create request flow

The only actor allowed executing create Performance Monitoring Profile is Administrator. Administrator is a special role that represent additional access rights not available to standard Buyer/Client roles.

[R7] - Only Administrator role MUST have access rights to create Performance Monitoring Profile.

The Administrator sends a request with a PerformanceProfile\_Create type in the body. The SOF performs request validation, assigns an id, and returns PerformanceProfile type in the response body, with a state set to acknowledged. From this point, the Performance Profile will undergo further validations before it is ready to be used, and its state is set to active. The Administrator can track the progress of the process either by subscribing for notifications or by periodically polling the PerformanceProfile. The two patterns are presented in the following diagrams.

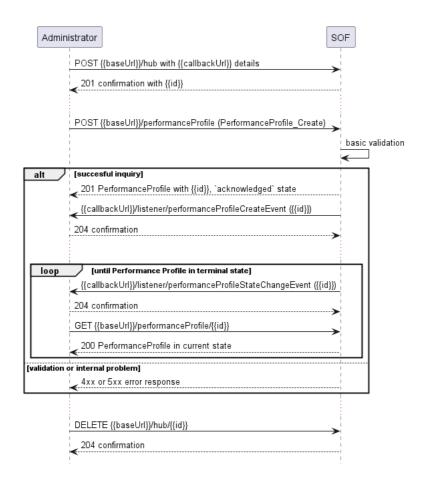

Figure 10. Performance Profile progress tracking - Notifications

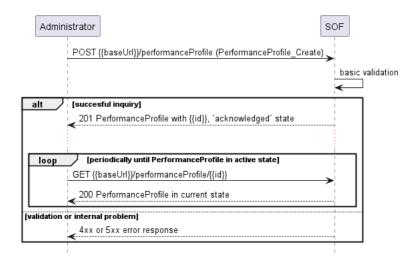

Figure 11. Performance Profile progress tracking - Polling

*Note*: The context of notifications is not a part of the considered use case itself. It is presented to show the big picture of end-to-end flow. This applies also to all further use case flow diagrams with notifications.

# 6.1.2. Create Performance Profile Request

Figure 12 presents the most important part of the data model used during the Create Performance Profile request (POST /performanceProfile) and response. The model of the request message - PerformanceProfile\_Create is a subset of the PerformanceProfile model and contains only

attributes that can (or must) be set by the Buyer/Client. The Seller/Server then enriches the entity in the response with additional information.

**Note:** PerformanceProfile\_Create is an entity used by the Buyer/Client to make a request.

PerformanceProfile is an entity used by the Seller/Server to provide a response. The request entity have a subset of attributes of the response entity. Thus for visibility of these shared attributes PerformanceProfile\_Common has been introduced. Though, this class is not to be used directly in the exchange.

A PerformanceProfile\_Create defines details of execution of the PerformanceJob that will use the profile as a template. This includes parameters that can be shared by multiple Performance Monitoring Jobs.

The full list of attributes is available in Section 7 and in the API specification which is an integral part of this standard.

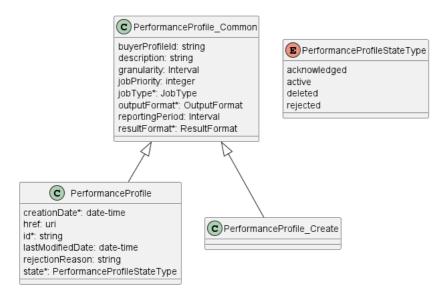

Figure 12. Performance Profile Key Entities

To send a request the Buyer/Client uses the createPerformanceProfile operation from the API. The snippet below presents an example of Create Performance Profile request:

#### Performance Profile Create Request

```
{
  "buyerProfileId": "a5240110-0945-11ee-be56-0242ac120002",
  "description": "Exemplary Create Performance Profile request",
  "granularity": "10 second",
  "jobPriority": 5,
  "jobType": "proactive",
  "outputFormat": "json",
  "reportingPeriod": "1 hour",
  "resultFormat": "payload"
}
```

**[R8]** The Administrator's Create Performance Profile **MUST** support the following attributes: [MEF133.1 R43]

- PM Profile ID
- Buyer PM Profile ID
- PM Job Type
- Granularity
- Reporting Period
- Schedule Definition

**[O4]** The Administrator's Create Performance Profile **MAY** contain the following attributes: [MEF133.1 O3]

- Description
- PM Job Priority

[R9] Administrator's Create Performance Profile request MUST include the following attributes:

- jobType
- outputFormat
- resultFormat

[R10] Performance Profile is unique on the envelope level within the Seller/Server's network.

## 6.1.3. Create Performance Profile Response

Entities used for providing a response to Create Performance Profile request are presented in Figure 12. The Seller/Server responds with a PerformanceProfile type, which adds some attributes to the PerformanceProfile\_Create that was used in the Buyer/Client request.

*Note*: The term "Response Code" used in the Business Requirements maps to HTTP response code, where 2xx indicates *Success* and 4xx or 5xx indicate *Failure*.

The following snippet presents the Seller/Server response. It has the same structure as in the retrieve by identifier operation.

#### Performance Profile Create Response

```
{
  "buyerProfileId": "a5240110-0945-11ee-be56-0242ac120002",
  "description": "Exemplary Create Performance Profile request",
  "granularity": "10 second",
  "jobPriority": 5,
  "jobType": "proactive",
  "outputFormat": "json",
  "reportingPeriod": "1 hour",
  "resultFormat": "payload",
  "creationDate": "2023-06-12T17:47:50.399Z", << added by SOF >>
  "href": "{{baseUrl}}/performanceMonitoring/v1/8df0981a-0949-11ee-be56-0242ac120002", << added by SOF >>
  "id": "8df0981a-0949-11ee-be56-0242ac120002", << added by SOF >>
  "lastModifiedDate": "2023-06-12T17:47:50.399Z", << added by SOF >>
  "state": "active" << added by SOF >>
  "state": "active" << added by SOF >>
}
```

Attributes that are set by the Seller/Server in the response are marked with the << added by SOF >> tag.

[R11] The Seller/Server's response MUST include all and unchanged attributes' values as provided by Buyer/Client in the request.

[R12] The Seller/Server MUST specify the following attributes in a response:

- creationDate
- id
- state

[R13] The id MUST remain the same value for the life of the Performance Profile.

#### 6.1.4. Performance Profile State Machine

Figure 13 presents the Performance Profile state machine:

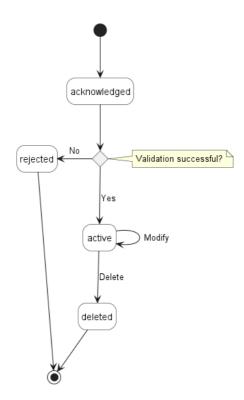

Figure 13. Performance Profile State Machine

After receiving the request, the Seller/Server (SOF) performs basic checks of the message. If any problem is found an Error response is provided. If the validation passes a response is provided with PerformanceProfile in acknowledged status. Before moving to the active state, the Seller/Server performs all the remaining business and time-consuming validations. At this point, an Error response cannot be provided anymore, so the profile moves to a rejected state if some issues are found. The performanceProfile.rejectionReason acts as a placeholder to provide a detailed description of what caused the problem.

Table 8 presents the mapping between the API status names and the MEF W133.1 naming, together with statuses' description.

| state        | <b>MEF W133.1</b> | Description                                                                                                    |
|--------------|-------------------|----------------------------------------------------------------------------------------------------|
| state        | name              |                                                                                                    |
| acknowledged | Acknowledged      | A Create Performance Monitoring Profile request has been received by the Server and has passed basic validation.  Performance Monitoring Profile Identifier is assigned in the Acknowledged state. The request remains in the Acknowledged state until all validations as applicable are completed. If the attributes are validated the Performance Monitoring Profile moves to the Active state. If not all attributes are validated, the request moves to the Rejected state. |
| active       | Active            | A Performance Monitoring Profile is active and can be used as a template for Performance Monitoring Job creation.                                                                                                    |
| deleted      | Deleted           | A Performance Monitoring Profile that does not have any Performance Monitoring Jobs attached is deleted.                                                                                                    |
| rejected     | Rejected          | A Create Performance Monitoring Profile request fails validation and is rejected with error indications by the Server.                                                                                                    |

#### **Table 8. Performance Profile states**

**[R14]** The Seller/Server **MUST** support all Performance Profile statuses and their associated transitions as described in Figure 13 and Table 8.

# 6.2. Use Case 2: Retrieve List of Performance Profile

The Buyer/Client can retrieve a list of PerformanceProfile by using a GET /performanceProfile operation with desired filtering criteria.

[O5] The Buyer/Client Retrieve List of Performance Profiles request MAY contain none or more of the following attributes as filter criteria:

- buyerProfileId
- state
- creationDate.gt
- creationDate.lt
- jobType
- granularity
- reportingPeriod
- jobPriority

The example above shows a Buyer/Client's request to get all Performance Profile objects that are in the active state. Additionally, the Buyer/Client asks only for a first (offset=0) pack of 10 results (limit=10) to be returned. The correct response (HTTP code 200) in the response body contains a list of PerformanceProfile\_Find objects matching the criteria. To get all details, the Buyer/Client has to query a specific PerformanceProfile by its id. Details related to pagination are described in section 7.1.2

If the quantity of the records requested to be returned exceeds a Seller/Server policy, the Seller/Server must choose to respond with either:

- An empty list and message that indicates the result set is too large or
- A response that indicates the result is too large and includes a subset of the matching PM Profiles.

[R15] The Seller/Server MUST support the retrieval of a Performance Profile List Use Case. [MEF133.1 R44]

[R16] The Administrator or Buyer/Client MUST support the retrieval of a Performance Profile List Use Case. [MEF133.1 R45]

[R17] The Seller MUST include following attributes (if set) in the PerformanceProfile\_Find object in the response: [MEF133.1 R46]

- description
- id
- state

[R18] In case no items matching the criteria are found, the Seller/Server MUST return a valid response with an empty list. [MEF133.1 R47]

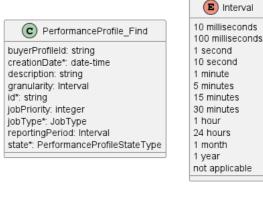

E JobType

proactive

passive

on-demand

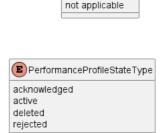

# 6.3. Use Case 3: Retrieve Performance Monitoring Profile by Profile Identifier

The Buyer/Client can get detailed information about the Performance Profile from the Seller/Server by using a GET /performanceProfile/{{id}} operation. The payload returned in the response is a full representation of Performance Profile and includes all attributes the Buyer/Client has provided while sending a Performance Profile create request, together with additional attributes set by Seller/Server.

Get List and Get by Identifier operations return different representations of Performance Profile. Get List returns PerformanceProfile\_Find object which is a subset of PerformanceProfile returned by Get by Identifier operation. A response to a get by id for a PerformanceProfile with id=8df0981a-0949-11ee-be56-0242ac120002 would return exactly same response as presented in section 6.1.3.

[R19] The Seller/Server MUST support the retrieval of a Performance Profile Use Case. [MEF133.1 R48]

[R20] The Administrator or Buyer/Client MUST support the retrieval of a Performance Profile Use Case. [MEF133.1 R49]

[R21] In case id does not allow finding a PerformanceProfile in Seller/Server's system, an error response Error404 MUST be returned.

[R22] The Seller/Server MUST include following attributes in the PerformanceProfile object in the response:

- id
- description

[R23] The Seller MUST provide all remaining optional attributes if they were previously set by the Buyer or the Seller.

# 6.4. Use Case 4: Modify Performance Monitoring Profile

The update operation is realized with the use of the REST PATCH operation. For that purpose, a specialized type PerformanceProfile\_Update is provided. It consists of attributes limited to a subset that includes only the updateable attributes. Modify Performance Profile operation is allowed only for API client with Administrator access rights. The Performance Profile cannot be used by a Performance Job, otherwise Performance Profile cannot be modified.

[R24] - Modify Performance Monitoring Profile MUST be available only to Administrator role

The PATCH usage recommendation follows TMF 621 json/merge (https://tools.ietf.org/html/rfc7386).

Figure 15 presents the model used in the PATCH request. The Seller/Server responds with a PerformanceProfile type which is a full representation of Performance Profile instance.

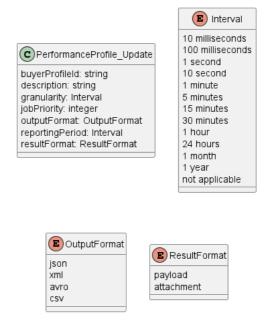

Figure 15. Patch request Model

[**O6**] The Seller/Server **MAY** support the modification of a Performance Profile Use Case. [MEF133.1 O4]

[O7] The Administrator MAY support the modification of a Performance Profile Use Case. [MEF133.1 O5]

[R25] In case id does not allow to find a PerformanceProfile that is to be updated in Seller/Server's system, an error response Error404 MUST be returned.

[R26] The Seller/Server MUST return an error (Error422) if the Performance Profile state is not active.

The example below shows a request to patch a PerformanceProfile that was created in section 6.1.2.

The request below aims to:

- update description
- modify granularity of the performance measurements collection
- change reportingPeriod which is a frequency of reports generation

```
{
  "description": "string",
  "granularity": "5 minute",
  "reportingPeriod": "1 hour",
}
```

# 6.5. Use Case 5: Delete Performance Monitoring Profile

The Buyer/Client may request to delete a Performance Profile by using DELETE /performanceProfile/{{id}} endpoint. This operation only requires providing the id in the path and has an empty 204 confirmation response.

Delete Performance Profile operation is allowed only for API client with Administrator access rights.

[R27] Delete Performance Monitoring Profile MUST be available only to Administrator role

The sequence diagram below presents this use case in detail.

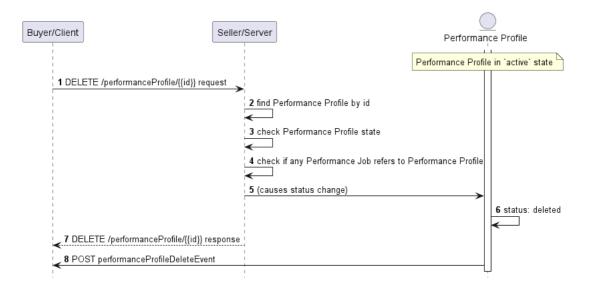

Figure 16. Delete Performance Profile Flow

The Seller/Server verifies the request, then searches for a Performance Profile to be deleted by given id. If found, the status is verified (active). The Seller/Server checks also if there are any active Performance Job objects that refer to the Performance Profile (active means state of PerformanceJob is different from rejected, completed, cancelled, or resource-unavailable). If everything is verified correctly, the Seller moves the ticket to the deleted status, sends a successful response to a request followed by performanceProfileDeleteEvent

**[O8]** The Seller/Server **MAY** support the deletion of a Performance Profile Use Case. [MEF133.1 O6]

[**O9**] The Administrator **MAY** support the deletion of a Performance Profile Use Case. [MEF133.1 O7]

[R28] The Seller/Server MUST return an error (Error422) if the Performance Profile is referenced to by an active PerformanceJob (active means state of PerformanceJob is different from rejected, completed, cancelled, Or resource-unavailable)

[R29] In case there is no PerformanceProfile with provided id, an error response Error404 MUST be returned.

# 6.6. Use case 6: Create Performance Monitoring Job

A Performance Monitoring Job is used by the client to specify the performance monitoring objectives specific to each measurement point which could be an ordered pair (an association between two end points, e.g. UNIs) or an entity (defined as an object other than a service that can be monitored and have associated telemetry, e.g. port). Examples of performance objectives encompass various metrics such as frame/packet delay, frame/packet loss ratio, inter-frame/packet delay variation, and more. These objectives serve as measurable criteria for assessing the performance characteristics of a service. Performance Jobs are responsible for provisioning these measurement points, performance objectives, together with measurement intervals and schedules. Performance objectives are typically associated with an SLS but can be used for an On-Demand Job for making measurements as part of a troubleshooting procedure.

The Performance Monitoring Job provides also the capability to provision and collect passive statistics. These statistics encompass various telemetry data associated with interfaces, (Net/Application) Flows, VLANs, bridging/Ethernet, IP, TCP, and UDP layers. It is important to note that these measured statistics fall outside the scope of measuring and responding to performance objectives. Nevertheless, the same set of APIs is employed to manage both types of data. In some cases, these statistics may not require a Performance Job to be instantiated prior to the collection, but are enabled and ready for collection on an interface, VLAN, etc.

The Performance Monitoring Jobs should result in Performance Measurement Collections (Reports) that will provide the Buyer/Client with performance objective results.

There are three types of Performance Job:

- Proactive carried on continuously to permit timely reporting of performance status and to support SLS measurement. Typically, it runs indefinitely.
- On-Demand initiated for a limited time, typically a single run or non-continual run, to carry out the performance measurement tests and support troubleshooting during service assurance.
- Passive supports the collection and reporting of network and service statistics. The statistics collections include but are not limited to telemetry associated with an interface, (Net/Application) Flow, VLAN, bridging/Ethernet, IP, TCP, UDP layers.

Proactive, On-Demand and Passive Performance Jobs can use Performance Monitoring Profiles for the provisioning. In case Performance Monitoring Job is created without relationship to Performance Profile, all necessary attributes have to be associated with a Performance Job object. Create Performance Job request can refer to Performance Profile by:

- reference direct reference by using Performance Profile id, or
- value assigning characteristics defined by Performance Profile directly in the Performance Job.

[O10] Performance Job MAY use Performance Monitoring Profile as a template.

#### 6.6.1. Interaction flow

The flow of this use case is shown in Figure 17.

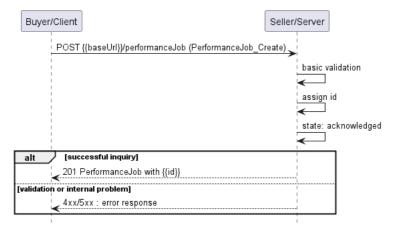

Figure 17. Use Case 6 - Performance Monitoring Job create request flow

The Buyer/Client sends a request with a PerformanceJob\_Create type in the body. The Seller/Server performs request validation, assigns an id, and returns PerformanceJob type in the response body, with a state set to acknowledged. From this point, the Performance Job is ready for further processing. The Buyer/Client can track the progress of the process either by subscribing for notifications or by periodically polling the PerformanceJob. The two patterns are presented in the following diagrams.

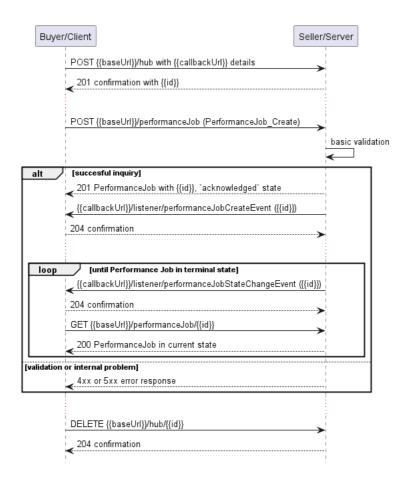

Figure 18. Performance Job progress tracking - Notifications

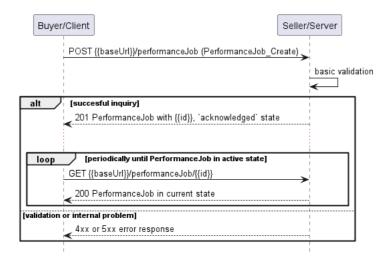

Figure 19. Performance Job progress tracking - Polling

*Note*: The context of notifications is not a part of the considered use case itself. It is presented to show the big picture of end-to-end flow. This applies also to all further use case flow diagrams with notifications.

## 6.6.2. Create Performance Job Request

Figure 20 presents the most important part of the data model used during the Create Performance Job request (POST /performanceJob) and response. The model of the request message - PerformanceJob\_Create is a subset of the PerformanceJob model and contains only attributes that can

(or must) be set by the Buyer/Client. The Seller/Server (SOF) then enriches the entity in the response with additional information.

**Note:** PerformanceJob\_Create is an entity used by the Buyer/Client to make a request. PerformanceJob is an entity used by the Seller/Server to provide a response. The request entity has a subset of attributes of the response entity. Thus for visibility of these shared attributes PerformanceJob\_Common has been introduced (this class is not supposed to be used directly in the exchange).

A PerformanceJob\_Create defines measurement intervals, schedules, and objectives of performance monitoring (in servicePayloadSpecificAttributes section). It also refers to existing PerformanceProfile by its id or directly provides values of attributes defined by PerformanceProfile type. See chapter section 6.6.5 for more details.

Section servicePayloadSpecificAttributes of the create Performance Job request allows for the introduction of service-specific properties of performance monitoring as the API payload. The extension mechanism is described in detail in Section 5.3.

The full list of attributes is available in Section 7 and in the API specification which is an integral part of this standard.

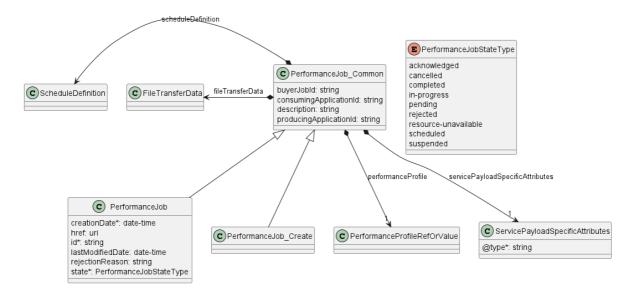

Figure 20. Performance Job Key Entities

To send a create Performance Job request the Buyer/Client uses the createPerformanceJob operation from the API: POST /performanceJob. For clarity, some of create Performance Job payload's attributes might be omitted to improve examples' readability.

#### Performance Job Create Request

```
{
  "buyerJobId": "TestJob12345",
  "consumingApplicationId": "CUS",
  "description": "Exemplary Create Performance Job request",
  "fileTransferData": {
    "fileFormat": "JSON",
```

```
"fileLocation": "ftp://cus.com/",
    "transportProtocol": "ftp",
    "compressionType": "NO_PACKING"
  "performanceProfile": {
    "@type": "PerformanceProfileRef",
   "id": "8df0981a-0949-11ee-be56-0242ac120002"
  "producingApplicationId": "SOF",
  "scheduleDefinition": {
    "recurringFrequency": {
      "recurringFrequencyValue": 1,
      "recurringFrequencyUnits": "HOURS'
    "scheduleDefinitionStartTime": "2023-06-01T08:02:01.370Z"
  "servicePayloadSpecificAttributes": {
    "@type": "urn:mef:lso:spec:legato:ip-performance-monitoring-configuration:v0.0.1:all",
    "interface": {
      "ipvcEndpoint": [
        "6e4e338a-8105-481e-8bf6-b3ca768a4b89",
        "38bfa4c6-48a3-46e9-8746-bcba59f3cbc4"
      "name": "slsRpPairTest1",
      "description": "Exemplary performance monitoring service pair",
      "cloudService": true
 }
}
```

[R30] The Buyer's/Client's Create Performance Job MUST support the following attributes: [MEF133.1 R50, R85]

- Buyer Profile ID
- Consumer Application Indicator
- Granularity
- Job Priority
- Job Type
- Output
- PM Profile ID (if used)
- Reporting Period
- Result Format
- Schedule Definition
- Service Specific Payload

[O11] The Buyer's/Client's Create Performance Job MAY contain the following attributes: [MEF133.1 O14, O19]

- Description
- PM Job Priority

[O12] A Performance Job CAN be scheduled as reoccurring. [MEF133.1 O15]

## 6.6.3. Create Performance Job Response

Entities used for providing a response to Create Performance Job request are presented in Figure 20. The Seller/Server responds with a PerformanceJob type, which adds some attributes

(like id or state) to the PerformanceJob\_Create that was used in the Buyer/Client request.

**Note**: The term "Response Code" used in the Business Requirements maps to HTTP response code, where 2xx indicates *Success* and 4xx or 5xx indicate *Failure*.

The following snippet presents the Seller/Server response. It has the same structure as in the retrieve by identifier operation.

#### Performance Job Create Response

```
"buyerJobId": "TestJob12345"
  "consumingApplicationId": "CUS",
  "description": "Exemplary Create Performance Job request",
  "fileTransferData": {
    "fileFormat": "JSON",
   "fileLocation": "ftp://cus.com/",
   "transportProtocol": "ftp",
    "compressionType": "NO_PACKING"
  "performanceProfile": {
    "@type": "PerformanceProfileRef",
    "id": "8df0981a-0949-11ee-be56-0242ac120002"
  "producingApplicationId": "SOF",
  "scheduleDefinition": {
    "recurringFrequency": {
      "recurringFrequencyValue": 1,
      "recurringFrequencyUnits": "HOURS'
    "scheduleDefinitionStartTime": "2023-06-01T08:02:01.370Z"
  "servicePayloadSpecificAttributes": {
    "@type": "urn:mef:lso:spec:legato:ip-performance-monitoring-configuration:v0.0.1:all",
    "interface": {
      "ipvcEndpoint": [
        "6e4e338a-8105-481e-8bf6-b3ca768a4b89",
       "38bfa4c6-48a3-46e9-8746-bcba59f3cbc4"
      "name": "slsRpPairTest1",
     "description": "Exemplary performance monitoring service pair",
      "cloudService": true
  "creationDate": "2023-06-01T08:02:01.370Z", << added by SOF >>
  "href": "{{baseUrl}}/performanceMonitoring/v1/755e55e2-72b0-4e3b-af00-693e3beac691", << added by SOF >>
 "id": "755e55e2-72b0-4e3b-af00-693e3beac691", << added by SOF >>
  "lastModifiedDate": "2023-06-01T08:02:01.370Z", << added by SOF >>
  "state": "acknowledged" << added by SOF >>
}
```

Attributes that are set by the Seller/Server in the response are marked with the « added by SOF » tag.

[R31] The Seller/Server MUST assign a Job Identifier to the Performance Job that is unique within the network. [MEF133.1 R51, R86]

[R32] The Performance Job Identifier supplied by the Seller/Server MUST be unique within the Seller/Server's network. [MEF133.1 R52, R87]

[R33] The Performance Job MUST use the attributes included in the Buyer's/Client's Create Performance Job request. [MEF133.1 R53, R88]

**[R34]** The Seller/Server's response **MUST** include all and unchanged attributes' values as provided by Buyer/Client in the request.

[R35] The Seller/Server MUST specify the following attributes in a response:

- id
- state
- creationDate

[R36] The id MUST remain the same value for the life of the Performance Job.

#### 6.6.4. Performance Job State Machine

Figure 21 presents the Performance Job state machine:

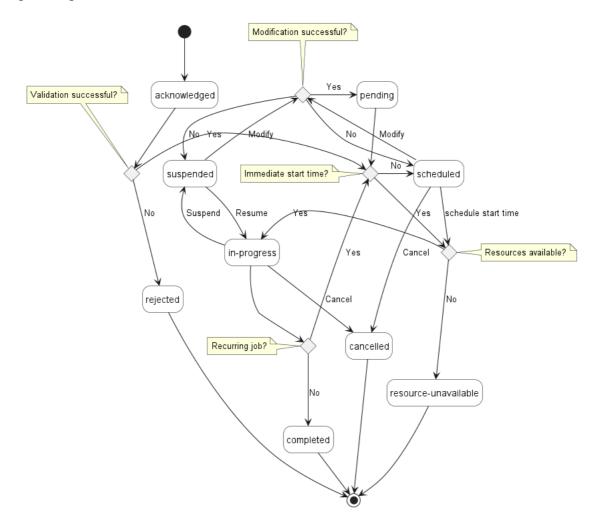

Figure 21. Performance Job State Machine

After receiving the request, the Seller/Server (SOF) performs basic checks of the message. If any problem is found an Error response is provided. If the validation passes a response is provided with PerformanceJob in acknowledged status. Next, the Seller/Server performs all the remaining business and time-consuming validations. At this point, an Error response cannot be provided anymore, so the profile moves to a rejected state if some issues are found. The performanceJob.rejectionReason acts as a placeholder to provide a detailed description of what

caused the problem. PerformanceJob moves to either scheduled or in-progress state depending on the assigned schedule. PerformanceJob remains scheduled state until schedule start time is reached. PerformanceJob that is starting needs appropriate resources on Seller/Server side. If required resources cannot be assigned, PerformanceJob moves to resource-unavailable state. After completion, Seller/Server verifies if PerformanceJob is recurring. If yes, PerformanceJob moves to either scheduled or in-progress state. Otherwise, it moves to completed state. PerformanceJob can be cancelled when in scheduled or in-progress. When cancellation is successful, PerformanceJob moves to cancelled state. PerformanceJob can be modified only in scheduled or suspended state. Modification includes an intermediary pending step.

Table 9 presents the mapping between the API status names and the MEF E133.1 naming, together with statuses' description.

| state        | MEF W133.1 name | Description                                                                                                    |
|--------------|-----------------|----------------------------------------------------------------------------------------------------|
| acknowledged | Acknowledged    | A Create Performance Monitoring Job request has been received by the Seller/Server and has passed basic validation. Performance Monitoring Job Identifier is assigned in the Acknowledged state. The request remains in the Acknowledged state until all validations as applicable are completed. If the attributes are validated the request determines if the start time is immediate or scheduled. If immediate, the Performance Monitoring Job moves to the Inprogress state. Otherwise, the Performance Monitoring Job moves to the Scheduled state. If not all attributes are validated, the request moves to the Rejected state.                                               |
| cancelled    | Cancelled       | A Performance Monitoring Job that is In-Progress, Suspended or Scheduled is cancelled.                                                                                                    |
| completed    | Completed       | A non-recurring Performance Monitoring Job finished execution.                                                                                                    |
| in-progress  | In-Progress     | A Performance Monitoring Job is running. Upon completion of the Job, a determination if the Performance Monitoring Job is a one-time Job or is recurring is performed. If the Performance Monitoring Job is a one-time Job, the state of the Performance Monitoring Job moves to the Completed state. If the Performance Monitoring Job is recurring, the Performance Monitoring Job circles back to determine if it has an immediate start time or a scheduled start time. In case a Suspend Performance Monitoring Job request is accepted, the Job moves to the Suspended state. If a Cancel Performance Monitoring Job request is accepted, the Job moves to the Cancelled state. |

| state                    | MEF W133.1 name         | Description                                                                                                    |
|--------------------------|-------------------------|----------------------------------------------------------------------------------------------------|
| pending                  | Pending                 | A Modify Performance Monitoring Job request has been accepted by the Seller/Server. The Performance Monitoring Job remains in the Pending state while updates to the Job are completed. Once updates are complete, the Job returns to the Scheduled or In-Progress status depending on the schedule definition.                                                                                                    |
| rejected                 | Rejected                | A Create Performance Monitoring Job request fails validation and is rejected with error indications by the Seller/Server.                                                                                                    |
| resource-<br>unavailable | Resource<br>Unavailable | A Performance Monitoring Job cannot be allocated necessary resources when moving to execution (In-Progress state).                                                                                                    |
| scheduled                | Scheduled               | A Performance Monitoring Job is created that does not have an immediate start time. The Performance Monitoring Job stays in the Scheduled state until the start time is reached. The Performance Monitoring Job then moves to In-Progress. If Cancel Performance Monitoring Job request is accepted, Job moves to Cancelled state. If modify Performance Monitoring Job request is accepted, Job moves to Pending state.                       |
| suspended                | Suspended               | A Suspend Performance Monitoring Job request is accepted by the Seller/Server. The Job remains in the Suspended state until a Resume Performance Monitoring Job request is accepted by the Seller/Server at which time the Job returns to the In-Progress state. If Cancel Performance Monitoring Job request is accepted, Job moves to Cancelled state. If modify Performance Monitoring Job request is accepted, Job moves to Pending state. |

**Table 9. Performance Job State Machine states** 

**[R37]** The Seller/Server **MUST** support all Performance Job statuses and their associated transitions as described in Figure 21 and Table 9.

# 6.6.5. Relationship to Performance Profile

Performance Profile is a template defining common attributes for multiple Performance Jobs. There are two options for creation of a Performance Job:

• specify relationship to PerformanceProfile by its id

• provide required attributes that are typically defined by PerformanceProfile type directly in the request. PerformanceJob\_Create class used as a payload for createPerformanceJob operation supports both options in performanceProfile attribute which is of type PerformanceProfileRefOrValue. Depending on the value of @type attribute (discriminator) it is possible to refer to existing PerformanceProfile object (@type=PerformanceProfileRef) or specify attributes that describe PerformanceProfile (@type=PerformanceProfileValue). Note: Defining attributes related to PerformanceProfile in Performance Job create request does not create new PerformanceProfile object.

Figure 22 presents PerformanceJob\_Create and related entities that allow for referencing to Performance Profile or specifying corresponding attributes.

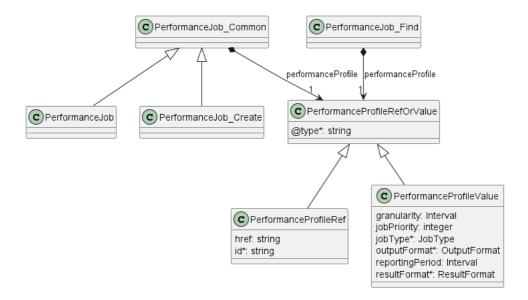

Figure 22. Relationship to Performance Profile

## 6.7. Use Case 7: Retrieve List of Performance Job

The Buyer/Client can retrieve a list of PerformanceJob by using a GET /performanceJob operation with desired filtering criteria.

[O13] The Buyer/Client Retrieve List of Performance Jobs request MAY contain none or more of the following attributes as filter criteria:

- buyerJobId
- performanceProfileId
- state
- creationDate.gt
- creationDate.lt
- jobType
- granularity
- reportingPeriod
- consumingApplicationId

- producingApplicationId
- jobPriority

 $\verb|https://serverRoot/mefApi/legato/performanceMonitoring/v1/performanceJob?state=suspended&limit=10&offset=0|legato/performanceMonitoring/v1/performanceJob?state=suspended&limit=10&offset=0|legato/performanceMonitoring/v1/performanceJob?state=suspended&limit=10&offset=0|legato/performanceMonitoring/v1/performanceJob?state=suspended&limit=10&offset=0|legato/performanceMonitoring/v1/performanceJob?state=suspended&limit=10&offset=0|legato/performanceMonitoring/v1/performanceJob?state=suspended&limit=10&offset=0|legato/performanceMonitoring/v1/performanceJob?state=suspended&limit=10&offset=0|legato/performanceMonitoring/v1/performanceJob?state=suspended&limit=10&offset=0|legato/performanceMonitoring/v1/performanceJob?state=suspended&limit=10&offset=0|legato/performanceJob?state=suspended&limit=10&offset=0|legato/performanceJob?state=suspended&limit=10&offset=0|legato/performanceJob?state=suspended&limit=10&offset=0|legato/performanceJob.state=suspended&limit=10&offset=0|legato/performanceJob.state=suspended&limit=10&offset=0|legato/performanceJob.state=suspended&limit=10&offset=0|legato/performanceJob.state=suspended&limit=10&offset=0|legato/performanceJob.state=suspended&limit=10&offset=0|legato/performanceJob.state=suspended&limit=10&offset=0|legato/performanceJob.state=suspended&limit=10&offset=0|legato/performanceJob.state=suspended&limit=10&offset=0|legato/performanceJob.state=suspended&limit=10&offset=0|legato/performanceJob.state=suspended&limit=10&offset=0|legato/performanceJob.state=suspended&limit=10&offset=0|legato/performanceJob.state=suspended&limit=10&offset=0|legato/performanceJob.state=suspended&limit=10&offset=0|legato/performanceJob.state=suspended&limit=10&offset=0|legato/performanceJob.state=suspended&limit=10&offset=0|legato/performanceJob.state=suspended&limit=10&offset=0|legato/performanceJob.state=suspended&limit=10&offset=0|legato/performanceJob.state=suspended&limit=10&offset=0|legato/performanceJob.state=suspended&limit=10&offset=0|legato/performanceJob.state=suspended&limit=10&offset=0$ 

The example above shows a Buyer/Client's request to get all Performance Job objects that are in the suspended state. Additionally, the Buyer/Client asks only for a first (offset=0) pack of 10 results (limit=10) to be returned. The correct response (HTTP code 200) in the response body contains a list of PerformanceJob\_Find objects matching the criteria. To get all details, the Buyer/Client has to query a specific PerformanceJob by its id. Details related to pagination are described in section 7.1.2

If the quantity of the records requested to be returned exceeds a Seller/Server policy, the Seller/Server must choose to respond with either:

- An empty list and message that indicates the result set is too large or
- A response that indicates the result is too large and includes a subset of the matching PM Jobs.

[R38] The Seller/Server's response to the Buyer's/Client's Retrieve List of Performance Jobs MUST include the following attributes as applicable:

- buyerJobId
- consumingApplicationId
- creationDate
- description
- id
- performanceProfile
- producingApplicationId
- scheduleDefinition
- state

**[R39]** If the Seller/Server validates the Buyer's/Client's request but finds no matching Performance Jobs, the Seller/Server **MUST** return an empty list.

Figure 23 presents entities related to the use case.

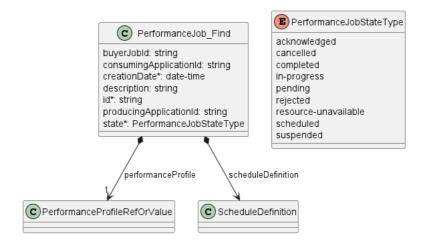

Figure 23. Use Case 7: Retrieve Performance Job List - Model

# 6.8. Use Case 8: Retrieve Performance Monitoring Job by Job Identifier

The Buyer/Client can get detailed information about the Performance Job from the Seller/Server by using a GET /performanceJob/{{id}} operation. The payload returned in the response is a full representation of Performance Job and includes all attributes the Buyer/Client has provided while sending a Performance Job create request, together with additional attributes set by Seller/Server.

Get List and Get by Identifier operations return different representations of Performance Job. Get List returns PerformanceJob\_Find object which is a subset of PerformanceJob returned by Get by Identifier operation. A response to a get by id for a PerformanceJob with id=755e55e2-72b0-4e3b-af00-693e3beac691 would return exactly same response as presented in section 6.6.3.

[R40] The Buyer/Client's Retrieve Performance Job by Job Identifier request MUST contain the Performance Job Identifier. [MEF133.1 R71]

[R41] In case id does not allow finding a PerformanceJob in Seller/Server's system, an error response Error404 MUST be returned.

[R42] The Seller/Server MUST include following attributes in the PerformanceJob object in the response:

- id
- description

**[R43]** The Seller **MUST** provide all remaining optional attributes if they were previously set by the Buyer or the Seller. [MEF133.1 R72]

# 6.9. Use Case 9: Modify Performance Monitoring Job

Due to the need for provisioning and resource reservation on the SOF side, the modification operation associated with Performance Monitoring Job may exhibit prolonged duration. Consequently, this operation is implemented through a separate lifecycle process.

#### 6.9.1. Interaction flow

The flow of this use case is shown in Figure 24.

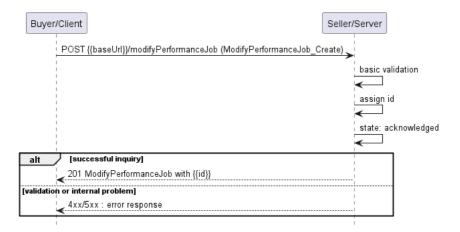

Figure 24. Use Case 9 - Modify Performance Monitoring Job create request flow

The Buyer/Client sends a request with a ModifyPerformanceJob\_Create type in the body. The Seller/Server performs request validation, assigns an id, and returns ModifyPerformanceJob type in the response body, with a state set to acknowledged. Further processing is performed by Seller/Server which will in case of success update Performance Monitoring Job. The Buyer/Client can track the progress of the process either by subscribing for notifications or by periodically polling the ModifyPerformanceJob. The two patterns are presented in the following diagrams.

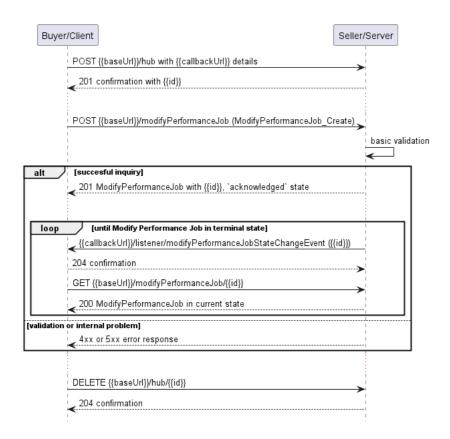

Figure 25. Modify Performance Job progress tracking - Notifications

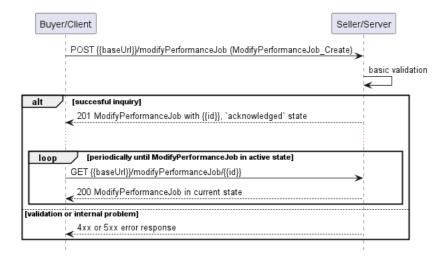

Figure 26. Modify Performance Job progress tracking - Polling

*Note*: The Modify Performance Job process is altering the state of the job itself. It is important to note that notifications resulting from changes in the state of the Performance Job are not represented in figures 25 and 26.

*Note*: The context of notifications is not a part of the considered use case itself. It is presented to show the big picture of end-to-end flow. This applies also to all further use case flow diagrams with notifications.

[R44] The Seller/Server MUST support Performance Job modifications. [MEF133.1 R56]

[R45] The Seller/Server MUST support Statistics Collection Job modifications. [MEF133.1 R91]

## 6.9.2. Modify Performance Monitoring Job Request

Figure 27 presents the most important part of the data model used during the Modify Performance Job request (POST /modifyPerformanceJob) and response. The model of the request message - ModifyPerformanceJob\_Create is a subset of the ModifyPerformanceJob model and contains only attributes that can (or must) be set by the Buyer/Client. The Seller/Server (SOF) then enriches the entity in the response with additional information.

**Note:** ModifyPerformanceJob\_Create is an entity used by the Buyer/Client to make a request.

ModifyPerformanceJob is an entity used by the Seller/Server to provide a response. The request entity has a subset of attributes of the response entity. Thus for visibility of these shared attributes ModifyPerformanceJob\_Common has been introduced (this class is not supposed to be used directly in the exchange).

A ModifyPerformanceJob\_Create is a subset that includes only the updateable attributes. It is important to notice that updating the reference to Performance Profile must not be possible. In order to change this assignment, existing Performance Job must be cancelled and replaced by a new Job that relates to the relevant Profile. Modification of Performance Job allows for changing attributes defined directly by PerformanceJob type or Performance Profile attributes that are defined by value. These attributes are contained in performanceProfile group. The performanceJobRef section of ModifyPerformanceJob\_Create is used to specify which Performance Job object is a subject of the modification process (relationship by reference using id of the Job).

*Note:* Modifying attributes defined by the Performance Profile type, when a Job uses a reference to a Performance Profile object, cannot modify the Performance Profile itself.

*Note:* Only attributes that should be modified on the Performance Job, should be included in the Modify Performance Job Request.

Section servicePayloadSpecificAttributes of the Modify Performance Job request allows for the introduction of service-specific properties of performance monitoring as the API payload. The extension mechanism is described in detail in Section 5.3.

The full list of attributes is available in Section 7 and in the API specification which is an integral part of this standard.

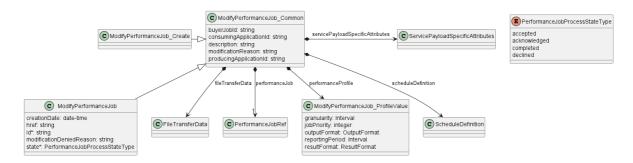

Figure 27. Modify Performance Job Key Entities

To send a Modify Performance Job request the Buyer/Client uses the modifyPerformanceJob operation from the API: POST /modifyPerformanceJob. Some of the payload's attributes might be omitted to improve examples' readability.

The example below shows a request to create a modification process for PerformanceJob that was created in section 6.6.2.

The request below aims to:

- update buyerJobId
- modify fileTransferData
- change description of the Performance Job

```
{
  "buyerJobId": "TestJob54321",
  "description": "Performance Job after modification",
  "fileTransferData": {
     "fileFormat": "JSON",
     "fileLocation": "ftp://cus.com/newLocation",
     "transportProtocol": "ftp",
     "compressionType": "NO_PACKING"
},
  "modificationReason": "Modify Performance Job sample",
  "performanceJob": {
     "@type": "PerformanceJobRef",
     "href": "{{baseUrl}}/performanceMonitoring/v1/755e55e2-72b0-4e3b-af00-693e3beac691",
     "id": "755e55e2-72b0-4e3b-af00-693e3beac691"
}
}
```

**[R46]** The Buyer/Client Modify Performance Job request **MUST** include the following attributes: [MEF133.1 R55, R90]

• performanceJob

[O14] The Buyer/Client MAY include one or more of the following attributes of ModifyPerformanceJob\_Create in the request: [MEF133.1 O16, O20]

- buyerJobId
- consumingApplicationId
- description
- fileTransferData
- granularity
- jobPriority
- modificationReason
- performanceProfile
- producingApplicationId
- · reportingPeriod
- scheduleDefinition
- servicePayloadSpecificAttributes

*Note*: In case Performance Job is running e.g., once a day for a short period of time, it may be difficult to change its state. If action arrives when Performance Job is running, it is recommended to run until the end and only afterwards action should be applied. [MEF133.1 O16, O26]

## 6.9.3. Modify Performance Monitoring Job Response

Entities used for providing a response to Modify Performance Job request are presented in Figure 27. The Seller/Server responds with a ModifyPerformanceJob type, which adds some attributes (like id or state) to the ModifyPerformanceJob\_Create that was used in the Buyer/Client request.

*Note*: The term "Response Code" used in the Business Requirements maps to HTTP response code, where 2xx indicates *Success* and 4xx or 5xx indicate *Failure*.

The following snippet presents the Seller/Server response. It has the same structure as in the retrieve by identifier operation.

```
"buyerJobId": "TestJob54321",
  "description": "Performance Job after modification",
  "fileTransferData": {
    "fileFormat": "JSON",
   "fileLocation": "ftp://cus.com/newLocation",
   "transportProtocol": "ftp",
   "compressionType": "NO_PACKING"
  "modificationReason": "Modify Performance Job sample",
  "performanceJob": {
    "@type": "PerformanceJobRef",
    "href": "{{baseUrl}}/performanceMonitoring/v1/755e55e2-72b0-4e3b-af00-693e3beac691",
   "id": "755e55e2-72b0-4e3b-af00-693e3beac691"
  "creationDate": "2023-06-19T12:58:17.088Z", << added by SOF >>
 "href": "{{baseUrl}}/performanceMonitoring/v1/9c51d971-185d-403e-952f-2110f33a9628", << added by SOF >>
  "id": "9c51d971-185d-403e-952f-2110f33a9628", << added by SOF >>  
  "state": "acknowledged" << added by SOF >>
}
```

Attributes that are set by the Seller/Server in the response are marked with the « added by SOF » tag.

**[R47]** The Seller/Server's response **MUST** include all and unchanged attributes' values as provided by Buyer/Client in the request.

[R48] The Seller/Server MUST specify the following attributes in a response:

- id
- state
- creationDate

[R49] The id MUST remain the same value for the life of the Modify Performance Job.

In case Seller/Server cannot successfully validate the request, Modify Performance Job process fails, which results in setting state to declined with a proper explanation in modificationDeniedReason. This includes situation when:

- id does not allow to find a PerformanceJob that is to be updated in Seller/Server's system
- requested attributes cannot be modified
- Performance Job is in the state that does not allow for modification.

## 6.9.4. Modify Performance Monitoring Job State Machine

Figure 28 presents the Modify Performance Monitoring Job state machine:

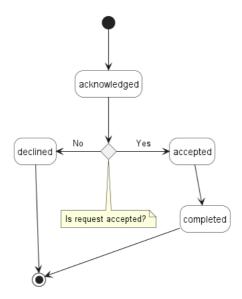

Figure 28. Modify Performance Job State Machine

After receiving the request, the Seller/Server (SOF) performs basic checks of the message. If any problem is found an Error response is provided. If the validation passes a response is provided with ModifyPerformanceJob in acknowledged status. Next, the Seller/Server performs all the remaining business and time-consuming validations. At this point, an Error response cannot be provided anymore, so the profile moves to a declined state if some issues are found. The modifyPerformanceJob.modificationDeniedReason acts as a placeholder to provide a detailed description of what caused the problem. If validation is successful, ModifyPerformanceJob moves to accepted state. At this point, related PerformanceJob moves to pending state and Seller/Server starts all necessary arrangements to provision modification request. PerformanceJob remains in pending state until Modify Performance Job process is finished and moved to completed state. This causes PerformanceJob state to change to scheduled or in-progress depending on the ScheduleDefinition.

Table 10 presents the mapping between the API status names and the MEF W133.1 naming, together with statuses' description. The list of statuses is the same for all processes related to Performance Job (cancel/modify/resume/suspend).

state MEF W 133.1 Description

| state        | MEF W 133.1 name | Description                                                                                                    |
|--------------|------------------|----------------------------------------------------------------------------------------------------|
| accepted     | Accepted         | The Cancel/Modify/Resume/Suspend Performance Monitoring Job request has been validated and accepted by the Seller/Server.                                                                                                    |
| acknowledged | Acknowledged     | The Cancel/Modify/Resume/Suspend Performance Monitoring Job request has been received by the Seller/Server and has passed basic validation. Performance Monitoring Job Process Identifier is assigned in the Acknowledged state. The request remains in the Acknowledged state until all validations as applicable are completed. If the attributes are validated, the request moves to the Accepted state. If not all attributes are validated, the request moves to the Declined state. |
| completed    | Completed        | The Cancel/Modify/Resume/Suspend Performance<br>Monitoring Job request has been completed by the<br>Seller/Server.                                                                                                    |
| declined     | Declined         | The Cancel/Modify/Resume/Suspend Performance Monitoring Job request has failed validation and been declined by the Seller/Server.                                                                                                    |

**Table 10. Performance Job Process State Machine states** 

[R50] The Seller/Server MUST support all Modify Performance Job statuses and their associated transitions as described in Figure 28 and Table 10.

# 6.10. Use Case 10: Retrieve Modify Performance Monitoring Job List

The Buyer/Client can retrieve a list of Modify Performance Job objects by using a GET /modifyPerformanceJob operation with desired filtering criteria.

[O16] The Buyer/Client Retrieve List of Modify Performance Jobs request MAY contain none or more of the following attributes:

- performanceJobId
- state
- creationDate.gt
- creationDate.lt

The example above shows a Buyer's/Client's request to get all Modify Performance Job objects that are in the acknowledged state. Additionally, the Buyer/Client asks only for a first (offset=0) pack of 10 results (limit=10) to be returned. The correct response (HTTP code 200) in the response body contains a list of ModifyPerformanceJob\_Find objects matching the criteria. Details related to pagination are described in section 7.1.2.

[R51] The Seller MUST include following attributes (if set) in the ModifyPerformanceJob\_Find object in the response:

- id
- performanceJobId
- state

[R52] In case no items matching the criteria are found, the Seller/Server MUST return a valid response with an empty list.

Figure 29 presents entities related to the use case.

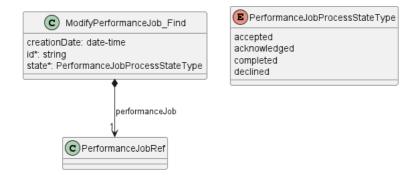

Figure 29. Use Case 10: Retrieve Modify Performance Job List - Model

# 6.11. Use Case 11: Retrieve Modify Performance Monitoring Job List by Identifier

The Buyer/Client can get detailed information about the Modify Performance Job from the Seller/Server by using a GET /modifyPerformanceJob/{{id}} operation. The payload returned in the response is a full representation of Modify Performance Job and includes all attributes the Buyer/Client has provided while sending a Modify Performance Job create request, together with additional attributes set by Seller/Server.

Get List and Get by Identifier operations return different representations of Modify Performance Job. Get List returns ModifyPerformanceJob\_Find object which is a subset of ModifyPerformanceJob returned by Get by Identifier operation. A response to a Get by Identifier for a ModifyPerformanceJob with id=9c51d971-185d-403e-952f-2110f33a9628 would return exactly same response as presented in section 6.9.3.

[R53] In case id does not allow finding a ModifyPerformanceJob in Seller/Server's system, an error response Error404 MUST be returned.

[R54] The Seller/Server MUST include following attributes in the ModifyPerformanceJob object in the response:

- id
- performanceJob
- state

[R55] The Seller MUST provide all remaining optional attributes if they were previously set by the Buyer or the Seller.

# 6.12. Use Case 12: Cancel Performance Monitoring Job

Due to the need for deprovisioning of the Performance Monitoring Job on the SOF side, the cancel operation associated with Performance Monitoring Job may exhibit prolonged duration. Consequently, this operation is implemented through a separate lifecycle process.

### 6.12.1. Interaction flow

The flow of this use case is shown in Figure 30.

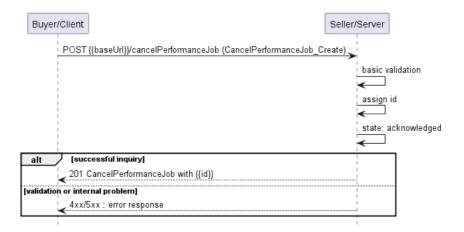

Figure 30. Use Case 12 - Cancel Performance Monitoring Job create request flow

The Buyer/Client sends a request with a CancelPerformanceJob\_Create type in the body. The Seller/Server performs request validation, assigns an id, and returns CancelPerformanceJob type in the response body, with a state set to acknowledged. Further processing is performed by Seller/Server which will in case of success update Performance Monitoring Job. The Buyer/Client can track the progress of the process either by subscribing for notifications or by periodically polling the CancelPerformanceJob. The two patterns are presented in the following diagrams.

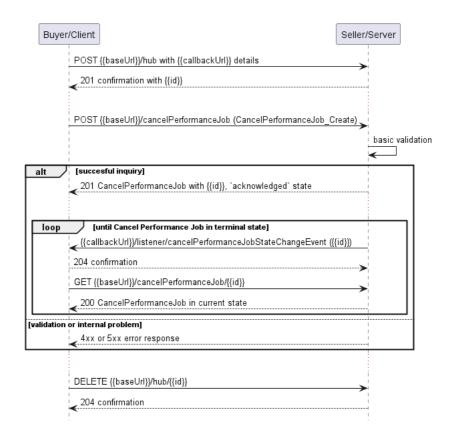

Figure 31. Cancel Performance Job progress tracking - Notifications

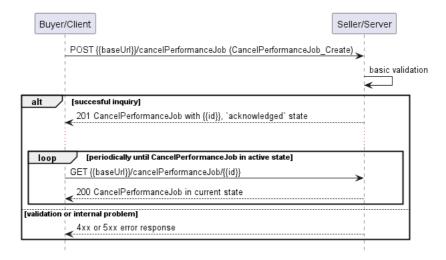

Figure 32. Cancel Performance Job progress tracking - Polling

*Note*: The Cancel Performance Job process is altering the state of the job itself. It is important to note that notifications resulting from changes in the state of the Performance Job are not represented in figures 31 and 32.

*Note*: The context of notifications is not a part of the considered use case itself. It is presented to show the big picture of end-to-end flow. This applies also to all further use case flow diagrams with notifications.

## 6.12.2. Cancel Performance Monitoring Job Request

Figure 33 presents the most important part of the data model used during the Cancel Performance Job request (POST /cancelPerformanceJob) and response. The model of the request message - CancelPerformanceJob\_Create is a subset of the CancelPerformanceJob model and contains only attributes that can (or must) be set by the Buyer/Client. The Seller/Server (SOF) then enriches the entity in the response with additional information.

**Note:** CancelPerformanceJob\_Create is an entity used by the Buyer/Client to make a request.

CancelPerformanceJob is an entity used by the Seller/Server to provide a response. The request entity has a subset of attributes of the response entity. Thus for visibility of these shared attributes CancelPerformanceJob\_Common has been introduced (this class is not supposed to be used directly in the exchange).

The performanceJobRef section of CancelPerformanceJob\_Create is used to specify which Performance Job object is a subject of the cancellation process (relationship by reference using id of the Job).

The full list of attributes is available in Section 7 and in the API specification which is an integral part of this standard.

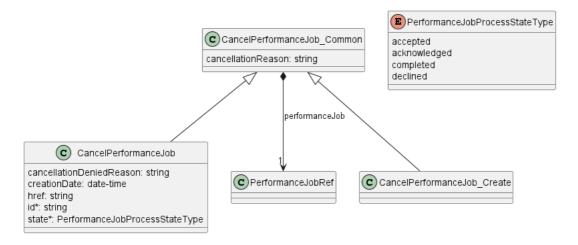

Figure 33. Cancel Performance Job Key Entities

To send a Cancel Performance Job request the Buyer/Client uses the cancelPerformanceJob operation from the API: POST /cancelPerformanceJob.

The example below shows a request to create a cancellation process for PerformanceJob that was created in section 6.6.2.

```
{
  "cancellationReason": "Cancel Performance Job sample",
  "performanceJob": {
    "@type": "PerformanceJobRef",
    "href": "{{baseUrl}}/performanceMonitoring/v1/755e55e2-72b0-4e3b-af00-693e3beac691",
    "id": "755e55e2-72b0-4e3b-af00-693e3beac691"
}
}
```

[R56] The Buyer's/Client's Cancel Performance Job request MUST include the following attributes: [MEF133.1 R57]

• performanceJob

[R57] If the Performance Job is In-Progress or Suspended, the Seller/Server MUST NOT delete the Performance Job as requested by the Client. [MEF133.1 R58]

[R58] The Buyer's/Client's Cancel Statistics Collection Job request MUST include the following attributes: [MEF133.1 R92]

performanceJob

[R59] If the Statistics Collection Job is In-Progress or Suspended, the Seller/Server MUST NOT delete the Performance Job as requested by the Client. [MEF133.1 R93]

*Note*: In case Performance Job is running e.g., once a day for a short period of time, it may be difficult to change its state. If action arrives when Performance Job is running, it is recommended to run until the end and only afterwards action should be applied. [MEF133.1 O16, O26]

## 6.12.3. Cancel Performance Monitoring Job Response

Entities used for providing a response to Cancel Performance Job request are presented in Figure 33. The Seller/Server responds with a CancelPerformanceJob type, which adds some attributes (like id or state) to the CancelPerformanceJob\_Create that was used in the Buyer/Client request.

*Note*: The term "Response Code" used in the Business Requirements maps to HTTP response code, where 2xx indicates *Success* and 4xx or 5xx indicate *Failure*.

The following snippet presents the Seller/Server response. It has the same structure as in the retrieve by identifier operation.

```
{
   "cancellationReason": "Cancel Performance Job sample",
   "performanceJob": {
      "@type": "PerformanceJobRef",
      "href": "{{baseUrl}}/performanceMonitoring/v1/755e55e2-72b0-4e3b-af00-693e3beac691",
      "id": "755e55e2-72b0-4e3b-af00-693e3beac691"
   },
   "creationDate": "2023-06-19T12:58:17.088Z", << added by SOF >>
   "href": "{{baseUrl}}/performanceMonitoring/v1/aea2769a-23f3-4ddc-b095-542a63b12481", << added by SOF >>
   "id": "aea2769a-23f3-4ddc-b095-542a63b12481", << added by SOF >>
   "state": "acknowledged" << added by SOF >>
}
```

Attributes that are set by the Seller/Server in the response are marked with the << added by SOF >>> tag.

[R60] The Seller/Server's response MUST include all and unchanged attributes' values as provided by Buyer/Client in the request.

[R61] The Seller/Server MUST specify the following attributes in a response:

- id
- state
- creationDate

[R62] The id MUST remain the same value for the life of the Cancel Performance Job.

In case Seller/Server cannot successfully validate the request, Cancel Performance Job process fails, which results in setting state to declined with a proper explanation in cancellationDeniedReason. This includes situation when:

- id does not allow to find a PerformanceJob that is to be cancelled in Seller/Server's system
- Performance Job is in the state that does not allow for cancellation.

### 6.12.4. Cancel Performance Monitoring Job State Machine

Figure 34 presents the Cancel Performance Monitoring Job state machine:

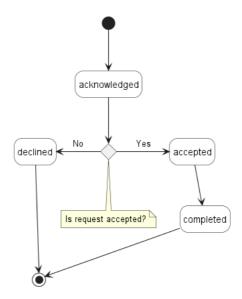

Figure 34. Cancel Performance Job State Machine

After receiving the request, the Seller/Server (SOF) performs basic checks of the message. If any problem is found an Error response is provided. If the validation passes a response is provided with cancelPerformanceJob in acknowledged status. Next, the Seller/Server performs all the remaining business and time-consuming validations. At this point, an Error response cannot be provided anymore, so the profile moves to a declined state if some issues are found. The cancelPerformanceJob.cancellationDeniedReason acts as a placeholder to provide a detailed description of what caused the problem. If validation is successful, cancelPerformanceJob moves to accepted state. When Cancel Performance Job process is finished, it moves to completed state. This causes PerformanceJob state to change to cancelled.

Description and mapping of the Cancel Performance Job States is the same as in table 10.

## 6.13. Use Case 13: Retrieve Cancel Performance Monitoring Job List

The Buyer/Client can retrieve a list of Cancel Performance Job objects by using a GET /cancelPerformanceJob operation with desired filtering criteria.

[O18] The Buyer/Client Retrieve List of Cancel Performance Jobs request MAY contain none or more of the following attributes:

- performanceJobId
- state
- creationDate.gt
- creationDate.lt

https://serverRoot/mefApi/legato/performanceMonitoring/v1/cancelPerformanceJob? state=acknowledged&limit=10&offset=0

The example above shows a Buyer/Client's request to get all Cancel Performance Job objects that are in the acknowledged state. Additionally, the Buyer/Client asks only for a first (offset=0) pack of 10 results (limit=10) to be returned. The correct response (HTTP code 200) in the response body contains a list of cancelPerformanceJob\_Find objects matching the criteria. Details related to pagination are described in section 7.1.2.

[R63] The Seller MUST include following attributes (if set) in the CancelPerformanceJob\_Find object in the response:

- id
- performanceJobId
- state

[R64] In case no items matching the criteria are found, the Seller/Server MUST return a valid response with an empty list.

Figure 35 presents entities related to the use case.

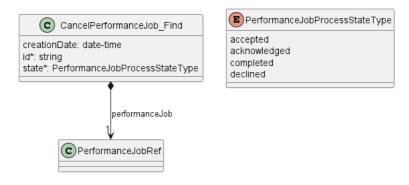

# 6.14. Use Case 14: Retrieve Cancel Performance Monitoring Job List by Identifier

The Buyer/Client can get detailed information about the Cancel Performance Job from the Seller/Server by using a GET /cancelPerformanceJob/{{id}} operation. The payload returned in the response is a full representation of Cancel Performance Job and includes all attributes the Buyer/Client has provided while sending a Cancel Performance Job create request, together with additional attributes set by Seller/Server.

Get List and Get by Identifier operations return different representations of Cancel Performance Job. Get List returns <code>cancelPerformanceJob\_Find</code> object which is a subset of <code>CancelPerformanceJob</code> returned by Get by Identifier operation. A response to a get by id for a <code>CancelPerformanceJob</code> with <code>id=9c51d971-185d-403e-952f-2110f33a9628</code> would return exactly same response as presented in section 6.12.3.

[R65] In case id does not allow finding a cancelPerformanceJob in Seller/Server's system, an error response Error404 MUST be returned.

[R66] The Seller/Server MUST include following attributes in the Cancel Performance Job object in the response:

- id
- performanceJob
- state

[R67] The Seller MUST provide all remaining optional attributes if they were previously set by the Buyer or the Seller.

## 6.15. Use Case 15: Suspend Performance Monitoring Job

Due to the need for releasing resources on the SOF side, the suspend operation associated with Performance Monitoring Job may exhibit prolonged duration. Consequently, this operation is implemented through a separate lifecycle process.

When the Performance Job is suspended, it does not generate Performance Reports.

#### 6.15.1. Interaction flow

The flow of this use case is shown in Figure 36.

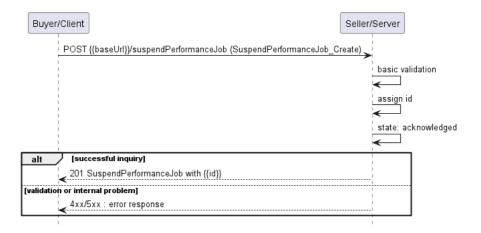

Figure 36. Use Case 15 - Suspend Performance Monitoring Job create request flow

The Buyer/Client sends a request with a suspendPerformanceJob\_Create type in the body. The Seller/Server performs request validation, assigns an id, and returns suspendPerformanceJob type in the response body, with a state set to acknowledged. Further processing is performed by Seller/Server which will in case of success update Performance Monitoring Job. The Buyer/Client can track the progress of the process either by subscribing for notifications or by periodically polling the suspendPerformanceJob. The two patterns are presented in the following diagrams.

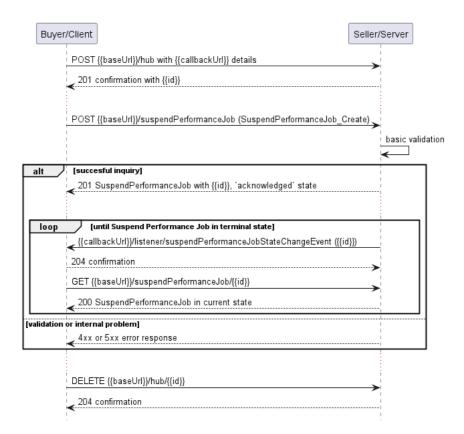

Figure 37. Suspend Performance Job progress tracking - Notifications

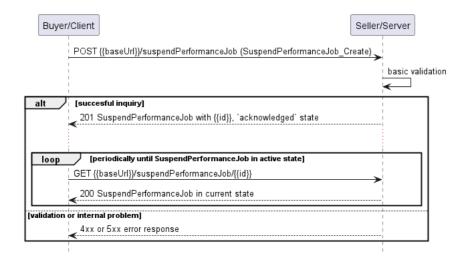

Figure 38. Suspend Performance Job progress tracking - Polling

**Note**: The Suspend Performance Job process is altering the state of the job itself. It is important to note that notifications resulting from changes in the state of the Performance Job are not represented in figures 37 and 38.

**Note**: The context of notifications is not a part of the considered use case itself. It is presented to show the big picture of end-to-end flow. This applies also to all further use case flow diagrams with notifications.

### 6.15.2. Suspend Performance Monitoring Job Request

Figure 39 presents the most important part of the data model used during the Suspend Performance Job request (POST /SuspendPerformanceJob) and response. The model of the request message - SuspendPerformanceJob\_Create is a subset of the SuspendPerformanceJob model and contains only attributes that can (or must) be set by the Buyer/Client. The Seller/Server (SOF) then enriches the entity in the response with additional information.

**Note:** SuspendPerformanceJob\_Create is an entity used by the Buyer/Client to make a request. SuspendPerformanceJob is an entity used by the Seller/Server to provide a response. The request entity has a subset of attributes of the response entity. Thus for visibility of these shared attributes SuspendPerformanceJob\_Common has been introduced (this class is not supposed to be used directly in the exchange).

The performanceJobRef section of SuspendPerformanceJob\_Create is used to specify which Performance Job object is a subject of the suspension process (relationship by reference using id of the Job).

The full list of attributes is available in Section 7 and in the API specification which is an integral part of this standard.

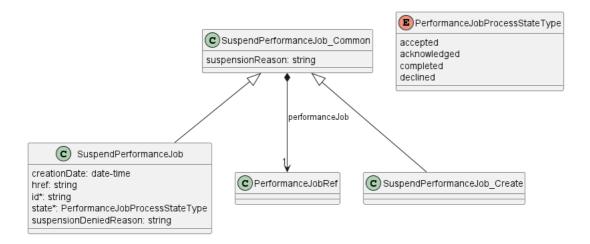

Figure 39. Suspend Performance Job Key Entities

To send a Suspend Performance Job request the Buyer/Client uses the suspendPerformanceJob operation from the API: POST /suspendPerformanceJob.

The example below shows a request to create a suspension process for PerformanceJob that was created in section 6.6.2.

```
{
   "performanceJob": {
      "@type": "PerformanceJobRef",
      "href": "{{baseUrl}}/performanceMonitoring/v1/755e55e2-72b0-4e3b-af00-693e3beac691",
      "id": "755e55e2-72b0-4e3b-af00-693e3beac691"
},
   "suspensionReason": "Suspend Performance Job sample"
}
```

[R68] The Buyer/Client Suspend Performance Job request MUST include the following attributes: [MEF133.1 R59]

performanceJob

[R69] The Performance Job MUST be in the In-Progress state to be suspended. [MEF133.1 R60]

**[O19]** In case Performance Job is running e.g., once a day for a short period of time, it may be difficult to change its state. If action arrives when Performance Job is running, it is recommended to run until the end and only afterwards action should be applied. [MEF133.1 O16, O26]

## 6.15.3. Suspend Performance Monitoring Job Response

Entities used for providing a response to Suspend Performance Job request are presented in Figure 39. The Seller/Server responds with a suspendPerformanceJob type, which adds some attributes (like id or state) to the SuspendPerformanceJob\_Create that was used in the Buyer/Client request.

*Note*: The term "Response Code" used in the Business Requirements maps to HTTP response code, where 2xx indicates *Success* and 4xx or 5xx indicate *Failure*.

The following snippet presents the Seller/Server response. It has the same structure as in the retrieve by identifier operation.

```
{
   "performanceJob": {
      "@type": "PerformanceJobRef",
      "href": "{{baseUrl}}/performanceMonitoring/v1/755e55e2-72b0-4e3b-af00-693e3beac691",
      "id": "755e55e2-72b0-4e3b-af00-693e3beac691"
},
   "suspensionReason": "Suspend Performance Job sample",
   "creationDate": "2023-06-19T12:58:17.088Z", << added by SOF >>
   "href": "{{baseUrl}}/performanceMonitoring/v1/aea2769a-23f3-4ddc-b095-542a63b12481", << added by SOF >>
   "id": "aea2769a-23f3-4ddc-b095-542a63b12481", << added by SOF >>
   "state": "acknowledged" << added by SOF >>
}
```

Attributes that are set by the Seller/Server in the response are marked with the << added by SOF >> tag.

[R70] The Seller/Server's response to the Buyer/Client's Suspend Performance Job request MUST indicate if the request is Accepted or Declined. [MEF133.1 R61]

[R71] If the Seller/Server accepts the Buyer/Client's Suspend Performance Job request, the Performance Job MUST be suspended and move to the Suspended state. [MEF133.1 R62]

[R72] If the Seller/Server declines the Buyer/Client's Suspend Performance Job request, the Performance Job MUST NOT be suspended. [MEF133.1 R63]

[R73] If the Seller/Server declines the Buyer/Client's Suspend Performance Job request, they MUST provide a reason why the request was declined. [MEF133.1 R64]

**[R74]** The Seller/Server's response **MUST** include all and unchanged attributes' values as provided by Buyer/Client in the request.

[R75] The Seller/Server MUST specify the following attributes in a response:

- id
- state
- creationDate

[R76] The id MUST remain the same value for the life of the Performance Job.

In case Seller/Server cannot successfully validate the request, Suspend Performance Job process fails, which results in setting state to declined with a proper explanation in suspensionDeniedReason. This includes situation when:

- id does not allow to find a PerformanceJob that is to be suspended in Seller/Server's system
- Performance Job is in the state that does not allow for suspension.

### 6.15.4. Suspend Performance Monitoring Job State Machine

Figure 40 presents the Suspend Performance Monitoring Job state machine:

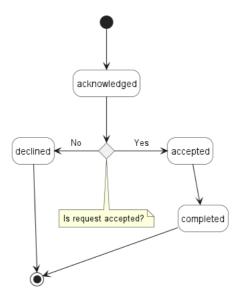

Figure 40. Suspend Performance Job State Machine

After receiving the request, the Seller/Server (SOF) performs basic checks of the message. If any problem is found an Error response is provided. If the validation passes a response is provided with suspendPerformanceJob in acknowledged status. Next, the Seller/Server performs all the remaining business and time-consuming validations. At this point, an Error response cannot be provided anymore, so the profile moves to a declined state if some issues are found. The suspendPerformanceJob.suspensionDeniedReason acts as a placeholder to provide a detailed description of what caused the problem. If validation is successful, suspendPerformanceJob moves to accepted state. When Suspend Performance Job process is finished, it moves to completed state. This causes PerformanceJob state to change to suspended.

Description and mapping of the Suspend Performance Job States is the same as in table 10.

# 6.16. Use Case 16: Retrieve Suspend Performance Monitoring Job List

The Buyer/Client can retrieve a list of Suspend Performance Job objects by using a GET /suspendPerformanceJob operation with desired filtering criteria.

[O20] The Buyer/Client Retrieve List of Suspend Performance Jobs request MAY contain none or more of the following attributes:

- performanceJobId
- state
- creationDate.gt
- creationDate.lt

The example above shows a Buyer/Client's request to get all Suspend Performance Job objects that are in the acknowledged state. Additionally, the Buyer/Client asks only for a first (offset=0) pack of 10 results (limit=10) to be returned. The correct response (HTTP code 200) in the response body contains a list of SuspendPerformanceJob\_Find objects matching the criteria. Details related to pagination are described in section 7.1.2.

[R77] The Seller MUST include following attributes (if set) in the suspendPerformanceJob\_Find object in the response:

- id
- performanceJobId
- state

[R78] In case no items matching the criteria are found, the Seller/Server MUST return a valid response with an empty list.

Figure 41 presents entities related to the use case.

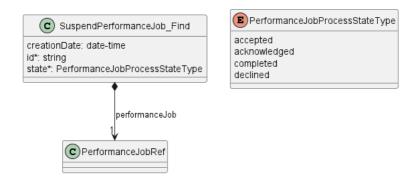

Figure 41. Use Case 16: Retrieve Suspend Performance Job List - Model

# 6.17. Use Case 17: Retrieve Suspend Performance Monitoring Job List by Identifier

The Buyer/Client can get detailed information about the Suspend Performance Job from the Seller/Server by using a GET /SuspendPerformanceJob/{{id}} operation. The payload returned in the response is a full representation of Suspend Performance Job and includes all attributes the Buyer/Client has provided while sending a Suspend Performance Job create request, together with additional attributes set by Seller/Server.

Get List and Get by Identifier operations return different representations of Suspend Performance Job. Get List returns SuspendPerformanceJob\_Find object which is a subset of SuspendPerformanceJob returned by Get by Identifier operation. A response to a get by identifier

for a SuspendPerformanceJob with id=9c51d971-185d-403e-952f-2110f33a9628 would return exactly same response as presented in section 6.15.3.

[R79] In case id does not allow finding a SuspendPerformanceJob in Seller/Server's system, an error response Error404 MUST be returned.

[R80] The Seller/Server MUST include following attributes in the SuspendPerformanceJob object in the response:

- ic
- performanceJob
- state

[R81] The Seller MUST provide all remaining optional attributes if they were previously set by the Buyer or the Seller.

## 6.18. Use Case 18: Resume Performance Monitoring Job

Due to the need for reserving resources on the SOF side, the resume operation associated with Performance Monitoring Job may exhibit prolonged duration. Consequently, this operation is implemented through a separate lifecycle process.

#### 6.18.1. Interaction flow

The flow of this use case is shown in Figure 42.

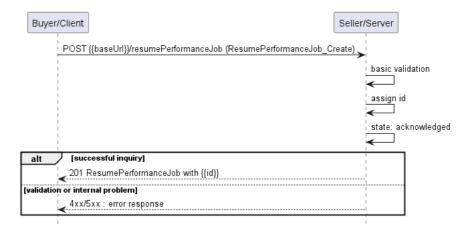

Figure 42. Use Case 18 - Resume Performance Monitoring Job create request flow

The Buyer/Client sends a request with a ResumePerformanceJob\_Create type in the body. The Seller/Server performs request validation, assigns an id, and returns ResumePerformanceJob type in the response body, with a state set to acknowledged. Further processing is performed by Seller/Server which will in case of success update Performance Monitoring Job. The Buyer/Client can track the progress of the process either by subscribing for notifications or by periodically polling the ResumePerformanceJob. The two patterns are presented in the following diagrams.

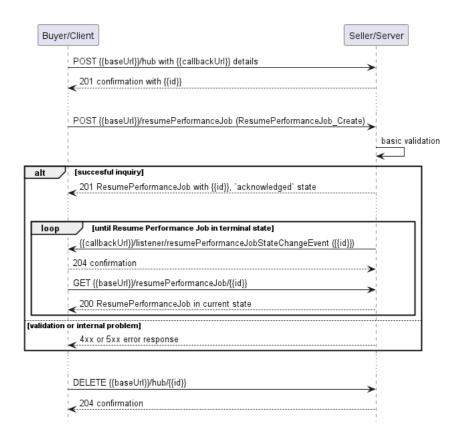

Figure 43. Resume Performance Job progress tracking - Notifications

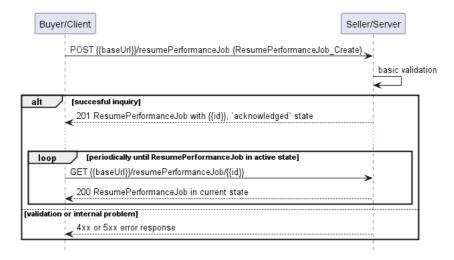

Figure 44. Resume Performance Job progress tracking - Polling

*Note*: The Resume Performance Job process is altering the state of the job itself. It is important to note that notifications resulting from changes in the state of the Performance Job are not represented in figures 43 and 44.

*Note*: The context of notifications is not a part of the considered use case itself. It is presented to show the big picture of end-to-end flow. This applies also to all further use case flow diagrams with notifications.

## 6.18.2. Resume Performance Monitoring Job Request

Figure 45 presents the most important part of the data model used during the Resume Performance Job request (POST /resumePerformanceJob) and response. The model of the request message - ResumePerformanceJob\_Create is a subset of the ResumePerformanceJob model and contains only attributes that can (or must) be set by the Buyer/Client. The Seller/Server (SOF) then enriches the entity in the response with additional information.

**Note:** ResumePerformanceJob\_Create is an entity used by the Buyer/Client to make a request.

ResumePerformanceJob is an entity used by the Seller/Server to provide a response. The request entity has a subset of attributes of the response entity. Thus for visibility of these shared attributes ResumePerformanceJob\_Common has been introduced (this class is not supposed to be used directly in the exchange).

The performanceJob section of ResumePerformanceJob\_common is used to specify which Performance Job object is a subject of the resume process (relationship by reference using id of the Job).

The full list of attributes is available in Section 7 and in the API specification which is an integral part of this standard.

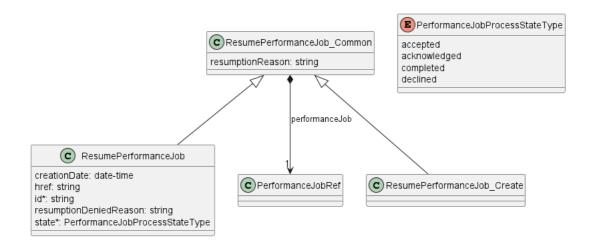

Figure 45. Resume Performance Job Key Entities

To send a Resume Performance Job request the Buyer/Client uses the resumePerformanceJob operation from the API: POST /resumePerformanceJob.

The example below shows a request to create a resumption process for PerformanceJob that was created in section 6.6.2.

```
{
   "performanceJob": {
      "@type": "PerformanceJobRef",
      "href": "{{baseUrl}}/performanceMonitoring/v1/755e55e2-72b0-4e3b-af00-693e3beac691",
      "id": "755e55e2-72b0-4e3b-af00-693e3beac691"
   },
   "resumptionReason": "Resume Performance Job sample"
}
```

[R82] The Buyer/Client Resume Performance Job request MUST include the following attributes: [MEF133.1 R65]

[R83] The Performance Job MUST be in the Suspended state in order to be resumed. [MEF133.1 R66]

### 6.18.3. Resume Performance Monitoring Job Response

Entities used for providing a response to Resume Performance Job request are presented in Figure 45. The Seller/Server responds with a ResumePerformanceJob type, which adds some attributes (like id or state) to the ResumePerformanceJob\_Create that was used in the Buyer/Client request.

*Note*: The term "Response Code" used in the Business Requirements maps to HTTP response code, where 2xx indicates *Success* and 4xx or 5xx indicate *Failure*.

The following snippet presents the Seller/Server response. It has the same structure as in the retrieve by identifier operation.

```
{
    "performanceJob": {
        "@type": "PerformanceJobRef",
        "href": "{{baseUrl}}/performanceMonitoring/v1/755e55e2-72b0-4e3b-af00-693e3beac691",
        "id": "755e55e2-72b0-4e3b-af00-693e3beac691"
},
    "resumptionReason": "Resume Performance Job sample",
    "creationDate": "2023-06-19T12:58:17.088Z", << added by SOF >>
        "href": "{{baseUrl}}/performanceMonitoring/v1/aea2769a-23f3-4ddc-b095-542a63b12481", << added by SOF >>
        "id": "aea2769a-23f3-4ddc-b095-542a63b12481", << added by SOF >>
        "state": "acknowledged" << added by SOF >>
}
```

Attributes that are set by the Seller/Server in the response are marked with the << added by SOF >> tag.

[R84] The Seller/Server's response to the Buyer/Client's Resume Performance Job request MUST indicate if the request is Accepted or Declined. [MEF133.1 R67]

[R85] If the Seller/Server accepts the Buyer/Client's Resume Performance Job request, the Performance Job MUST be resumed and return to the In-Progress state. [MEF133.1 R68]

**[R86]** If the Seller/Server declines the Buyer/Client's Resume Performance Job request, the Performance Job **MUST NOT** be resumed. [MEF133.1 R69]

[R87] If the Seller/Server declines the Buyer/Client's Resume Performance Job request, they MUST provide a reason why the request was declined. [MEF133.1 R70]

[R88] The Seller/Server's response MUST include all and unchanged attributes' values as provided by Buyer/Client in the request.

[R89] The Seller/Server MUST specify the following attributes in a response:

- id
- state
- creationDate

[R90] The id MUST remain the same value for the life of the Performance Job.

In case Seller/Server cannot successfully validate the request, Resume Performance Job process fails, which results in setting state to declined with a proper explanation in resumptionDeniedReason. This includes situation when:

- id does not allow to find a PerformanceJob that is to be resumed in Seller/Server's system
- Performance Job is in the state that does not allow for resumption.

#### 6.18.4. Resume Performance Monitoring Job State Machine

Figure 46 presents the Resume Performance Monitoring Job state machine:

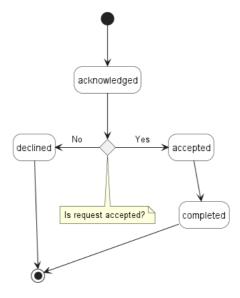

Figure 46. Resume Performance Job State Machine

After receiving the request, the Seller/Server (SOF) performs basic checks of the message. If any problem is found an Error response is provided. If the validation passes a response is provided with ResumePerformanceJob in acknowledged status. Next, the Seller/Server performs all the remaining business and time-consuming validations. At this point, an Error response cannot be provided anymore, so the profile moves to a declined state if some issues are found. The resumePerformanceJob.resumptionDeniedReason acts as a placeholder to provide a detailed description of what caused the problem. If validation is successful, ResumePerformanceJob moves to accepted state. When Resume Performance Job process is finished, it moves to completed state. This causes PerformanceJob state to change to in-progress.

Description and mapping of the Resume Performance Job States is the same as in table 10.

## 6.19. Use Case 19: Retrieve Resume Performance Monitoring Job List

The Buyer/Client can retrieve a list of Resume Performance Job objects by using a GET /resumePerformanceJob operation with desired filtering criteria.

[O21] The Buyer/Client Retrieve List of Resume Performance Jobs request MAY contain none or more of the following attributes:

- performanceJobId
- state
- creationDate.gt
- creationDate.lt

 $\label{lem:https://serverRoot/mefApi/legato/performanceMonitoring/v1/resumePerformanceJob? state=acknowledged&limit=10&offset=0$ 

The example above shows a Buyer/Client's request to get all Resume Performance Job objects that are in the acknowledged state. Additionally, the Buyer/Client asks only for a first (offset=0) pack of 10 results (limit=10) to be returned. The correct response (HTTP code 200) in the response body contains a list of ResumePerformanceJob\_Find objects matching the criteria. Details related to pagination are described in section 7.1.2.

[R91] The Seller MUST include following attributes (if set) in the ResumePerformanceJob\_Find object in the response:

- id
- performanceJobId
- state

[R92] In case no items matching the criteria are found, the Seller/Server MUST return a valid response with an empty list.

Figure 47 presents entities related to the use case.

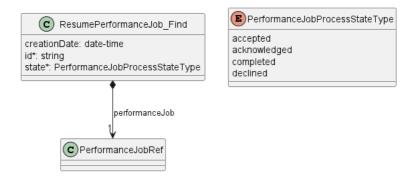

Figure 47. Use Case 16: Retrieve Resume Performance Job List - Model

## 6.20. Use Case 20: Retrieve Resume Performance Monitoring Job List by Identifier

The Buyer/Client can get detailed information about the Resume Performance Job from the Seller/Server by using a GET /resumePerformanceJob/{{id}} operation. The payload returned in the response is a full representation of Resume Performance Job and includes all attributes the Buyer/Client has provided while sending a Resume Performance Job create request, together with additional attributes set by Seller/Server.

Get List and Get by Identifier operations return different representations of Resume Performance Job. Get List returns ResumePerformanceJob\_Find object which is a subset of ResumePerformanceJob returned by Get by Identifier operation. A response to a get by identifier for a ResumePerformanceJob with id=9c51d971-185d-403e-952f-2110f33a9628 would return exactly same response as presented in section 6.15.3.

[R93] In case id does not allow finding a ResumePerformanceJob in Seller/Server's system, an error response Error404 MUST be returned.

[R94] The Seller/Server MUST include following attributes in the ResumePerformanceJob object in the response:

- ic
- performanceJob
- state

**[R95]** The Seller **MUST** provide all remaining optional attributes if they were previously set by the Buyer or the Seller.

## 6.21. Use Case 21: Create Performance Monitoring Job Complex Query

The PerformanceJob defines complex structures with multiple levels of nesting, such as scheduleDefinition. To facilitate filtering based on these structures, the API provides an additional endpoint POST /performanceJobComplexQuery. This endpoint allows filtering by values defined by the PerformanceJob and PerformanceProfile types and returns a list of PerformanceJob objects that match the specified filters.

## 6.21.1. Create Performance Monitoring Job Complex Query Request

Figure 48 depicts the key components of the data model utilized in the Create Performance Job Complex Query request (POST /performanceJobComplexQuery) and its corresponding response. The request message model, PerformanceJobComplexQuery\_Create, is a subset of the PerformanceJobComplexQuery model and includes only attributes that can or must be specified by the Buyer/Client,

representing filtering options. In response, the Seller/Server provides a list of PerformanceJobComplexQuery entities that contain the matched PerformanceJob Objects.

The full list of attributes is available in Section 7 and in the API specification which is an integral part of this standard.

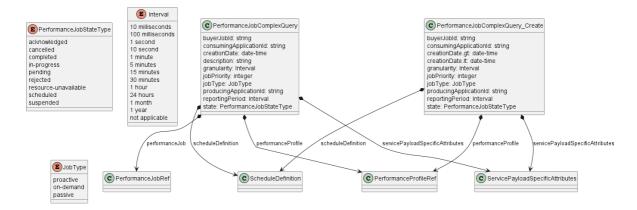

Figure 48. Performance Job Complex Query Key Entities

To send a request the Buyer/Client uses the createPerformanceJobComplexQuery operation from the API. The snippet below presents an example of Create Performance Job Complex Query request. It filters for PerformanceJob objects that:

- have consumingApplicationId Set to CUS
- are based on the performanceProfile With id=8df0981a-0949-11ee-be56-0242ac120002
- run on a schedule with recurring frequency set to 1 hour
- are in scheduled state

### Performance Job Complex Query Create Request

```
"consumingApplicationId": "CUS",
"performanceProfile": {
    "@type": "PerformanceProfileRef",
    "id": "8df0981a-0949-11ee-be56-0242ac120002"
},
"scheduleDefinition": {
    "recurringFrequency": {
        "recurringFrequencyValue": 1,
        "recurringFrequencyUnits": "HOURS"
    }
},
"state": "scheduled"
}
```

### 6.21.2. Create Performance Monitoring Job Complex Query Response

Entities used for providing a response to Create Performance Job Complex Query request are presented in Figure 48. The Seller/Server responds with a list of PerformanceJobComplexQuery objects, which represent matched Performance Jobs.

*Note*: The term "Response Code" used in the Business Requirements maps to HTTP response code, where 2xx indicates *Success* and 4xx or 5xx indicate *Failure*.

The following snippet presents the Seller/Server response.

#### Performance Job Complex Query Create Response

```
[
    "buyerJobId": "TestJob12345",
   "consumingApplicationId": "CUS";
    "creationDate": "2023-06-01T08:02:01.370Z",
   "description": "Exemplary Create Performance Job request",
    "performanceJob": {
      "@type": "PerformanceJobRef",
     "id": "755e55e2-72b0-4e3b-af00-693e3beac691"
    "performanceProfile": {
      "@type": "PerformanceProfileRef",
      "id": "8df0981a-0949-11ee-be56-0242ac120002"
    "producingApplicationId": "SOF",
    "scheduleDefinition": {
      "recurringFrequency": {
        "recurringFrequencyValue": 1,
        "recurringFrequencyUnits": "HOURS"
      "scheduleDefinitionStartTime": "2023-06-01T08:02:01.370Z"
   },
    "servicePayloadSpecificAttributes": {
      "@type": "urn:mef:lso:spec:legato:ip-performance-monitoring-configuration:v0.0.1:all",
      "interface": {
        "ipvcEndpoint": [
          "6e4e338a-8105-481e-8bf6-b3ca768a4b89",
         "38bfa4c6-48a3-46e9-8746-bcba59f3cbc4'
        "name": "slsRpPairTest1",
        "description": "Exemplary performance monitoring service pair",
       "cloudService": true
     }
    "state": "scheduled"
 }
1
```

## 6.22. Use Case 22: Create Performance Measurement Report

The execution of all types of Performance Monitoring Jobs results in the generation of Performance Measurement Reports, which deliver comprehensive performance collections to the Buyer/Client. In certain scenarios, performance data can be collected without the need for prior provisioning of a Performance Job. This occurs under the following conditions:

- When the Service Level Specification (SLS) is included in the Service Order request.
- When passive statistics are automatically generated by the server.
- When the client retrieves historical data that is already available on the server.

#### 6.22.1. Interaction flow

The flow of this use case is illustrated in Figure 49. A Performance Report can be generated either as an outcome of processing a Performance Job or by executing a Create Performance

Report request. The latter option is particularly useful for generating ad-hoc reports based on existing data. Both of these options are depicted in the figure.

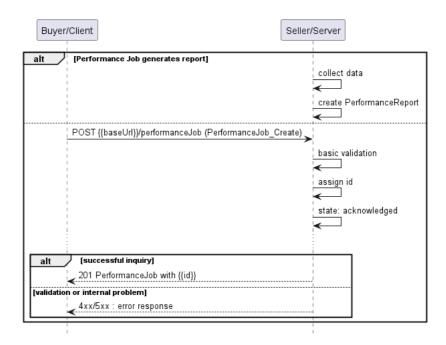

Figure 49. Use Case 22 - Performance Monitoring Report create request flow

In case of ad-hoc report creation, the Buyer/Client sends a request with a PerformanceReport\_Create type in the body. The Seller/Server performs request validation, assigns an id, and returns PerformanceReport type in the response body, with a state set to acknowledged. From this point, the Performance Report is ready for further processing. The Buyer/Client can track the progress of the process either by subscribing for notifications or by periodically polling the PerformanceReport. The two patterns are presented in the following diagrams.

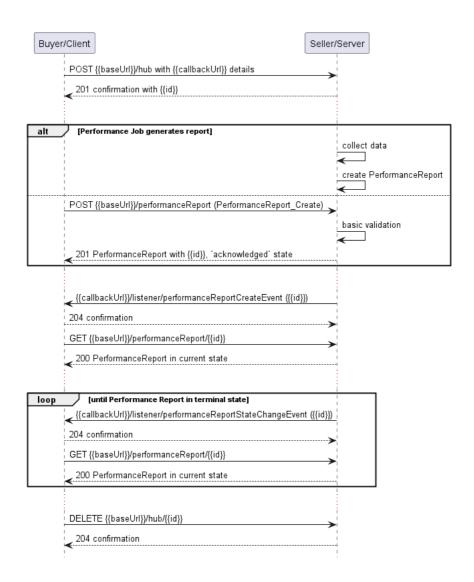

Figure 50. Performance Job progress tracking - Notifications

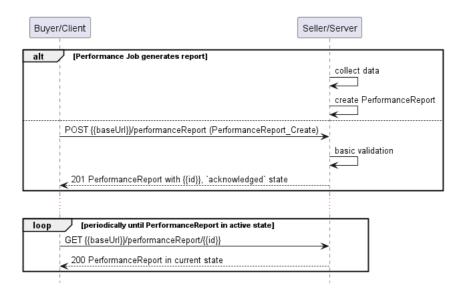

Figure 51. Performance Job progress tracking - Polling

*Note*: To provide clarity, the figures illustrate only successful scenarios, omitting any error or failure conditions.

*Note*: In the case of a Performance Report created by a Performance Job, the Buyer/Client can obtain the id of the PerformanceReport object either through a notification or by utilizing the

Retrieve List operation with the performanceJobId filter. It is important to note that neither of these options are represented in the figure.

*Note*: The context of notifications is not a part of the considered use case itself. It is presented to show the big picture of end-to-end flow. This applies also to all further use case flow diagrams with notifications.

#### 6.22.2. Create Performance Measurement Report Request

Figure 52 presents the most important part of the data model used during the Create Performance Report request (POST /performanceReport) and response. The model of the request message - PerformanceReport\_Create is a subset of the PerformanceReport model and contains only attributes that can (or must) be set by the Buyer/Client. The Seller/Server (SOF) then enriches the entity in the response with additional information including collected measurements (content of the report).

**Note:** PerformanceReport\_Create is an entity used by the Buyer/Client to make a request.

PerformanceReport is an entity used by the Seller/Server to provide a response. The request entity has a subset of attributes of the response entity. Thus for visibility of these shared attributes PerformanceReport\_Common has been introduced (this class is not supposed to be used directly in the exchange).

A PerformanceReport\_Create defines reporting timeframe, measurement intervals, output format, and objectives of performance monitoring (in servicePayloadSpecificAttributes section). Part of the attributes are defined by PerformanceJob type. See chapter section 6.22.5 for more details.

Section servicePayloadSpecificAttributes of the create Performance Report request allows for the introduction of service-specific properties of performance monitoring as the API payload. The extension mechanism is described in detail in Section 5.3.

The full list of attributes is available in Section 7 and in the API specification which is an integral part of this standard.

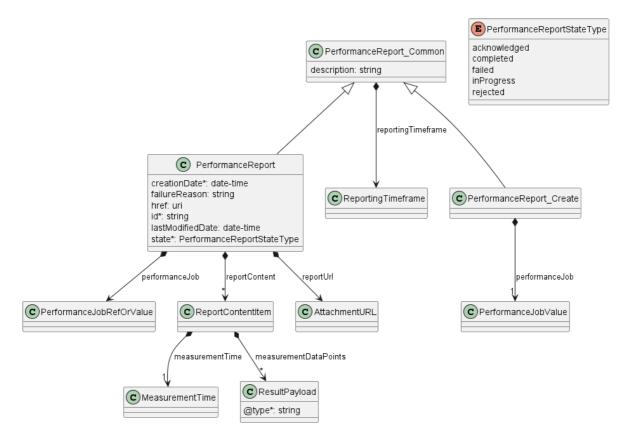

Figure 52. Performance Report Key Entities

To send a create Performance Report request the Buyer/Client uses the createPerformanceReport operation from the API: POST /performancReport. For clarity, some of create Performance Report payload's attributes might be omitted to improve examples' readability.

### Performance Measurement Report Create Request

```
"description": "Exemplary Create Performance Report request",
  "reportingTimeframe": {
    "reportingStartDate": "2023-06-01T00:00:00.00",
    "reportingEndDate": "2023-06-02T00:00:00.00"
  "performanceJob": {
    "@type": "PerformanceJobValue",
    "consumingApplicationId": "CUS",
   "granularity": "1 hour",
    "outputFormat": "json",
    "producingApplicationId": "SOF",
    "resultFormat": "payload",
    "servicePayloadSpecificAttributes": {
      "@type": "urn:mef:lso:spec:legato:ip-performance-monitoring-configuration:v0.0.1:all",
      "interface": {
        "ipvcEndpoint": [
          "6e4e338a-8105-481e-8bf6-b3ca768a4b89",
          "38bfa4c6-48a3-46e9-8746-bcba59f3cbc4"
        "name": "slsRpPairTest1",
        "description": "Exemplary performance monitoring service pair",
        "cloudService": true
 }
}
```

[R96] The Buyer/Client Create Performance Report request MUST include the following attributes:

- performanceJob
- performanceJob.@type
- performanceJob.outputFormat
- performanceJob.resultFormat
- performanceJob.servicePayloadSpecificAttributes

### 6.22.3. Create Performance Measurement Report Response

Figure 52 showcases the entities involved in delivering a response to the Create Performance Report request. The Seller/Server provides a response of the PerformanceReport type, which introduces additional attributes (such as id, state, reportUrl for accessing the generated report, or reportContent for including measurement data in the response payload) to the original PerformanceReport\_Create object used in the Buyer/Client request.

*Note*: The term "Response Code" used in the Business Requirements maps to HTTP response code, where 2xx indicates *Success* and 4xx or 5xx indicate *Failure*.

Depending on the resultFormat attribute,

Section reportContent of the Performance Report response allows for the introduction of service-specific results of performance monitoring as the API payload. The extension mechanism is described in detail in Section 5.3.

The following snippet presents the Seller/Server response. It has the same structure as in the retrieve by identifier operation.

#### Performance Measurement Report Create Response

```
"description": "Exemplary Create Performance Report request",
"reportingTimeframe": {
 "reportingStartDate": "2023-06-01T00:00:00.00",
 "reportingEndDate": "2023-06-01T01:00:00.00"
"performanceJob": {
 "@type": "PerformanceJobValue",
 "consumingApplicationId": "CUS",
 "granularity": "1 hour",
  "outputFormat": "json",
 "producingApplicationId": "SOF",
  "resultFormat": "payload",
  "servicePayloadSpecificAttributes": {
    "@type": "urn:mef:lso:spec:legato:ip-performance-monitoring-configuration:v0.0.1:all",
    "interface": {
      "ipvcEndpoint": [
        "6e4e338a-8105-481e-8bf6-b3ca768a4b89",
       "38bfa4c6-48a3-46e9-8746-bcba59f3cbc4"
      "name": "slsRpPairTest1",
      "description": "Exemplary performance monitoring service pair",
      "cloudService": true
```

```
"reportContent": [
      "measurementTime": {
        "measurementStartDate": "2023-06-01T00:00:00.00",
        "measurementEndDate": "2023-06-01T01:00:00.00"
       "measurementDataPoints": [
          "@type": "urn:mef:lso:spec:legato:ip-performance-monitoring-results:v0.0.1:all",
          "interface": {
            "ipvcEndpoint": [
              "6e4e338a-8105-481e-8bf6-b3ca768a4b89",
              "38bfa4c6-48a3-46e9-8746-bcba59f3cbc4"
            "name": "slsRpPairTest1",
            "description": "Exemplary performance monitoring service pair",
            "cloudService": true
          "vlan": 100,
          "protocol": "IPV4",
          "packetsIn": 300,
          "charsIn": 30000,
          "packetsOut": 400,
          "charsOut": 40000,
          "utilizationIn": 60,
          "utilizationOut": 70,
          "peakUtilizationIn": 80,
          "peakUtilizationOut": 90
     ]
  ], << added by SOF >>
  "creationDate": "2023-06-01T08:02:01.370Z", << added by SOF >>
  "href": "{{baseUrl}}/performanceMonitoring/v1/8ae5f9f3-554f-4d93-8314-1630f171da54", << added by SOF >>  
 "id": "8ae5f9f3-554f-4d93-8314-1630f171da54", << added by SOF >>
  "lastModifiedDate": "2023-06-01T08:02:01.370Z", << added by SOF >>
  "state": "completed" << added by SOF >>
}
```

Attributes that are set by the Seller/Server in the response are marked with the << added by SOF >> tag.

[R97] The Seller/Server's response MUST include all and unchanged attributes' values as provided by Buyer/Client in the request.

[R98] The Seller/Server MUST specify the following attributes in a response:

- creationDate
- id
- state

[R99] The id MUST remain the same value for the life of the Performance Report.

## 6.22.4. Performance Measurement Report State Machine

Figure 53 presents the Performance Report state machine:

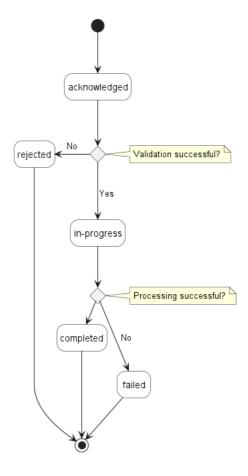

Figure 53. Performance Report State Machine

After receiving the request, the Seller/Server (SOF) performs basic checks of the message. If any problem is found an Error response is provided. If the validation passes a response is provided with PerformanceReport in acknowledged status. Next, the Seller/Server performs all the remaining business and time-consuming validations. At this point, an Error response cannot be provided anymore, so the profile moves to a rejected state if some issues are found. The performanceReport.failureReason acts as a placeholder to provide a detailed description of what caused the problem. PerformanceReport moves to in-progress state during which report content is prepared. Depending on the outcome of the processing, PerformanceReport moves to completed or failed State.

Table 11 presents the mapping between the API status names and the MEF W133.1 naming, together with statuses' description.

| State        | Description                                                                   |
|--------------|-------------------------------------------------------------------------------|
| acknowledged | A Performance Report request has been received by Seller/Server and has       |
|              | passed basic validations. Performance Report Identifier is assigned in the    |
|              | Acknowledged state. The report remains in the Acknowledged state until        |
|              | all validations as applicable are completed. If the attributes are validated, |
|              | the Performance Report moves to the In-Progress state. If not all             |
|              | attributes are validated, the report moves to the Rejected state.             |
| completed    | A Performance Report is completed and results are available.                  |

| State      | Description                                                                                                    |
|------------|----------------------------------------------------------------------------------------------------|
| failed     | A Performance Report processing has failed.                                                                                                    |
| inProgress | A Performance Report has successfully passed the validations checks and the report processing has started.                                                                                     |
| rejected   | This state indicates that:  - Invalid information is provided through the PerformanceReport request  - The request fails to meet validation rules for PerformanceReport delivery (processing). |

**Table 11. Performance Report State Machine states** 

[R100] The Seller/Server MUST support all Performance Report statuses and their associated transitions as described in Figure 53 and Table 11.

### 6.22.5. Relationship to Performance Job

PerformanceJobRef OT PerformanceJobValue.

PerformanceReport\_Create class used as a payload for createPerformanceReport operation refers to attributes defined by PerformanceJob type by directly assigning their values. These attributes are contained in performanceJob section. For this "by value" assignment, @type discriminator has to be set to PerformanceJobValue.

The PerformanceReport class, which represents the outcome of report processing, also includes a performanceJob section. However, this time it is defined as a performanceJobReforvalue, enabling either a reference to a PerformanceJob object (when the Performance Report is generated by a Performance Job) or the listing of attribute values defined by the PerformanceJob type. Those two options are indicated by setting the @type (discriminator) attribute to either

**Note**: Defining attributes related to PerformanceJob in Create Performance Report request does not create new PerformanceJob object.

Figure 54 presents PerformanceReport and related entities that allow for referencing to Performance Job or providing corresponding attributes.

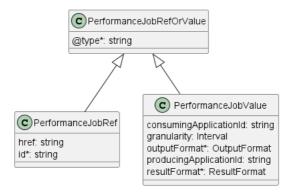

Figure 54. Relationship to Performance Job

## 6.23. Use Case 23: Retrieve Performance Measurement Report List

The Buyer/Client can retrieve a list of PerformanceReport by using a GET /performanceReport operation with desired filtering criteria.

[O22] The Buyer's/Client's Retrieve List of Performance Reports request MAY contain none or more of the following attributes as filter criteria: [MEF133.1 O17]

- performanceJobId
- state
- creationDate.gt
- creationDate.lt
- reportingTimeframe.startDate.gt
- reportingTimeframe.startDate.lt
- reportingTimeframe.endDate.gt
- reportingTimeframe.endDate.lt
- granularity
- outputFormat
- resultFormat
- consumingApplicationId
- producingApplicationId

https://serverRoot/mefApi/legato/performanceMonitoring/v1/performanceReport?state=completed&limit=10&offset=0

The example above shows a Buyer/Client's request to get all Performance Report objects that are in the completed state. Additionally, the Buyer/Client asks only for a first (offset=0) pack of 10 results (limit=10) to be returned. The correct response (HTTP code 200) in the response body contains a list of PerformanceReport\_Find objects matching the criteria. PerformanceReport\_Find object is a subset of all Performance Report attributes. In particular, it does not contain the collected measurements. To get all details, the Buyer/Client has to query a specific PerformanceReport by its id. Details related to pagination are described in section 7.1.2

[R101] The Seller/Server MUST support the retrieval of a List of Performance Measurement Reports Use Case. [MEF133.1 R77, R94]

[R102] The Buyer/Client MUST support the retrieval of a List of Performance Measurement Reports Use Case. [MEF133.1 R78, R95]

[R103] The Seller/Server's response to the Buyer's/Client's retrieve List of Performance Measurement Reports MUST include the following attributes as applicable: [MEF133.1 R79, R96]

- creationDate
- description
- id
- state

[R104] In case no items matching the criteria are found, the Seller/Server MUST return a valid response with an empty list.

Figure 55 presents entities related to the use case.

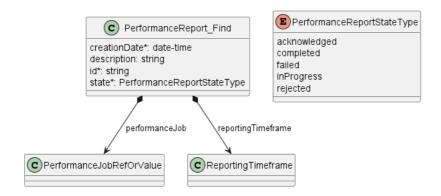

Figure 55. Use Case 23: Retrieve Performance Report List - Model

## 6.24. Use Case 24: Retrieve Performance Measurement Report by Report Identifier

The Buyer/Client can get detailed information about one or multiple Performance Reports from the Seller/Server by using a GET /performanceReport/{{id}} operation. The {{id}} parameter accepts an array of identifiers to support retrieving many reports with one request. The response payload provides a comprehensive representation of the Performance Report(s) and encompasses all attributes that the Buyer/Client has provided when submitting a Create Performance Report request. Alternatively, it includes attributes of the Performance Job that triggered the generation of the report, along with any additional attributes set by the Seller/Server.

Get List and Get by Identifier operations return different representations of Performance Report. Get List returns PerformanceReport\_Find object which is a subset of PerformanceReport returned by Get by Identifier operation. A response to a get by identifier for a PerformanceReport with id=8ae5f9f3-554f-4d93-8314-1630f171da54 would return exactly same response as presented in section 6.22.3. Specifically, the object returned by the Get by Identifier operation contains a collection of measurement results, either in the form of a URI of a generated file or directly within the returned PerformanceReport object. Measurement results are not returned by Get List operation.

[R105] The Seller/Server MUST support at least one of methods of retrieving results: [MEF133.1 R80, R97]:

- payload
- · attachment

[O23] The Seller/Server MAY support multiple methods of retrieving results. [MEF133.1 O18, O21]

[R106] The Retrieve Results request MUST include the following attributes: [MEF133.1 R81, R82, R98, R99]

- list of id
- fileTransferData in case of retrieving results in attachment
- outputFormat

[R107] The Seller/Server MUST include following attributes in the PerformanceReport object in the response:

- creationDate
- id

[R108] The Seller/Server MUST provide all remaining optional attributes if they were previously set by the Buyer or the Seller.

[R109] The results regardless of the format MUST contain the Performance Metric results as specified with Performance Job request. [MEF133.1 R84]

[R110] In case id does not allow finding a PerformanceReport in Seller/Server's system, an error response Error404 MUST be returned.

[R111] The Seller/Server MUST provide the specified result in the API payload. [MEF133.1 R101]

[R112] The Seller/Server MUST provide the specified results as an attachment. [MEF133.1 R102]

[R113] The Seller/Server MUST provide the specified results as an FTP'd file in JSON, AVRO, CSV, XML format. [MEF133.1 R103]

## 6.25. Use Case 25: Create Performance Measurement Report Complex Query

The PerformanceReport defines complex structures with multiple levels of nesting, such as servicePayloadSpecificAttributes. To facilitate filtering based on these structures, the API provides an additional endpoint POST /performanceReportComplexQuery. This endpoint allows filtering by values defined by the PerformanceReport and PerformanceJob types and returns a list of PerformanceReport objects that match the specified filters.

### 6.25.1. Create Performance Measurement Report Complex Query Request

Figure 56 depicts the key components of the data model utilized in the Create Performance Report Complex Query request (POST /performanceReportComplexQuery) and its corresponding response. The request message model, PerformanceReportComplexQuery\_Create, is a subset of the PerformanceReportComplexQuery model and includes only attributes that can or must be specified by the Buyer/Client, representing filtering options. In response, the Seller/Server provides a list of PerformanceReportComplexQuery entities that contain the matched PerformanceReport objects.

The full list of attributes is available in Section 7 and in the API specification which is an integral part of this standard.

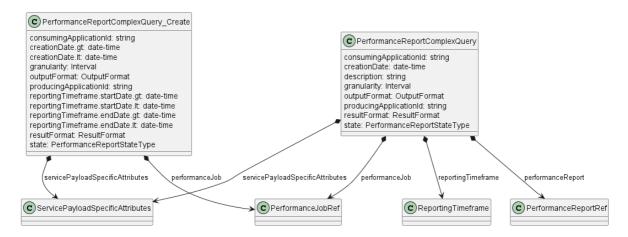

Figure 56. Performance Report Complex Query Key Entities

To send a request the Buyer/Client uses the createPerformanceReportComplexQuery operation from the API. The snippet below presents an example of Create Performance Report Complex Query request. It filters for PerformanceReport objects that:

- have consumingApplicationId Set to CUS
- were created between 2023-06-01 08:00:00 and 2023-06-01 09:00:00
- outputFormat is JSON
- relate to specified IPVC endpoint

#### Performance Report Complex Query Create Request

```
"state": "completed"
}
```

## 6.25.2. Create Performance Monitoring Report Complex Query Response

Entities used for providing a response to Create Performance Report Complex Query request are presented in Figure 56. The Seller/Server responds with a list of PerformanceReportComplexQuery objects, which represent matched Performance Reports.

*Note*: The term "Response Code" used in the Business Requirements maps to HTTP response code, where 2xx indicates *Success* and 4xx or 5xx indicate *Failure*.

The following snippet presents the Seller/Server response.

#### Performance Report Complex Query Create Response

```
[
   "consumingApplicationId": "CUS",
   "creationDate": "2023-06-01T08:02:01.370Z",
   "description": "Exemplary Create Performance Report request",,
   "granularity": "1 hour",
   "outputFormat": "json",
   "performanceReport": {
     "id": "8ae5f9f3-554f-4d93-8314-1630f171da54"
   "producingApplicationId": "SOF",
   "reportingTimeframe": {
     "reportingStartDate": "2023-06-01T00:00:00.00",
     "reportingEndDate": "2023-06-01T01:00:00.00"
   "resultFormat": "payload",
   "servicePayloadSpecificAttributes": {
     "interface": {
       "ipvcEndpoint": [
         "6e4e338a-8105-481e-8bf6-b3ca768a4b89",
        "38bfa4c6-48a3-46e9-8746-bcba59f3cbc4"
       "name": "slsRpPairTest1",
       "description": "Exemplary performance monitoring service pair",
       "cloudService": true
   },
   "state": "completed"
]
```

## 6.26. Use Case 26: Retrieve Tracking Record List

Tracking Records allow the tracking of actions performed on main entities described in this document:

- Performance Monitoring Profile
- Performance Monitoring Job
- Performance Monitoring Report

Tracking Records store information regarding the timing and nature of actions performed on a specific object. The association with Performance Monitoring entities can be established through the relatedobjectId attribute of the TrackingRecord type.

The Buyer/Client can retrieve a list of TrackingRecord by using a GET /trackingRecord operation with desired filtering criteria.

[O24] The Buyer/Client Retrieve List of Tracking Record request MAY contain none or more of the following attributes:

- relatedObjectId
- creationDate.gt
- creationDate.lt
- user

 $\label{lem:https://serverRoot/mefApi/legato/performanceMonitoring/v1/trackingRecord?relatedObjectId=755e55e2-72b0-4e3b-af00-693e3beac691\&limit=10\&offset=0$ 

The example above shows a Buyer/Client's request to get all Tracking Record objects that are related to object with id=755e55e2-72b0-4e3b-af00-693e3beac691. Additionally, the Buyer/Client asks only for a first (offset=0) pack of 10 results (limit=10) to be returned. The correct response (HTTP code 200) in the response body contains a list of TrackingRecord\_Find objects matching the criteria. To get all details, the Buyer/Client has to query a specific TrackingRecord by its id. Details related to pagination are described in section 7.1.2

[R114] The Seller/Server MUST include following attributes (if set) in the TrackingRecord\_Find object in the response:

- creationDate
- relatedObjectId

[R115] Optionally The Seller/Server MAY return:

- description
- user

[R116] In case no items matching the criteria are found, the Seller/Server MUST return a valid response with an empty list.

Figure 57 presents main Tracking Record entities.

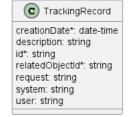

## 6.27. Use Case 27: Retrieve Tracking Record List by Identifier

The Buyer/Client can get detailed information about the Tracking Record from the Seller/Server by using a GET /trackingRecord/{{id}} operation. The payload returned in the response is a full representation of Tracking Record.

Get List and Get by Identifier operations return different representations of Tracking Record. Get List returns TrackingRecord\_Find object which is a subset of TrackingRecord returned by Get by Identifier operation.

[R117] In case id does not allow finding a TrackingRecord in Seller/Server's system, an error response Error404 MUST be returned.

[R118] The Seller/Server MUST include following attributes in the TrackingRecord object in the response:

- creationDate
- id
- relatedObjectId

The full list of attributes of Tracking Record is available in Section 7 and in the API specification which is an integral part of this standard.

## 6.28. Use case 28: Register for Notifications

The Buyer/Client can track the lifecycle of the Performance Monitoring objects by subscribing for notifications. Exemplary use case for exchanging notifications is presented in Figure 58.

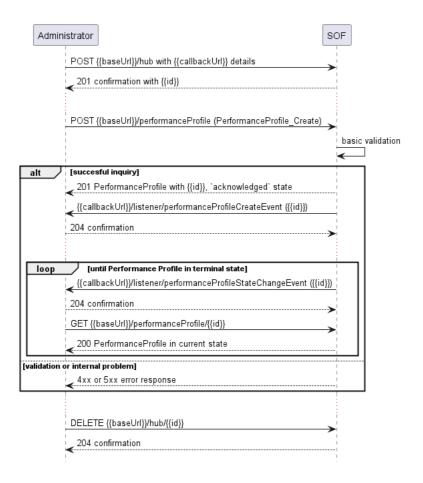

Figure 58. Performance Monitoring Notification Example

The Seller/Server communicates with the Buyer/Client with Notifications provided that:

- Buyer/Client supports a notification mechanism
- Buyer/Client has registered to receive notifications from the Seller/Server

To register for notifications the Buyer/Client uses the registerListener operation from the API: POST /hub. The request contains only 2 attributes:

- callback mandatory, to provide the callback address the events will be notified to,
- query optional, to provide the required types of event.

Figure 59 shows all entities involved in the Notification use cases.

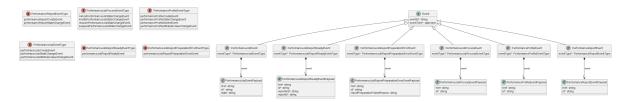

Figure 59. Performance Monitoring Notification Data Model

By using a request in the following snippet, the Buyer/Client subscribes for notification of all types of events. Those are:

performanceJobCreateEvent

- performanceJobStateChangeEvent
- performanceJobAttributeValueChangeEvent
- performanceJobReportReadyEvent
- performanceJobReportPreparationErrorEvent
- cancelPerformanceJobStateChangeEvent
- modifyPerformanceJobStateChangeEvent
- resumePerformanceJobStateChangeEvent
- suspendPerformanceJobStateChangeEvent
- performanceProfileCreateEvent
- performanceProfileStateChangeEvent
- performanceProfileAttributeValueChangeEvent
- performanceProfileDeleteEvent
- performanceReportCreateEvent
- performanceReportStateChangeEvent

```
{
   "callback": "https://bus.com/listenerEndpoint"
}
```

[O25] The Seller/Server MAY support subscription to Performance Profile Notifications Use Case. [MEF133.1 O8]

[O26] The Buyer/Client MAY support subscription to Performance Profile Notifications Use Case. [MEF133.1 O9]

**[O27]** The Seller/Server **MAY** support unsubscribing from Performance Profile Notifications Use Case. [MEF133.1 O12]

**[O28]** The Buyer/Client **MAY** support unsubscribing from Performance Profile Notifications Use Case. [MEF133.1 O13]

If the Buyer/Client wishes to receive only notifications of a certain type, a query must be added:

```
{
    "callback": "https://bus.com/listenerEndpoint",
    "query": "eventType=performanceJobStateChangeEvent"
}
```

[R119] The Buyer/Client's Subscribe to Performance Job Notifications request MUST include: [MEF133.1 R73]

- Notification target information
- List of notification types

If the Buyer/Client wishes to subscribe to 2 different types of events, there are 2 possible syntax variants [TMF630]:

```
eventType=performanceJobStateChangeEvent,performanceJobReportReadyEvent
```

or

```
eventType=performanceJobStateChangeEvent&eventType=performanceJobReportReadyEvent
```

The query formatting complies with RFC3986 RFC3986. According to it, every attribute defined in the Event model (from notification API) can be used in the query. However, this standard requires only eventType attribute to be supported.

The Seller/Server responds to the subscription request by adding the id of the subscription to the message that must be further used for unsubscribing.

```
{
  "id": "00000000-0000-0000-0000-000000000678",
  "callback": "https://bus.com/listenerEndpoint",
  "query": "eventType=performanceJobStateChangeEvent"
}
```

Example of a final address that the Notifications will be sent to (for performanceJobStateChangeEvent):

https://bus.com/listenerEndpoint/mefApi/legato/performanceNotification/v1/listener/performanceJobStateChangeEvent

## 6.29. Use case 29: Send Notification

Notifications are used to asynchronously inform the Buyer/Client about the respective objects and attributes changes.

Figure 60 presents notifications produced by Seller/Server for whole lifecycle of PerformanceJob assuming that Buyer/Client subscribed to all event types.

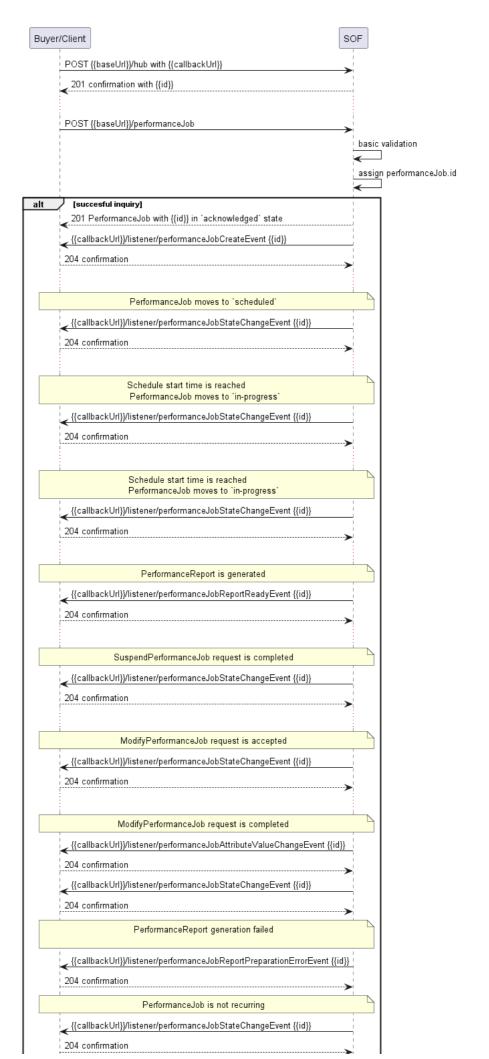

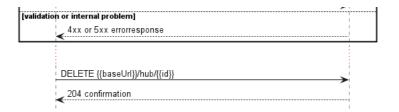

Figure 60. Performance Job lifecycle with all Notifications

After a successful Notification subscription, the Seller/Server sends a PerformanceJob create request. The SOF responds with PerformanceJob in acknowledged state. Creation of PerformanceJob is notified with a performanceJobCreateEvent. When the validation is successful and Performance Job is not immediate, it moves to scheduled and a performanceJobStateChangeEvent is sent. When the schedule start time is reached, PerformanceJob moves to in-progress status and the performanceJobStateChangeEvent is sent. Performance Job periodically produces a Performance Report. This is when the performanceJobReportReadyEvent is sent. Additional actions, like suspension or modification trigger performanceJobStateChangeEvent. In addition, in case of PerformanceJob modification, Seller/Server produces performanceJobAttributeValueChangeEvent notification. When report generation fails, performanceJobReportPreparationErrorEvent is generated.

The following snippets present an example of performanceJobCreateEvent and performanceJobReportReadyEvent.

```
{
  "eventId": "event-001",
  "eventTime": "2021-06-03T15:56:08.559Z",
  "eventType": "performanceJobCreateEvent",
  "event": {
     "id": "00000000-4444-5555-6666-000000000987"
  }
}
```

```
{
  "eventId": "event-002",
  "eventType": "performanceJobReportReadyEvent",
  "eventTime": "2023-01-15T20:45:24.796Z",
  "event": {
    "id": "00000000-3333-4444-5555-000000004567",
    "reportId": "b54e7020-0bca-11ee-be56-0242ac120002"
  }
}
```

*Note*: the body of the event carries only the source object's id. The Buyer/Client needs to query it later by id to get details.

*Note:* The state change notification are sent only when the state attribute actually changes its value. There are no status change notifications sent upon Performance Job creation.

**[O29]** The Seller/Server **MAY** support Performance Profile Notifications Use Case. [MEF133.1 O10]

**[O30]** The Buyer/Client **MAY** support Performance Profile Notifications Use Case. [MEF133.1 O11]

[R120] If the Buyer/Client registered for Performance Notifications, the Seller/Server MUST notify the Buyer/Client when Performance Job results are available. [MEF133.1 R54, R89]

[R121] The Seller/Server MUST NOT send Notifications to Buyer/Client that have not registered for them. [MEF133.1 R75]

[R122] The Seller/Server MUST send Notifications to Buyer/Client that have registered for them. [MEF133.1 R74]

[R123] An event triggered by the Performance Report creation (performanceJobReportReadyEvent) MUST additionally contain the identifier of the Report. [MEF133.1 R76]

[R124] The Seller/Server MUST include the following attributes in the Performance Job State Change Notification: [MEF133.1 R76]

- Job Identifier
- Performance Job State

To stop receiving events, the Buyer/Client has to use the unregisterListener operation from the DELETE /hub/{id} endpoint. The id is the identifier received from the Seller/Server during the listener registration.

# 7. API Details

## 7.1. API patterns

#### 7.1.1. Indicating errors

Erroneous situations are indicated by appropriate HTTP responses. An error response is indicated by HTTP status 4xx (for client errors) or 5xx (for server errors) and the appropriate response payload. The Product Order API uses the error responses as depicted and described below.

Implementations can use HTTP error codes not specified in this standard in compliance with rules defined in RFC 7231 [RFC7231]. In such a case, the error message body structure might be aligned with the Error.

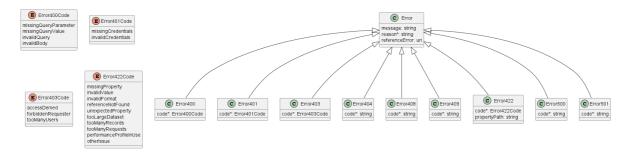

Figure 61. Data model types to represent an erroneous response

#### **7.1.1.1.** Type Error

**Description:** Standard Class used to describe API response error Not intended to be used directly. The code in the HTTP header is used as a discriminator for the type of error returned in runtime.

| Name           | Type   | Description                                                                                                    |
|----------------|--------|----------------------------------------------------------------------------------------------------|
| message        | string | Text that provides mode details and corrective actions related to<br>the error. This can be shown to a client user. |
| reason*        | string | Text that explains the reason for the error. This can be shown to a client user.                                    |
| referenceError | uri    | URL pointing to documentation describing the error.                                                                 |

#### 7.1.1.2. Type Error400

**Description:** 'Bad Request. (https://tools.ietf.org/html/rfc7231#section-6.5.1)'

#### Inherits from:

• Error

Name Type Description

code\* Error400Code

#### 7.1.1.3. enum Error400Code

**Description:** One of the following error codes:

- missingQueryParameter: The URI is missing a required query-string parameter
- missingQueryValue: The URI is missing a required query-string parameter value
- invalidQuery: The query section of the URI is invalid
- invalidBody: The request has an invalid body.

| Value                 | MEF W133.1              |
|-----------------------|-------------------------|
| missingQueryParameter | MISSING_QUERY_PARAMETER |
| missingQueryValue     | MISSING_QUERY_VALUE     |
| invalidQuery          | INVALID_QUERY           |
| invalidBody           | INVALID_BODY            |

#### 7.1.1.4. Type Error401

Description: 'Unauthorized. (https://tools.ietf.org/html/rfc7235#section-3.1)'

Inherits from:

• Error

Name Type Description

code\* Error401Code

#### 7.1.1.5. enum Error401Code

**Description:** One of the following error codes:

- missingCredentials: No credentials provided
- invalidCredentials: Provided credentials are invalid or expired.

# ValueMEF W133.1missingCredentialsMISSING\_CREDENTIALSinvalidCredentialsINVALID\_CREDENTIALS

#### 7.1.1.6. Type Error403

**Description:** Forbidden. This code indicates that the server understood the request but refuses to authorize it. (https://tools.ietf.org/html/rfc7231#section-6.5.3)

Inherits from:

• Error

Name Type Description

code\* Error403Code

#### 7.1.1.7. enum Error403Code

**Description:** This code indicates that the server understood the request but refuses to authorize it because of one of the following error codes:

• accessDenied: Access denied

• forbiddenRequester: Forbidden requester

• tooManyUsers: Too many users.

| Value              | MEF W133.1          |
|--------------------|---------------------|
| accessDenied       | ACCESS_DENIED       |
| forbiddenRequester | FORBIDDEN_REQUESTER |
| tooManyUsers       | TOO MANY USERS      |

#### 7.1.1.8. Type Error404

**Description:** Resource for the requested path not found. (https://tools.ietf.org/html/rfc7231#section-6.5.4)

Inherits from:

• Error

## Name Type Description

code\* string The following error code: - notFound: A current representation for the target resource not found.

#### 7.1.1.9. Type Error408

**Description:** Request Time-out (https://tools.ietf.org/html/rfc7231#section-6.5.7)

Inherits from:

• Error

#### Name Type Description

List of supported error codes: - timeOut: Request Time-out - indicates that code\* string the server did not receive a complete request message within the time that it was prepared to wait.

#### 7.1.1.10. Type Error409

**Description:** Conflict (https://datatracker.ietf.org/doc/html/rfc7231#section-6.5.8)

Inherits from:

• Error

#### Name Type Description

code\* string The following error code: - conflict: The client has provided a value whose semantics are not appropriate for the property.

#### 7.1.1.11. Type Error422

**Description:** Unprocessable entity due to a business validation problem. (https://tools.ietf.org/html/rfc4918#section-11.2)

Inherits from:

• Error

| Name         | Type         | Description                                                                                                    |
|--------------|--------------|----------------------------------------------------------------------------------------------------|
| code*        | Error422Code |                                                                                                    |
| propertyPath | string       | A pointer to a particular property of the payload that caused the validation issue. It is highly recommended that this property should be used. Defined using JavaScript Object Notation (JSON) Pointer (https://tools.ietf.org/html/rfc6901). |

#### 7.1.1.12. enum Error422Code

**Description:** One of the following error codes:

- missingProperty: The property that was expected is not present in the payload
- invalidValue: The property has an incorrect value
- invalidFormat: The property value does not comply with the expected value format

- referenceNotFound: The object referenced by the property cannot be identified in the target system
- unexpectedProperty: Additional, not expected property has been provided
- tooLargeDataset: Requested entity will produce too many data
- tooManyRecords: The number of records to be provided in the response exceeds the threshold
- tooManyRequests: The number of simultaneous requests from one API client exceeds the threshold
- performanceProfileInUse: Requested Performance Profile is being used by a Performance Job
- otherIssue: Other problem was identified (detailed information provided in a reason).

| Value                   | MEF W133.1                 |
|-------------------------|----------------------------|
| missingProperty         | MISSING_PROPERTY           |
| invalidValue            | INVALID_VALUE              |
| invalidFormat           | INVALID_FORMAT             |
| referenceNotFound       | REFERENCE_NOT_FOUND        |
| unexpectedProperty      | UNEXPECTED_PROPERTY        |
| tooLargeDataset         | TOO_LARGE_DATASET          |
| tooManyRecords          | TOO_MANY_RECORDS           |
| tooManyRequests         | TOO_MANY_REQUESTS          |
| performanceProfileInUse | PERFORMANCE_PROFILE_IN_USE |
| otherIssue              | OTHER_ISSUE                |

#### 7.1.1.13. Type Error500

**Description:** Internal Server Error. (https://tools.ietf.org/html/rfc7231#section-6.6.1)

Inherits from:

• Error

#### Name Type Description

The following error code: - internalError: Internal server error - the server code\* string encountered an unexpected condition that prevented it from fulfilling the request.

#### 7.1.1.14. Type Error501

**Description:** Not Implemented. Used in case Seller is not supporting an optional operation (https://tools.ietf.org/html/rfc7231#section-6.6.2)

#### Inherits from:

• Error

#### Name Type Description

code\* string The following error code: - notImplemented: Method not supported by the server.

#### 7.1.2. Response pagination

A response to retrieve a list of results (e.g. GET /performanceJob) can be paginated. The Buyer/Client can specify following query attributes related to pagination:

- limit number of expected list items
- offset offset of the first element in the result list

The filtering and pagination attributes must be specified in URI query format RFC3986. The Seller/Server returns a list of elements that comply with the requested limit. If the requested limit is higher than the supported list size the smaller list result is returned. In that case, the size of the result is returned in the header attribute x-Result-Count. The Seller can indicate that there are additional results available using:

- X-Total-Count header attribute with the total number of available results
- X-Pagination-Throttled header set to true

[R125] Seller MUST use either x-Total-Count or X-Pagination-Throttled to indicate that the page was truncated, and additional results are available.

# 7.2. Management API Data model

Figure 62 presents the whole Performance Monitoring data model. The data types, requirements related to them, and mapping to MEF W133.1 specification are discussed later in this section.

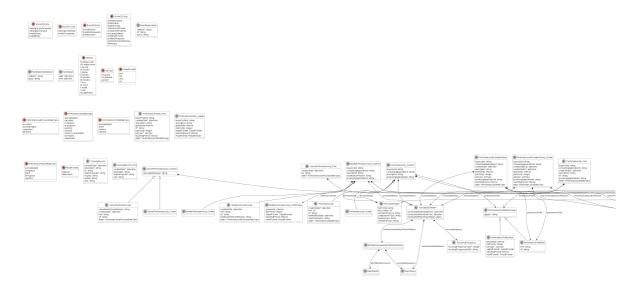

Figure 62. Performance Monitoring Data Model

#### 7.2.1. PerformanceProfile

## 7.2.1.1. Type PerformanceProfile\_Common

**Description:** A Performance Monitoring Profile specifies the common performance configuration that can be re-used by multiple Performance Jobs.

| Name            | Type         | Description                                                                                                    | MEF<br>W133.1 |
|-----------------|--------------|----------------------------------------------------------------------------------------------------|---------------|
| buyerProfileId  | string       | Identifier of the profile understood and assigned by the Buyer/Client.                                                                                                    |               |
| description     | string       | A free-text description of the Performance<br>Profile                                                                                                    |               |
| granularity     | Interval     | Sampling rate of the collection or production of performance indicators                                                                                                    |               |
| jobPriority     | integer      | The priority of the Performance Job. The way<br>the management application will use the Job<br>priority to schedule Job execution is<br>application specific and out the scope. |               |
| jobType*        | JobType      |                                                                                                    |               |
| outputFormat*   | OutputFormat |                                                                                                    |               |
| reportingPeriod | Interval     | Defines the interval for the report generation                                                                                                    |               |
| resultFormat*   | ResultFormat |                                                                                                    |               |

## 7.2.1.2. Type PerformanceProfile\_Create

**Description:** A Performance Monitoring Profile specifies the common performance configuration that can be re-used by multiple Performance Jobs.

#### Inherits from:

• PerformanceProfile\_Common

## 7.2.1.3. Type PerformanceProfile

**Description:** A Performance Monitoring Profile specifies the common performance configuration that can be re-used by multiple Performance Jobs.

#### Inherits from:

• PerformanceProfile\_Common

| Name             | Туре                        | Description                                   | MEF<br>W133.1 |
|------------------|-----------------------------|-----------------------------------------------|---------------|
| creationDate*    | date-time                   | Date when Performance<br>Profile was created. |               |
| href             | uri                         | Hyperlink reference                           |               |
| id*              | string                      | Unique identifier                             |               |
| lastModifiedDate | date-time                   | Date when profile was last modified.          |               |
| rejectionReason  | string                      | Reason in case creation request was rejected. |               |
| state*           | PerformanceProfileStateType |                                               |               |

#### 7.2.1.4. Type PerformanceProfile Find

**Description:** This class represents a single list item for the response of listPerformanceProfile operation.

| Name           | Туре      | Description                                                            | MEF<br>W133.1 |
|----------------|-----------|------------------------------------------------------------------------|---------------|
| buyerProfileId | string    | Identifier of the profile understood and assigned by the Buyer/Client. |               |
| creationDate*  | date-time | Date when profile was created.                                         |               |
| description    | string    | A free-text description of the Performance Profile                     |               |

| Name            | Type                    | Description                                                                                                    | MEF<br>W133.1 |
|-----------------|-------------------------|----------------------------------------------------------------------------------------------------|---------------|
| granularity     | Interval                | Sampling rate of the collection or production of performance indicators                                                                                                    |               |
| id*             | string                  | Unique identifier                                                                                                    |               |
| jobPriority     | integer                 | The priority of the Performance<br>Job. The way the management<br>application will use the Job<br>priority to schedule Job execution<br>is application specific and out the<br>scope. |               |
| jobType*        | JobType                 |                                                                                                    |               |
| reportingPeriod | Interval                | Defines the interval for the report generation.                                                                                                    |               |
| state*          | PerformanceJobStateType |                                                                                                    |               |

## 7.2.1.5. Type PerformanceProfile\_Update

**Description:** A Performance Monitoring Profile specifies the common performance configuration that can be re-used by multiple Performance Jobs.

| Name            | Type         | Description                                                                                                    | MEF<br>W133.1 |
|-----------------|--------------|----------------------------------------------------------------------------------------------------|---------------|
| buyerProfileId  | string       | Identifier of the profile understood and assigned by the Buyer/Client.                                                                                                 |               |
| description     | string       | A free-text description of the Performance<br>Profile                                                                                                    |               |
| granularity     | Interval     | Sampling rate of the collection or production of performance indicators                                                                                                |               |
| jobPriority     | integer      | The priority of the Performance Job. The way the management application will use the Job priority to schedule Job execution is application specific and out the scope. |               |
| outputFormat    | OutputFormat |                                                                                                    |               |
| reportingPeriod | Interval     | Defines the interval for the report generation.                                                                                                    |               |
| resultFormat    | ResultFormat |                                                                                                    |               |

## 7.2.1.6. Type PerformanceProfileRef

**Description:** A reference to a Performance Profile resource

Inherits from:

• PerformanceProfileRefOrValue

| Name | Type   | Description                                      | <b>MEF W133.1</b> |
|------|--------|--------------------------------------------------|-------------------|
| href | string | Hyperlink to the referenced Performance Profile  |                   |
| id*  | string | Identifier of the referenced Performance Profile |                   |

## 7.2.1.7. Type PerformanceProfileRefOrValue

**Description:** Defines the reference to Performance Monitoring Profile or defines values from PerformanceProfile type.

| N | ame   | Type   | Description                                                      | W133.1 |
|---|-------|--------|------------------------------------------------------------------|--------|
|   |       |        | This field is used as a discriminator to differentiate if object |        |
| a | type* | string | relates directly to Performance Profile entity or defines values |        |
|   |       |        | from PerformanceProfile type.                                    |        |

## 7.2.1.8. enum PerformanceProfileStateType

**Description:** The state of the Performance Monitoring Profile.

| state        | MEF W133.1   | Description                                                                                                    |  |
|--------------|--------------|----------------------------------------------------------------------------------------------------|--|
|              | name         |                                                                                                    |  |
| acknowledged | Acknowledged | A Create Performance Monitoring Profile request has been received by the Server and has passed basic validation.  Performance Monitoring Profile Identifier is assigned in the Acknowledged state. The request remains in the Acknowledged state until all validations as applicable are completed. If the attributes are validated the Performance Monitoring Profile moves to the Active state. If not all attributes are validated, the request moves to the Rejected state. |  |
| active       | Active       | A Performance Monitoring Profile is active and can be used as a template for Performance Monitoring Job creation.                                                                                                    |  |
| deleted      | Deleted      | A Performance Monitoring Profile that does not have any Performance Monitoring Jobs attached is deleted.                                                                                                    |  |

| state     | MEF W133.1 name | Description                                                                                                    |
|-----------|-----------------|----------------------------------------------------------------------------------------------------|
| rejected  | Rejected        | A Create Performance Monitoring Profile request fails validation and is rejected with error indications by the Server. |
| Value     | MEF W13         | 3.1                                                                                                    |
| acknowled | lged ACKNOW     | TLEDGED                                                                                                    |
| active    | ACTIVE          |                                                                                                    |
| deleted   | DELETED         | )                                                                                                    |
| rejected  | REJECTE         | D                                                                                                    |

#### 7.2.1.9. Type PerformanceProfileValue

**Description:** Direct assignment of values defined by PerformanceProfile type to PerformanceJob object. Necessary when PerformanceJob is created without reference to PerformanceProfile.

#### Inherits from:

#### • PerformanceProfileRefOrValue

| Name            | Type         | Description                                                                                                    | MEF<br>W133.1 |
|-----------------|--------------|----------------------------------------------------------------------------------------------------|---------------|
| granularity     | Interval     | Sampling rate of the collection or production of performance indicators                                                                                                |               |
| jobPriority     | integer      | The priority of the Performance Job. The way the management application will use the Job priority to schedule Job execution is application specific and out the scope. |               |
| jobType*        | JobType      |                                                                                                    |               |
| outputFormat*   | OutputFormat |                                                                                                    |               |
| reportingPeriod | Interval     | Defines the interval for the report generation.                                                                                                    |               |
| resultFormat*   | ResultFormat |                                                                                                    |               |

## 7.2.2. PerformanceJob

#### 7.2.2.1. Type PerformanceJob\_Common

**Description:** A Performance Monitoring Job specifies the performance monitoring objectives specific to each subject of monitoring which could be an ordered pair (i.e., two

UNIs) or an entity (i.e., port).

| Name                              | Туре                             | Description                                                                       | MEF<br>W133.1 |
|-----------------------------------|----------------------------------|-----------------------------------------------------------------------------------|---------------|
| buyerJobId                        | string                           | Identifier of<br>the job<br>understood<br>and assigned<br>by the<br>Buyer/Client. |               |
| consumingApplicationId            | string                           | Identifier of consuming application                                               |               |
| description                       | string                           | A free-text<br>description<br>of the<br>Performance<br>Job                        |               |
| fileTransferData                  | FileTransferData                 |                                                                                   |               |
| performanceProfile*               | PerformanceProfileRefOrValue     |                                                                                   |               |
| producingApplicationId            | string                           | Identifier of producing application                                               |               |
| scheduleDefinition                | ScheduleDefinition               |                                                                                   |               |
| servicePayloadSpecificAttributes* | ServicePayloadSpecificAttributes |                                                                                   |               |

#### 7.2.2.2. Type PerformanceJob\_Create

**Description:** A Performance Monitoring Job specifies the performance monitoring objectives specific to each subject of monitoring which could be an ordered pair (i.e., two UNIs) or an entity (i.e., port).

#### Inherits from:

• PerformanceJob\_Common

## 7.2.2.3. Type PerformanceJob

**Description:** A Performance Monitoring Job specifies the performance monitoring objectives specific to each subject of monitoring which could be an ordered pair (i.e., two UNIs) or an entity (i.e., port).

## Inherits from:

## • PerformanceJob\_Common

| Name             | Type                    | Description                                   | MEF<br>W133.1 |
|------------------|-------------------------|-----------------------------------------------|---------------|
| creationDate*    | date-time               | Date when Performance Job was created.        |               |
| href             | uri                     | Hyperlink reference                           |               |
| id*              | string                  | Unique identifier                             |               |
| lastModifiedDate | date-time               | Date when job was last modified.              |               |
| rejectionReason  | string                  | Reason in case creation request was rejected. |               |
| state*           | PerformanceJobStateType |                                               |               |

## 7.2.2.4. Type PerformanceJob\_Find

**Description:** This class represents a single list item for the response of listPerformanceJob operation.

| Name                   | Туре                         | Description                                                                 | MEF<br>W133.1 |
|------------------------|------------------------------|-----------------------------------------------------------------------------|---------------|
| buyerJobId             | string                       | Identifier of the job<br>understood and<br>assigned by the<br>Buyer/Client. |               |
| consumingApplicationId | string                       | Identifier of consuming application                                         |               |
| creationDate*          | date-time                    | Date when job was created.                                                  |               |
| description            | string                       | A free-text<br>description of the<br>Performance Job                        |               |
| id*                    | string                       | Unique identifier                                                           |               |
| performanceProfile*    | PerformanceProfileRefOrValue |                                                                             |               |

| Name                   | Туре                    | Description                         | MEF<br>W133.1 |
|------------------------|-------------------------|-------------------------------------|---------------|
| producingApplicationId | string                  | Identifier of producing application |               |
| scheduleDefinition     | ScheduleDefinition      |                                     |               |
| state*                 | PerformanceJobStateType |                                     |               |

## 7.2.2.5. Type CancelPerformanceJob\_Common

Description: Request for cancellation of an existing Performance Job

| Name               | Type        | Description                           | MEF<br>W133.1 |
|--------------------|-------------|---------------------------------------|---------------|
|                    |             | An optional attribute that allows the |               |
| cancellationReason | string      | Buyer/Client to provide additional    |               |
|                    |             | detail to the Seller/Server on the    |               |
|                    |             | reason for cancelling Performance     |               |
|                    |             | Job.                                  |               |
| C 1 1 4            | D C I 1 D C |                                       |               |

performanceJob\* PerformanceJobRef

## 7.2.2.6. Type CancelPerformanceJob\_Create

Description: Request for cancellation of an existing Performance Job

Inherits from:

• CancelPerformanceJob\_Common

## 7.2.2.7. Type CancelPerformanceJob

Description: Request for cancellation of an existing Performance job

Inherits from:

• CancelPerformanceJob Common

| Name | Tymo | Description | MILT   |
|------|------|-------------|--------|
| Name | Туре | Description | W133.1 |

MEE

| Name                       | Туре                           | Description        | MEF<br>W133.1 |
|----------------------------|--------------------------------|--------------------|---------------|
|                            |                                | If the Cancel      |               |
|                            |                                | Performance        |               |
|                            |                                | Job request is     |               |
|                            |                                | denied by the      |               |
|                            |                                | Seller/Server,     |               |
| cancellation Denied Reason | string                         | the Seller/Server  |               |
|                            |                                | provides a         |               |
|                            |                                | reason to the      |               |
|                            |                                | Buyer/Client       |               |
|                            |                                | using this         |               |
|                            |                                | attribute.         |               |
|                            |                                | Date when          |               |
| · D                        | 1 4 2                          | Cancel             |               |
| creationDate               | date-time                      | Performance        |               |
|                            |                                | Job was created.   |               |
|                            |                                | Hyperlink to the   |               |
| href                       | atrina                         | Cancel             |               |
| nrei                       | string                         | Performance        |               |
|                            |                                | Job entity         |               |
|                            |                                | Unique             |               |
|                            |                                | identifier for the |               |
|                            |                                | Cancel             |               |
|                            |                                | Performance        |               |
|                            |                                | Job that is        |               |
| id*                        | atuin a                        | generated by the   |               |
| 10"                        | string                         | Seller/Server      |               |
|                            |                                | when the Cancel    |               |
|                            |                                | Performance        |               |
|                            |                                | Job request        |               |
|                            |                                | 'state' is set to  |               |
|                            |                                | `acknowledged`.    |               |
| state*                     | PerformanceJobProcessStateType |                    |               |

## 7.2.2.8. Type CancelPerformanceJob\_Find

Description: This class represents a single list item for the response of listCancelPerformanceJob

Name Type Description  $\frac{\text{MEF}}{\text{W133.1}}$ 

| Name            | Туре                           | Description               | MEF<br>W133.1 |
|-----------------|--------------------------------|---------------------------|---------------|
|                 |                                | Date when Cancel          |               |
| creationDate    | date-time                      | Performance Job was       |               |
|                 |                                | created.                  |               |
|                 |                                | Unique identifier for the |               |
|                 | string                         | Cancel Performance Job    |               |
|                 |                                | that is generated by the  |               |
| id*             |                                | Seller/Server when the    |               |
|                 |                                | Cancel Performance Job    |               |
|                 |                                | request 'state' is set to |               |
|                 |                                | `acknowledged`.           |               |
| performanceJob* | PerformanceJobRef              |                           |               |
| state*          | PerformanceJobProcessStateType |                           |               |

## 7.2.2.9. Type ModifyPerformanceJob\_Common

**Description:** Request for modification of an existing Performance Job

| Name                   | Туре             | Description MEF W133 | .1 |
|------------------------|------------------|----------------------|----|
|                        |                  | Identifier of        |    |
|                        |                  | the job              |    |
| hyyrom I o h I d       | atuin a          | understood           |    |
| buyerJobId             | string           | and assigned         |    |
|                        |                  | by the               |    |
|                        |                  | Buyer/Client.        |    |
|                        |                  | Identifier of        |    |
| consumingApplicationId | string           | consuming            |    |
|                        |                  | application          |    |
|                        |                  | A free-text          |    |
|                        |                  | description          |    |
| description            | string           | of the               |    |
|                        |                  | Performance          |    |
|                        |                  | Job                  |    |
| fileTransferData       | FileTransferData |                      |    |

| Name                             | Туре                              | Description                                                                                                    | MEF<br>W133.1 |
|----------------------------------|-----------------------------------|----------------------------------------------------------------------------------------------------|---------------|
| modificationReason               | string                            | An optional attribute that allows the Buyer/Client to provide additional detail to the Seller/Server on the reason for modifying Performance Job. |               |
| performanceJob*                  | PerformanceJobRef                 |                                                                                                    |               |
| performanceProfile               | ModifyPerformanceJob_ProfileValue |                                                                                                    |               |
| producingApplicationId           | string                            | Identifier of producing application                                                                                                    |               |
| scheduleDefinition               | ScheduleDefinition                |                                                                                                    |               |
| servicePayloadSpecificAttributes | ServicePayloadSpecificAttributes  |                                                                                                    |               |

## 7.2.2.10. Type ModifyPerformanceJob\_Create

Description: Request for modification of an existing Performance Job

Inherits from:

• ModifyPerformanceJob Common

#### 7.2.2.11. Type ModifyPerformanceJob

Description: Request for modification of an existing Performance Job

Inherits from:

• ModifyPerformanceJob\_Common

| <b>N</b> T | T    | D '.'       | MEF    |
|------------|------|-------------|--------|
| Name       | Type | Description | W133.1 |

| Name                     | Туре       | Description       | MEF<br>W133.1 |  |  |  |
|--------------------------|------------|-------------------|---------------|--|--|--|
|                          |            | Date when         |               |  |  |  |
|                          |            | Modify            |               |  |  |  |
| creationDate             | date-time  | Performance       |               |  |  |  |
|                          |            | Job was           |               |  |  |  |
|                          |            | created.          |               |  |  |  |
|                          |            | Hyperlink to      |               |  |  |  |
| href                     | otnin o    | the Modify        |               |  |  |  |
| lirei                    | string     | Performance       |               |  |  |  |
|                          |            | Job entity        |               |  |  |  |
|                          |            | Unique            |               |  |  |  |
|                          |            | identifier for    |               |  |  |  |
|                          |            | the Modify        |               |  |  |  |
|                          |            | Performance       |               |  |  |  |
|                          |            | Job that is       |               |  |  |  |
|                          |            | generated by      |               |  |  |  |
| id*                      | string     | the               |               |  |  |  |
| 14                       | Sumg       | Seller/Server     |               |  |  |  |
|                          |            | when the          |               |  |  |  |
|                          |            | Modify            | lify          |  |  |  |
|                          |            | Performance       |               |  |  |  |
|                          |            | Job request       |               |  |  |  |
|                          |            | `state` is set to |               |  |  |  |
|                          |            | `acknowledged`    |               |  |  |  |
|                          |            | If the Modify     |               |  |  |  |
|                          |            | Performance       |               |  |  |  |
|                          |            | Job request is    |               |  |  |  |
|                          |            | denied by the     |               |  |  |  |
|                          |            | Seller/Server,    |               |  |  |  |
| modificationDeniedReason | string     | the               |               |  |  |  |
|                          | Sving      | Seller/Server     |               |  |  |  |
|                          |            | provides a        |               |  |  |  |
|                          |            | reason to the     |               |  |  |  |
|                          |            | Buyer/Client      |               |  |  |  |
|                          | using this |                   |               |  |  |  |
|                          |            | attribute.        |               |  |  |  |

state\*

PerformanceJobProcessStateType

## 7.2.2.12. Type ModifyPerformanceJob\_Find

**Description:** This class represents a single list item for the response of listModifyPerformanceJob

| Name            | Туре                           | Description               | MEF<br>W133.1 |
|-----------------|--------------------------------|---------------------------|---------------|
|                 |                                | Date when Modify          |               |
| creationDate    | date-time                      | Performance Job was       |               |
|                 |                                | created.                  |               |
|                 |                                | Unique identifier for the |               |
|                 |                                | Modify Performance Job    |               |
|                 |                                | that is generated by the  |               |
| id*             | string                         | Seller/Server when the    |               |
|                 |                                | Modify Performance Job    |               |
|                 |                                | request 'state' is set to |               |
|                 |                                | `acknowledged`.           |               |
| performanceJob* | PerformanceJobRef              |                           |               |
| state*          | PerformanceJobProcessStateType |                           |               |

#### 7.2.2.12. Type ModifyPerformanceJob\_ProfileValue

**Description:** Direct assignment of values defined by PerformanceProfile type to PerformanceJob object. Necessary when PerformanceJob is created without reference to PerformanceProfile.

| Name            | Туре         | Description                                                                                                    | MEF<br>W133.1 |
|-----------------|--------------|----------------------------------------------------------------------------------------------------|---------------|
| granularity     | Interval     | Sampling rate of the collection or production of performance indicators                                                                                                |               |
| jobPriority     | integer      | The priority of the Performance Job. The way the management application will use the Job priority to schedule Job execution is application specific and out the scope. |               |
| outputFormat    | OutputFormat |                                                                                                    |               |
| reportingPeriod | Interval     | Defines the interval for the report generation                                                                                                    |               |
| resultFormat    | ResultFormat |                                                                                                    |               |

#### 7.2.2.13. Type PerformanceJobComplexQuery\_Create

**Description:** Performance Job Complex Query entity is used to perform searches on Performance Job entities, including clauses based on ScheduleDefinition and ServicePayloadSpecificAttributes.

| Name                   | Туре        | Description   | MEF<br>W133.1 |  |
|------------------------|-------------|---------------|---------------|--|
|                        |             | Identifier of |               |  |
|                        |             | the job       |               |  |
| buyerJobId             | string      | understood    |               |  |
| buyerJobiu             | string      | and assigned  |               |  |
|                        |             | by the        |               |  |
|                        |             | Buyer/Client. |               |  |
|                        |             | Identifier of |               |  |
| consumingApplicationId | string      |               |               |  |
|                        |             | application   |               |  |
|                        |             | Date when     |               |  |
|                        |             | Performance   |               |  |
| creationDate.gt        | date-time   |               |               |  |
|                        |             |               |               |  |
|                        |             | greater than. |               |  |
|                        |             | Date when     |               |  |
|                        |             | Performance   |               |  |
| creationDate.lt        | date-time   | Job was       |               |  |
|                        |             | created -     |               |  |
|                        |             | lower than.   |               |  |
|                        |             | Sampling      |               |  |
|                        |             | rate of the   |               |  |
| granularity            | Interval    | collection or |               |  |
| granularity            | IIIWI VAI   | production of |               |  |
|                        | performance |               |               |  |
|                        | indicator   | indicators    |               |  |

| Name                             | Туре                                | Description   | MEF<br>W133.1 |
|----------------------------------|-------------------------------------|---------------|---------------|
|                                  |                                     | The priority  |               |
|                                  |                                     | of the        |               |
|                                  |                                     | Performance   |               |
|                                  |                                     | Job. The way  |               |
|                                  |                                     | the           |               |
|                                  |                                     | management    |               |
|                                  |                                     | application   |               |
| jobPriority                      | integer                             | will use the  |               |
| jeerment                         | moger                               | Job priority  |               |
|                                  |                                     | to schedule   |               |
|                                  |                                     | Job           |               |
|                                  |                                     | execution is  |               |
|                                  |                                     | application   |               |
|                                  |                                     | specific and  |               |
|                                  |                                     | out the       |               |
|                                  |                                     | scope.        |               |
| jobType                          | JobType                             |               |               |
| performanceProfile               | PerformanceProfileRef               |               |               |
|                                  |                                     | Identifier of |               |
| producingApplicationId           | string                              | producing     |               |
|                                  | _                                   | application   |               |
|                                  |                                     | Defines the   |               |
| reportingPeriod                  | Interval                            | interval for  |               |
| reporting criod                  | interval                            | the report    |               |
|                                  |                                     | generation.   |               |
| scheduleDefinition               | ScheduleDefinition                  |               |               |
| servicePayloadSpecificAttributes | Service Payload Specific Attributes |               |               |
| state                            | PerformanceJobStateType             |               |               |

## 7.2.2.14. Type PerformanceJobComplexQuery

**Description:** Performance Job Complex Query entity is used to perform searches on Performance Job entities, including clauses based on ScheduleDefinition and ServicePayloadSpecificAttributes.

| Name | Type | Description | MEF    |
|------|------|-------------|--------|
| Name | Type | Description | W133.1 |

| Name                   | Туре        | Description   | MEF<br>W133.1                                                                                                    |  |  |
|------------------------|-------------|---------------|----------------------------------------------------------------------------------------------------|--|--|
|                        |             | Identifier of |                                                                                                    |  |  |
|                        |             | the job       |                                                                                                    |  |  |
| buyerJobId             | string      | understood    | with the second of the second of the second |  |  |
| buyerJobiu             | sung        | and assigned  |                                                                                                    |  |  |
|                        |             | by the        |                                                                                                    |  |  |
|                        |             | Buyer/Client. |                                                                                                    |  |  |
|                        |             | Identifier of |                                                                                                    |  |  |
| consumingApplicationId | string      | consuming     |                                                                                                    |  |  |
|                        |             | application   |                                                                                                    |  |  |
|                        |             | Date when     |                                                                                                    |  |  |
|                        |             | Performance   |                                                                                                    |  |  |
| creationDate           | date-time   | Job was       |                                                                                                    |  |  |
|                        |             | created.      |                                                                                                    |  |  |
|                        |             | A free-text   |                                                                                                    |  |  |
|                        |             | description   |                                                                                                    |  |  |
| description            | string      | of the        |                                                                                                    |  |  |
|                        |             | Performance   |                                                                                                    |  |  |
|                        |             | Job           |                                                                                                    |  |  |
|                        |             | Sampling      |                                                                                                    |  |  |
|                        |             | rate of the   |                                                                                                    |  |  |
| granularity            | Interval    | collection or |                                                                                                    |  |  |
| granularity            | Interval    | production of |                                                                                                    |  |  |
|                        | performance |               |                                                                                                    |  |  |
|                        |             | indicators    |                                                                                                    |  |  |

| Name                             | Туре                             | Description                                                                          | MEF<br>W133.1 |
|----------------------------------|----------------------------------|--------------------------------------------------------------------------------------|---------------|
| jobPriority                      | integer                          | The priority of the Performance Job. The way the management application will use the |               |
|                                  | integer                          | Job priority to schedule Job execution is application specific and out the scope.    |               |
| jobType                          | JobType                          |                                                                                      |               |
| performanceJob                   | PerformanceJobRef                |                                                                                      |               |
| performanceProfile               | PerformanceProfileRef            |                                                                                      |               |
| producingApplicationId           | string                           | Identifier of producing application                                                  |               |
| reportingPeriod                  | Interval                         | Defines the interval for the report generation.                                      |               |
| scheduleDefinition               | ScheduleDefinition               |                                                                                      |               |
| servicePayloadSpecificAttributes | ServicePayloadSpecificAttributes |                                                                                      |               |
| state                            | PerformanceJobStateType          |                                                                                      |               |

## 7.2.2.15. enum PerformanceJobProcessStateType

**Description:** The state of process related to Performance Job

| state | MEF W133 | Description |
|-------|----------|-------------|
|       | name     | -           |

| state        | MEF W133<br>name | Description                                                                                                    |
|--------------|------------------|----------------------------------------------------------------------------------------------------|
| accepted     | Accepted         | The Cancel/Modify/Resume/Suspend Performance Monitoring Job request has been validated and accepted by the Seller/Server.                                                                                                    |
| acknowledged | Acknowledged     | The Cancel/Modify/Resume/Suspend Performance Monitoring Job request has been received by the Seller/Server and has passed basic validation. Performance Monitoring Job Process Identifier is assigned in the Acknowledged state. The request remains in the Acknowledged state until all validations as applicable are completed. If the attributes are validated, the request moves to the Accepted state. If not all attributes are validated, the request moves to the Declined state. |
| completed    | Completed        | The Cancel/Modify/Resume/Suspend Performance<br>Monitoring Job request has been completed by the<br>Seller/Server.                                                                                                    |
| declined     | Declined         | The Cancel/Modify/Resume/Suspend Performance Monitoring Job request has failed validation and been declined by the Seller/Server.                                                                                                    |
| Value        | MEF W13          | 33.1                                                                                                    |
| accepted     | ACCEPTE          | ED                                                                                                    |
| acknowled    | lged ACKNOW      | <u>'LEDGED</u>                                                                                                    |
| completed    | COMPLET          | ΓED                                                                                                    |
| declined     | DECLINE          | D                                                                                                    |

# 7.2.2.16. Type Performance JobRef

**Description:** A reference to a Performance Job resource

Inherits from:

• PerformanceJobRefOrValue

| Name | Type   | Description                                  | <b>MEF W133.1</b> |
|------|--------|----------------------------------------------|-------------------|
| href | string | Hyperlink to the referenced Performance Job  |                   |
| id*  | string | Identifier of the referenced Performance Job |                   |

## 7.2.2.17. Type PerformanceJobRefOrValue

**Description:** Defines the reference to Performance Monitoring Job or defines values from PerformanceJob type.

| Name   | Type   | Description                                                                                                    | MEF<br>W133.1 |
|--------|--------|----------------------------------------------------------------------------------------------------|---------------|
| @type* | string | This field is used as a discriminator to differentiate if object relates directly to Performance Job entity or defines values |               |
|        |        | from PerformanceJob type.                                                                                                    |               |

## 7.2.2.18. enum PerformanceJobStateType

**Description:** The state of the Performance Monitoring Job.

| state        | MEF W133<br>name | Description                                                                                                    |
|--------------|------------------|----------------------------------------------------------------------------------------------------|
| acknowledged | Acknowledged     | A Create Performance Monitoring Job request has been received by the Seller/Server and has passed basic validation. Performance Monitoring Job Identifier is assigned in the Acknowledged state. The request remains in the Acknowledged state until all validations as applicable are completed. If the attributes are validated the request determines if the start time is immediate or scheduled. If immediate, the Performance Monitoring Job moves to the Inprogress state. Otherwise, the Performance Monitoring Job moves to the Scheduled state. If not all attributes are validated, the request moves to the Rejected state. |
| cancelled    | Cancelled        | A Performance Monitoring Job that is In-Progress,<br>Suspended or Scheduled is cancelled.                                                                                                    |
| completed    | Completed        | A non-recurring Performance Monitoring Job finished execution.                                                                                                    |

| state                    | MEF W133<br>name        | Description                                                                                                    |
|--------------------------|-------------------------|----------------------------------------------------------------------------------------------------|
| in-progress              | In-Progress             | A Performance Monitoring Job is running. Upon completion of the Job, a determination if the Performance Monitoring Job is a one-time Job or is recurring is performed. If the Performance Monitoring Job is a one-time Job, the state of the Performance Monitoring Job moves to the Completed state. If the Performance Monitoring Job is recurring, the Performance Monitoring Job circles back to determine if it has an immediate start time or a scheduled start time. In case a Suspend Performance Monitoring Job request is accepted, the Job moves to the Suspended state. If a Cancel Performance Monitoring Job request is accepted, the Job moves to the Cancelled state. |
| pending                  | Pending                 | A Modify Performance Monitoring Job request has been accepted by the Seller/Server. The Performance Monitoring Job remains in the Pending state while updates to the Job are completed. Once updates are complete, the Job returns to the Scheduled or In-Progress status depending on the schedule definition.                                                                                                    |
| rejected                 | Rejected                | A Create Performance Monitoring Job request fails validation and is rejected with error indications by the Seller/Server.                                                                                                    |
| resource-<br>unavailable | Resource<br>Unavailable | A Performance Monitoring Job cannot be allocated necessary resources when moving to execution (In-Progress state).                                                                                                    |
| scheduled                | Scheduled               | A Performance Monitoring Job is created that does not have an immediate start time. The Performance Monitoring Job stays in the Scheduled state until the start time is reached. The Performance Monitoring Job then moves to In-Progress. If Cancel Performance Monitoring Job request is accepted, Job moves to Cancelled state. If modify Performance Monitoring Job request is accepted, Job moves to Pending state.                                                                                                    |

| state                | MEF W1   | 33   | Description                                                                                                    |  |
|----------------------|----------|------|----------------------------------------------------------------------------------------------------|--|
| suspended            | Suspende | d    | A Suspend Performance Monitoring Job request is accepted by the Seller/Server. The Job remains in the Suspended state until a Resume Performance Monitoring Job request is accepted by the Seller/Server at which time the Job returns to the In-Progress state. If Cancel Performance Monitoring Job request is accepted, Job moves to Cancelled state. If modify Performance Monitoring Job request is accepted, Job moves to Pending state. |  |
| Value                |          | MEI  | F W133.1                                                                                                    |  |
| acknowle             | edged    | ACK  | KNOWLEDGED                                                                                                    |  |
| cancelled            |          | CAN  | NCELLED                                                                                                    |  |
| complete             | d        | COM  | MPLETED                                                                                                    |  |
| in-progre            | ss       | IN-P | PROGRESS                                                                                                    |  |
| pending              |          | PEN  | DING                                                                                                    |  |
| rejected             |          | REJI | ECTED                                                                                                    |  |
| resource-unavailable |          | RES  | RESOURCE-UNAVAILABLE                                                                                                    |  |
| scheduled            |          | SCH  | EDULED                                                                                                    |  |
| suspended            |          | SUS  | PENDED                                                                                                    |  |
|                      |          |      |                                                                                                    |  |

## 7.2.2.19. Type PerformanceJobValue

**Description:** Direct assignment of values defined by PerformanceJob type to PerformanceReport object. Necessary when PerformanceReport is not created by PerformanceJob and without relation to PerformanceJob.

#### Inherits from:

#### • PerformanceJobRefOrValue

| Name                   | Type             | Description                         | MEF<br>W133.1 |
|------------------------|------------------|-------------------------------------|---------------|
| consumingApplicationId | string           | Identifier of consuming application |               |
| fileTransferData       | FileTransferData |                                     |               |

| Name                              | Туре                             | Description                                                                                                    | MEF    |  |
|-----------------------------------|----------------------------------|----------------------------------------------------------------------------------------------------|--------|--|
|                                   | -J P                             | Description  Sampling rate of the collection or production of performance indicators  Identifier of producing application | W133.1 |  |
|                                   |                                  | Sampling                                                                                                    |        |  |
|                                   |                                  | rate of the                                                                                                    |        |  |
|                                   |                                  | collection or                                                                                                    |        |  |
| granularity                       | Interval                         | production                                                                                                    |        |  |
| <i>g</i>                          |                                  | of                                                                                                    |        |  |
|                                   |                                  | performance                                                                                                    |        |  |
|                                   |                                  | indicators                                                                                                    |        |  |
| outputFormat*                     | OutputFormat                     |                                                                                                    |        |  |
|                                   |                                  | Identifier of                                                                                                    |        |  |
| producingApplicationId            | string                           | producing                                                                                                    |        |  |
|                                   |                                  | application                                                                                                    |        |  |
| resultFormat*                     | ResultFormat                     |                                                                                                    |        |  |
| servicePayloadSpecificAttributes* | ServicePayloadSpecificAttributes |                                                                                                    |        |  |

## 7.2.2.20. Type ResumePerformanceJob\_Common

Description: Request for resumption of an existing Performance Job

| Name             | Туре              | Description                           | MEF<br>W133.1 |
|------------------|-------------------|---------------------------------------|---------------|
| performanceJob*  | PerformanceJobRef |                                       |               |
|                  |                   | An optional attribute that allows the | _             |
|                  |                   | Buyer/Client to provide additional    |               |
| resumptionReason | string            | detail to the Seller/Server on the    |               |
|                  |                   | reason for resuming Performance       |               |
|                  |                   | Job.                                  |               |

## 7.2.2.21. Type ResumePerformanceJob\_Create

Description: Request for resumption of an existing Performance Job

Inherits from:

• ResumePerformanceJob Common

#### 7.2.2.22. Type ResumePerformanceJob

Description: Request for resumption of an existing Performance job

Inherits from:

## • ResumePerformanceJob\_Common

| Name                   | Туре                               | Description                   | MEF<br>W133.1 |
|------------------------|------------------------------------|-------------------------------|---------------|
| creationDate           | date-time                          | Date when Suspend Performance |               |
|                        |                                    | Job was created.              |               |
|                        |                                    | Hyperlink to the              |               |
| href                   | string                             | Resume                        |               |
|                        |                                    | Performance                   |               |
|                        |                                    | Job entity                    |               |
|                        |                                    | Unique                        |               |
|                        |                                    | identifier for the            |               |
|                        |                                    | Resume                        |               |
|                        |                                    | Performance                   |               |
|                        |                                    | Job that is                   |               |
|                        |                                    | generated by the              |               |
| id*                    | string                             | Seller/Server                 |               |
|                        |                                    | when the                      |               |
|                        |                                    | Resume                        |               |
|                        | Performance  Job request           | Performance                   |               |
|                        |                                    | Job request                   |               |
|                        |                                    | 'state' is set to             |               |
|                        |                                    | `acknowledged`.               |               |
|                        |                                    | If the Resume                 |               |
|                        |                                    | Performance                   |               |
|                        |                                    | Job request is                |               |
|                        |                                    | denied by the                 |               |
|                        |                                    | Seller/Server,                |               |
| resumptionDeniedReason | string                             | the Seller/Server             |               |
|                        |                                    | provides a                    |               |
|                        |                                    | reason to the                 |               |
|                        |                                    | Buyer/Client                  |               |
|                        |                                    | using this                    |               |
|                        |                                    | attribute.                    |               |
| ctata*                 | Parformanca Joh Process State Type |                               |               |

state\*

PerformanceJobProcessStateType

## 7.2.2.23. Type ResumePerformanceJob\_Find

Description: This class represents a single list item for the response of listResumePerformanceJob

| Name            | Туре                           | Description               | MEF<br>W133.1 |
|-----------------|--------------------------------|---------------------------|---------------|
|                 | date-time                      | Date when Suspend         |               |
| creationDate    |                                | Performance Job was       |               |
|                 |                                | created.                  |               |
|                 |                                | Unique identifier for the |               |
|                 |                                | Resume Performance        |               |
|                 | string                         | Job that is generated by  |               |
| id*             |                                | the Seller/Server when    |               |
| Iu ·            |                                | the Resume                |               |
|                 |                                | Performance Job request   |               |
|                 |                                | 'state' is set to         |               |
|                 |                                | `acknowledged`.           |               |
| performanceJob* | PerformanceJobRef              |                           |               |
| state*          | PerformanceJobProcessStateType |                           |               |

## 7.2.2.24. Type SuspendPerformanceJob\_Common

**Description:** Request for suspension of an existing Performance Job

| Name             | Type              | Description                           | MEF<br>W133.1 |
|------------------|-------------------|---------------------------------------|---------------|
| performanceJob*  | PerformanceJobRef |                                       |               |
|                  |                   | An optional attribute that allows the |               |
|                  |                   | Buyer/Client to provide additional    |               |
| suspensionReason | string            | detail to the Seller/Server on the    |               |
|                  |                   | reason for suspending Performance     |               |
|                  |                   | Job.                                  |               |

## 7.2.2.25. Type SuspendPerformanceJob\_Create

**Description:** Request for suspension of an existing Performance Job

Inherits from:

• SuspendPerformanceJob Common

## 7.2.2.26. Type SuspendPerformanceJob

Description: Request for suspension of an existing Performance Job

Inherits from:

## • SuspendPerformanceJob\_Common

| Name                   | Туре                           | Description        | MEF<br>W133.1 |
|------------------------|--------------------------------|--------------------|---------------|
|                        |                                | Date when          |               |
| creationDate           | date-time                      | Suspend            |               |
| creationDate           | date-time                      | Performance        |               |
|                        |                                | Job was created.   |               |
|                        |                                | Hyperlink to the   |               |
| 1 0                    |                                | Suspend            |               |
| href                   | string                         | Performance        |               |
|                        |                                | Job entity         |               |
| -                      |                                | Unique             |               |
|                        |                                | identifier for the |               |
|                        |                                | Suspend            |               |
|                        |                                | Performance        |               |
|                        |                                | Job that is        |               |
|                        |                                | generated by the   |               |
| id*                    | string                         | Seller/Server      |               |
|                        |                                | when the           |               |
|                        |                                | Suspend            |               |
|                        |                                | Performance        |               |
|                        |                                | Job request        |               |
|                        |                                | 'state' is set to  |               |
|                        |                                | `acknowledged`.    |               |
| state*                 | PerformanceJobProcessStateType |                    |               |
|                        |                                | If the Suspend     |               |
|                        |                                | Performance        |               |
|                        |                                | Job request is     |               |
|                        |                                | denied by the      |               |
|                        |                                | Seller/Server,     |               |
| suspensionDeniedReason | string                         | the Seller/Server  |               |
|                        |                                | provides a         |               |
|                        |                                | reason to the      |               |
|                        |                                | Buyer/Client       |               |
|                        |                                | using this         |               |
|                        |                                | attribute.         |               |
|                        |                                |                    |               |

## 7.2.2.27. Type SuspendPerformanceJob\_Find

Description: This class represents a single list item for the response of listSuspendPerformanceJob

| Name            | Туре                           | Description               | MEF<br>W133.1 |
|-----------------|--------------------------------|---------------------------|---------------|
|                 |                                | Date when Suspend         |               |
| creationDate    | date-time                      | Performance Job was       |               |
|                 |                                | created.                  |               |
| id*             | string                         | Unique identifier for the |               |
|                 |                                | Suspend Performance       |               |
|                 |                                | Job that is generated by  |               |
|                 |                                | the Seller/Server when    |               |
|                 |                                | the Suspend               |               |
|                 |                                | Performance Job request   |               |
|                 |                                | 'state' is set to         |               |
|                 |                                | `acknowledged`.           |               |
| performanceJob* | PerformanceJobRef              |                           |               |
| state*          | PerformanceJobProcessStateType |                           |               |

## 7.2.3. PerformanceReport

#### 7.2.3.1. Type PerformanceReport\_Common

**Description:** The execution of PM Job results in Performance Measurement collections that provide Buyer/Client with performance objectives results.

| Name               | Туре               | Description                                       | MEF<br>W133.1 |
|--------------------|--------------------|---------------------------------------------------|---------------|
| description        | string             | A free-text description of the performance report |               |
| reportingTimeframe | ReportingTimeframe |                                                   |               |

#### 7.2.3.2. Type PerformanceReport\_Create

**Description:** In some cases, performance statistics are generated without provisioning a PM Job. These statistics can be collected with an ad-hoc Performance Report creation.

#### Inherits from:

• PerformanceReport Common

| Name            | Type                | Description | <b>MEF W133.1</b> |
|-----------------|---------------------|-------------|-------------------|
| performanceJob* | PerformanceJobValue |             |                   |

## 7.2.3.3. Type PerformanceReport

**Description:** The execution of PM Job results in Performance Measurement collections that provide Buyer/Client with performance objective results.

#### Inherits from:

• PerformanceReport\_Common

| Name             | Туре                       | Description                         | MEF<br>W133.1 |
|------------------|----------------------------|-------------------------------------|---------------|
| creationDate*    | date-time                  | Date when Performance               |               |
|                  |                            | Report was created.                 |               |
| failuraDaggan    | atrina                     | Reason in case report               |               |
| failureReason    | string                     | generation failed.                  |               |
| href             | uri                        | Hyperlink reference                 |               |
| id*              | string                     | Unique identifier                   |               |
| lastModifiedDate | date-time                  | Date when report was last modified. |               |
| performanceJob   | PerformanceJobRefOrValue   |                                     |               |
| reportContent    | ReportContentItem[]        |                                     |               |
| reportUrl        | AttachmentURL              |                                     |               |
| state*           | PerformanceReportStateType |                                     |               |

## 7.2.3.4. Type PerformanceReport\_Find

**Description:** This class represents a single list item for the response of listPerformanceReport operation.

| Name               | Туре                       | Description                                       | MEF<br>W133.1 |
|--------------------|----------------------------|---------------------------------------------------|---------------|
| creationDate*      | date-time                  | Date when report was created.                     |               |
| description        | string                     | A free-text description of the Performance Report |               |
| id*                | string                     | Unique identifier                                 |               |
| performanceJob     | PerformanceJobRefOrValue   |                                                   |               |
| reportingTimeframe | ReportingTimeframe         |                                                   |               |
| state*             | PerformanceReportStateType |                                                   |               |

## 7.2.3.5. Type PerformanceReportComplexQuery\_Create

**Description:** Performance Report Complex Query entity is used to perform searches on Performance Report entities, including clauses based on ServicePayloadSpecificAttributes.

| consumingApplicationId string Consuming application  Date when Performance Report was created - greater than.  Date when Performance Report was created - greater than.  Date when Performance Report was created - lower than.  Sampling rate of the collection or production of performance indicators  OutputFormat OutputFormat  Description of producing applicationId string producing application of reporting Timeframe.startDate.gt date-time  Identifier of performance Report was created - lower than.  Sampling rate of the collection or production of performance indicators  OutputFormat OutputFormat  Description of performance indicators  Start date of reporting timeframe - greater than.  Start date of reporting timeframe - greater than.  Start date of reporting timeframe - lower than.                                                                                                    | Name                              | Туре              | Description   | MEF<br>W133.1 |
|----------------------------------------------------------------------------------------------------|-----------------------------------|-------------------|---------------|---------------|
| creationDate.gt date-time Report was created - greater than.  Date when Performance Report was created - greater than.  Date when Performance Report was created - lower than.  Sampling rate of the collection or production of performance indicators  outputFormat OutputFormat  performanceJob PerformanceJobRef  producingApplicationId string producing application  reportingTimeframe.startDate.gt date-time  Start date of reporting timeframe - greater than.  Start date of reporting timeframe - greater than.  Start date of reporting timeframe - greater than.  Start date of reporting timeframe - greater than.                                                                                                    |                                   |                   | Identifier of |               |
| creationDate.gt date-time Report was created - greater than.  Date when Performance Report was created - greater than.  Date when Performance Report was created - lower than.  Sampling rate of the collection or production of performance indicators  outputFormat OutputFormat  performanceJob PerformanceJobRef  TeportingTimeframe.startDate.gt date-time  Date when Performance Report was created - lower than.  Sampling rate of the collection or production of performance indicators  UtputFormat OutputFormat  performanceJob PerformanceJobRef  Identifier of producing application  Start date of reporting timeframe - greater than.  Start date of reporting timeframe - greater than.  Start date of reporting timeframe - greater than.                                                                                                    | consumingApplicationId            | string            | consuming     |               |
| creationDate.gt date-time Report was created - greater than.  Date when Performance Report was created - greater than.  Date when Performance Report was created - lower than.  Sampling rate of the collection or production of performance indicators  outputFormat OutputFormat  performanceJob PerformanceJobRef  TeportingTimeframe.startDate.gt date-time  TeportingTimeframe.startDate.lt date-time  Odate-time Report was created - lower than.  Sampling rate of the collection or production of performance indicators  Identifier of producing application  Start date of reporting timeframe - greater than.  Start date of reporting timeframe - greater than.  Start date of reporting timeframe - greater than.                                                                                                    |                                   |                   | application   |               |
| creationDate.gt date-time Report was created - greater than.  Date when Performance Report was created - lower than.  Interval Production of performance indicators  outputFormat OutputFormat  performanceJob PerformanceJobRef  producing ApplicationId string Identifier of producing application string reporting Timeframe.startDate.gt date-time  TeportingTimeframe.startDate.lt date-time  Attention Report was created - lower than.  Sampling rate of the collection or production of performance indicators  Identifier of producing application  Start date of reporting timeframe - greater than.  Start date of reporting timeframe - greater than.  Start date of reporting timeframe - greater than.                                                                                                    |                                   |                   | Date when     |               |
| created - greater than.  Date when Performance Report was created - lower than.  Sampling rate of the collection or performance indicators  outputFormat  performanceJob  PerformanceJobRef  Identifier of producing ApplicationId  reporting Timeframe.startDate.gt  reporting Timeframe.startDate.lt  created - lower than.  Sampling rate of the collection or pof performance indicators  Identifier of producing application Start date of reporting timeframe - greater than.  Start date of reporting timeframe - greater than.                                                                                                    |                                   |                   | Performance   |               |
| creationDate.lt date-time Performance  Report was created - lower than.  Sampling rate of the collection or production of performance indicators  outputFormat OutputFormat  performanceJob PerformanceJobRef  producingApplicationId string Identifier of producing application  reportingTimeframe.startDate.gt date-time Start date of reporting timeframe - greater than.  Start date of reporting timeframe - greater than.  Start date of reporting timeframe - greater than.  Start date of reporting timeframe - greater than.                                                                                                    | creationDate.gt                   | date-time         | Report was    |               |
| creationDate.lt date-time Performance Report was created - lower than.  Sampling rate of the collection or production of performance indicators  outputFormat OutputFormat  performanceJob PerformaceJobRef  producingApplicationId string producing application  Start date of reportingTimeframe.startDate.gt date-time  TeportingTimeframe.startDate.lt date-time  Date when Performance Report was created - lower than.  Sampling rate of the collection or production of performance indicators  Identifier of producing application  Start date of reporting timeframe - greater than.  Start date of reporting timeframe - greater than.                                                                                                    |                                   |                   | created -     |               |
| creationDate.lt  date-time  Report was created - lower than.  Sampling rate of the collection or production of performance indicators   outputFormat  performanceJob  PerformanceJobRef  Identifier of producing application  Start date of reportingTimeframe.startDate.gt  reportingTimeframe.startDate.lt  date-time  Performance Report was created - lower than.  Sampling rate of the collection or production of performance indicators  Identifier of producing application  Start date of reporting timeframe - greater than.  Start date of reporting timeframe - greater than.                                                                                                    |                                   |                   | greater than. |               |
| creationDate.lt  date-time  Report was created - lower than.  Sampling rate of the collection or production of performance indicators   outputFormat  performanceJob  PerformanceJobRef   Identifier of producing application  Start date of reportingTimeframe.startDate.gt  reportingTimeframe.startDate.lt  date-time  Report was created - lower than.  Sampling rate of the collection or production of performance indicators  Identifier of producing application  Start date of reporting timeframe - greater than.  Start date of reporting timeframe - greater than.                                                                                                    |                                   |                   | Date when     |               |
| created - lower than.  Sampling rate of the collection or production of performance indicators  outputFormat  performanceJob  PerformanceJobRef  Identifier of producing application  reportingTimeframe.startDate.gt  reportingTimeframe.startDate.lt  reportingTimeframe.startDate.lt  date-time  created - lower than.  Sampling rate of the collection or production  of performance indicators  Identifier of producing application  Start date of reporting timeframe - greater than.  Start date of reporting timeframe - greater than.                                                                                                    |                                   |                   | Performance   |               |
| granularity  Interval  Format  performanceJob  PerformanceJobRef  Identifier of producing application  producing application  string  Start date of reporting Timeframe.startDate.gt  reporting Timeframe.startDate.lt  reporting Timeframe.startDate.lt  reporting Timeframe.startDate.lt  date-time  Identifier of producing application  Start date of reporting timeframe - greater than.  Start date of reporting timeframe - greater than.                                                                                                    | creationDate.lt                   | date-time         | Report was    |               |
| granularity  Interval  Interval  Frequency and a string  Frequency and a string  Frequency and a strin |                                   |                   | created -     |               |
| granularity  Interval  Interval  production of performance indicators  outputFormat  performanceJob  PerformanceJobRef  Identifier of producing application  producingApplicationId  string  Start date of reporting timeframe - greater than.  Start date of reporting timeframe - greater than.  Start date of reporting timeframe - greater than.                                                                                                    |                                   |                   | lower than.   |               |
| granularity  Interval  production of performance indicators  outputFormat  performanceJob  PerformanceJobRef  Identifier of producing application  string  Identifier of producing application  string  Start date of reporting timeframe - greater than.  Start date of reporting timeframe - greater than.  Start date of reporting timeframe - greater than.                                                                                                    |                                   |                   | Sampling      |               |
| granularity Interval production of performance indicators  outputFormat OutputFormat  performanceJob PerformanceJobRef  Identifier of producing application  producingApplicationId string Interval Interval producing application  Start date of reporting timeframe - greater than.  Start date of reporting timeframe - greater than.  Start date of reporting timeframe - greater than.                                                                                                    |                                   |                   | rate of the   |               |
| outputFormat  performanceJob  PerformanceJobRef  Identifier of producingApplicationId  string  producing Application  reportingTimeframe.startDate.gt  date-time  TeportingTimeframe.startDate.lt  Start date of reporting timeframe - greater than.  Start date of reporting timeframe - greater than.                                                                                                    |                                   |                   | collection or |               |
| outputFormat  performance  outputFormat  performanceJob  PerformanceJobRef  Identifier of producingApplicationId  string  producing application  Start date of reportingTimeframe.startDate.gt  reportingTimeframe.startDate.lt  date-time  Start date of reporting timeframe - greater than.  Start date of reporting timeframe - greater than.                                                                                                    | granularity                       | Interval          | production    |               |
| outputFormat       performanceJob     PerformanceJobRef       producingApplicationId     string     Identifier of producing application       reportingTimeframe.startDate.gt     date-time     Start date of reporting timeframe - greater than.       reportingTimeframe.startDate.lt     date-time     Start date of reporting timeframe - greater than.                                                                                                    |                                   |                   | of            |               |
| outputFormat       OutputFormat         performanceJob       Identifier of         producingApplicationId       string       producing application         reportingTimeframe.startDate.gt       date-time       Start date of reporting timeframe - greater than.         Start date of reportingTimeframe.startDate.lt       Start date of reporting timeframe -                                                                                                    |                                   |                   | performance   |               |
| performanceJob  PerformanceJobRef  Identifier of producing application  Start date of reporting timeframe - greater than.  Start date of reporting timeframe - greater than.  Start date of reporting timeframe - greater than.                                                                                                    |                                   |                   | indicators    |               |
| producingApplicationId string producing application  Start date of reporting timeframe - greater than.  Start date of reporting timeframe - greater than.  Start date of reporting timeframe - greater than.                                                                                                    | outputFormat                      | OutputFormat      |               |               |
| producing Application Id string producing application  Start date of reporting timeframe - greater than.  Start date of reporting timeframe - greater than.  Start date of reporting timeframe - greater than.  Start date of reporting timeframe - timeframe - ti | performanceJob                    | PerformanceJobRef |               |               |
| reportingTimeframe.startDate.gt date-time  Start date of reporting timeframe - greater than.  Start date of reporting timeframe - greater than.  Start date of reporting timeframe - timeframe - timef | performanceJob Performan          |                   | Identifier of |               |
| reportingTimeframe.startDate.gt date-time  Start date of reporting timeframe - greater than.  Start date of reporting timeframe - greater than.  Start date of reporting timeframe - timeframe - timef | producingApplicationId            | string            | producing     |               |
| reportingTimeframe.startDate.gt date-time  reporting timeframe - greater than.  Start date of reporting reportingTimeframe.startDate.lt date-time  reporting timeframe -                                                                                                    |                                   |                   | application   |               |
| reporting Timeframe.startDate.gt date-time timeframe - greater than.  Start date of reporting reporting Timeframe.startDate.lt date-time timeframe -                                                                                                    |                                   |                   | Start date of |               |
| reportingTimeframe.startDate.lt date-time  timeframe - greater than.  Start date of reporting timeframe - timeframe -                                                                                                    | ranortingTimeframe startDate at   | date-time         | reporting     |               |
| Start date of reporting Timeframe.startDate.lt date-time timeframe -                                                                                                    | reporting rimename.startDate.gt   |                   | timeframe -   |               |
| reportingTimeframe.startDate.lt date-time reporting timeframe -                                                                                                    |                                   |                   | greater than. |               |
| reporting Timeframe.startDate.lt date-time timeframe -                                                                                                    |                                   |                   | Start date of |               |
| timeframe -                                                                                                    | ranartina Timaframa atart Data 14 | data tima         | reporting     |               |
| lower than.                                                                                                    | reporting rimetrame.startDate.it  | uate-tille        | timeframe -   |               |
|                                                                                                    |                                   |                   | lower than.   |               |

| Name                             | Туре                                | Description                                     | MEF<br>W133.1 |
|----------------------------------|-------------------------------------|-------------------------------------------------|---------------|
| reportingTimeframe.endDate.gt    | date-time                           | End date of reporting timeframe - greater than. |               |
| reportingTimeframe.endDate.lt    | date-time                           | End date of reporting timeframe - lower than.   |               |
| resultFormat                     | ResultFormat                        |                                                 |               |
| servicePayloadSpecificAttributes | Service Payload Specific Attributes |                                                 |               |
| state                            | PerformanceReportStateType          |                                                 |               |

# 7.2.3.6. Type Performance ReportComplexQuery

**Description:** Performance Report Complex Query entity is used to perform searches on Performance Report entities, including clauses based on ServicePayloadSpecificAttributes.

| consumingApplicationId string Consuming application  The creationDate are application application  Date when Performance Report was created.  A free-text description description of the performance report  Sampling rate of the collection or granularity Interval production of performance indicators             | Name                   | Tyne Description |                                                     | MEF<br>W133.1 |
|----------------------------------------------------------------------------------------------------|------------------------|------------------|-----------------------------------------------------|---------------|
| creationDate  date-time  Report was created.  A free-text description of the performance report  Sampling rate of the collection or granularity  Interval  Interval  Performance Report was created.  A free-text description of the performance report  Sampling rate of the collection or production of performance | consumingApplicationId | string           | consuming                                           |               |
| description string description of the performance report  Sampling rate of the collection or production of performance                                                                                                    | creationDate           | date-time        | Performance<br>Report was                           |               |
| granularity Interval rate of the collection or production of performance                                                                                                    | description            | string           | description<br>of the<br>performance                |               |
|                                                                                                    | granularity            | Interval         | rate of the collection or production of performance |               |

| Name                             | Туре                             | Description                         | MEF<br>W133.1 |
|----------------------------------|----------------------------------|-------------------------------------|---------------|
| outputFormat                     | OutputFormat                     |                                     |               |
| performanceJob                   | PerformanceJobRef                |                                     |               |
| performanceReport                | PerformanceReportRef             |                                     |               |
| producingApplicationId           | string                           | Identifier of producing application |               |
| reportingTimeframe               | ReportingTimeframe               |                                     |               |
| resultFormat                     | ResultFormat                     |                                     |               |
| servicePayloadSpecificAttributes | ServicePayloadSpecificAttributes |                                     |               |
| state                            | PerformanceReportStateType       |                                     |               |

#### 7.2.3.7. Type PerformanceReportRef

**Description:** A reference to a Performance Report resource

| Name | Type   | Description                                     | MEF W133.1 |
|------|--------|-------------------------------------------------|------------|
| href | string | Hyperlink to the referenced Performance Report  |            |
| id*  | string | Identifier of the referenced Performance Report |            |

## 7.2.3.8. enum PerformanceReportStateType

**Description:** Possible values for the state of a Performance Report.

| State        | Description                                                                                                    |  |
|--------------|----------------------------------------------------------------------------------------------------|--|
| acknowledged | A Performance Report request has been received by Seller/Server and has passed basic validations. Performance Report Identifier is assigned in the Acknowledged state. The report remains in the Acknowledged state until all validations as applicable are completed. If the attributes are validated, the Performance Report moves to the In-Progress state. If not all attributes are validated, the report moves to the Rejected state. |  |
| completed    | A Performance Report is completed and results are available.                                                                                                    |  |
| failed       | A Performance Report processing has failed.                                                                                                    |  |
| inProgress   | A Performance Report has successfully passed the validations checks and the report processing has started.                                                                                                    |  |

| State        | Description                                                                 |
|--------------|-----------------------------------------------------------------------------|
|              | This state indicates that:                                                  |
| rejected     | - Invalid information is provided through the PerformanceReport request     |
| rejected     | - The request fails to meet validation rules for PerformanceReport delivery |
|              | (processing).                                                               |
| Value        | MEF W133.1                                                                  |
| acknowledged | ACKNOWLEDGED                                                                |
| completed    | COMPLETED                                                                   |
| failed       | FAILED                                                                      |
| inProgress   | IN_PROGRESS                                                                 |
| rejected     | REJECTED                                                                    |

#### 7.2.4. Common

Types described in this subsection are shared among two or more LSO APIs.

#### 7.2.4.1. Type AttachmentURL

**Description:** The AttachmentURL is used to get the PM report.

| Name | Type   | Description                                                          | MEF<br>W133.1 |
|------|--------|----------------------------------------------------------------------|---------------|
| url* | string | 'Uniform Resource Locator, is a web page address (a subset of URI).' |               |

#### 7.2.4.2. Type DayOfMonth

**Description:** Day of the month for recurrence

#### **Type Description**

integer Minimum: 1, maximum: 31

#### 7.2.4.3. Type DayOfWeek

**Description:** Day of the week for recurrence. 1=Sunday, 2=Monday, 3=Tuesday, 4=Wednesday, 5=Thursday, 6=Friday, 7=Saturday.

#### **Type Description**

integer Minimum: 1, maximum: 7

## 7.2.4.4. Type FileTransferData

**Description:** Defines place where the report content should be stored.

| Name                                                         | Type   | Description                                         | MEF<br>W133.1 |
|--------------------------------------------------------------|--------|-----------------------------------------------------|---------------|
| fileFormat                                                   | string | Format of the file containing collected data.       |               |
| fileLocation                                                 | uri    | Location of the file containing collected data.     |               |
| transportProtocol                                            | string | Transport protocol to use for file transfer.        |               |
| compressionType                                              | string | Compression types used for the collected data file. |               |
| packingType string Specify if the data file is to be packed. |        |                                                     |               |
| retentionPeriod                                              | string | A time interval to retain the file.                 |               |

## 7.2.4.4. Type HourRange

## **Description:**

| Name  | Type      | Description | <b>MEF W133.1</b> |
|-------|-----------|-------------|-------------------|
| start | date-time |             |                   |
| end   | date-time |             |                   |

#### 7.2.4.5. enum Interval

# **Description:**

| Value            | MEF W133.1       |
|------------------|------------------|
| 10 milliseconds  | 10 MILLISECONDS  |
| 100 milliseconds | 100 MILLISECONDS |
| 1 second         | 1 SECOND         |
| 10 second        | 10 SECOND        |
| 1 minute         | 1 MINUTE         |
| 5 minutes        | 5 MINUTES        |
| 15 minutes       | 15 MINUTES       |
| 30 minutes       | 30 MINUTES       |
| 1 hour           | 1 HOUR           |
| 24 hours         | 24 HOURS         |
|                  |                  |

| Value          | MEF W133.1     |
|----------------|----------------|
| 1 month        | 1 MONTH        |
| 1 year         | 1 YEAR         |
| not applicable | NOT APPLICABLE |

#### 7.2.4.6. enum JobType

**Description:** The type of PM Job

| Value     | MEF W133.1 |
|-----------|------------|
| proactive | PROACTIVE  |
| on-demand | ON-DEMAND  |
| passive   | PASSIVE    |

#### 7.2.4.6. Type MeasurementTime

Description: Timeframe boundary for collected data

| Name                  | Type          | Description                                                          | MEF<br>W133.1 |
|-----------------------|---------------|----------------------------------------------------------------------|---------------|
| measurementStartDate* | date-<br>time | Start date of the time period to which collected data points belong. |               |
| measurementEndDate*   | date-<br>time | Start date of the time period to which collected data points belong. |               |
| measurementInterval*  | Interval      | Length of the measurement interval                                   |               |

#### 7.2.4.7. Type MonthlyScheduleDayOfWeekDefinition

**Description:** Monthly scheduled day of week.

| Name                 | Type         | Description | MEF W133.1 |
|----------------------|--------------|-------------|------------|
| recurringDaySequence | DayOfWeek[]  |             |            |
| dayOfMonthRecurrence | DayOfMonth[] |             |            |

#### 7.2.4.8. enum OutputFormat

**Description:** List of possible output formats for the Performance Report

| Value | MEF W133.1 |
|-------|------------|
| json  | JSON       |

| Value | <b>MEF W133.1</b> |
|-------|-------------------|
| xml   | XML               |
| avro  | AVRO              |
| csv   | CSV               |

#### 7.2.4.9. Type RecurringFrequency

**Description:** A recurring frequency to run a job within timeframe defined by schedule definition, for example: every 5 minutes, 15 minutes, 1 hour, 1 day

| Name                     | Type    | Description                                | MEF<br>W133.1 |
|--------------------------|---------|--------------------------------------------|---------------|
|                          | integer | The value of the recurrence as an integer. |               |
| recurringFrequencyValue* |         | For example, if the recurring frequency is |               |
|                          |         | 2 weeks this value is 2.                   |               |
| recurringFrequencyUnits* | string  | The unit of measure in recurring           |               |
|                          |         | frequency. For example, if a recurring     |               |
|                          |         | frequency is 2 weeks this value is         |               |
|                          |         | WEEKS.                                     |               |

#### 7.2.4.10. Type ReportContentItem

**Description:** Single item of the performance monitoring results in case result format was set to payload. Each item contains timeframe of the collected data and list of values measured in that timeframe.

| Name                  | Туре            | Description                                                              | MEF<br>W133.1 |
|-----------------------|-----------------|--------------------------------------------------------------------------|---------------|
| measurementTime*      | MeasurementTime |                                                                          |               |
| measurementDataPoints | ResultPayload[] | List of performance monitoring values measured in the related timeframe. |               |

#### 7.2.4.11. Type ReportingTimeframe

**Description:** Specifies the date range between which data points will be included in the report.

| Name               | Type      | Description | MEF W133.1 |  |
|--------------------|-----------|-------------|------------|--|
| reportingStartDate | date-time |             |            |  |

| Name             | Type      | Description | MEF W133.1 |
|------------------|-----------|-------------|------------|
| reportingEndDate | date-time |             |            |

#### 7.2.4.12. enum ResultFormat

**Description:** List of possible result formats that define how Seller/Server will deliver Performance Report to the Buyer/Client.

| Value      | MEF W133.1 |
|------------|------------|
| payload    | PAYLOAD    |
| attachment | ATTACHMENT |

#### 7.2.4.13. Type ResultPayload

**Description:** ResultPayload is used as an extension point for MEF specific service performance monitoring results. The <code>@type</code> attribute is used as a discriminator.

| Name   | Type   | Description                                                                                                    | MEF<br>W133.1 |
|--------|--------|----------------------------------------------------------------------------------------------------|---------------|
|        |        | The name that uniquely identifies type of performance monitoring results that are returned by the Performance                                                 |               |
| @type* | string | Report. In case of MEF services this is the URN provided in performance monitoring results specification. The named type must be a subclass of ResultPayload. |               |

#### 7.2.4.14. Type ScheduleDefinition

**Description:** The schedule definition for running jobs.

| <b>™</b> T | TE.  | D           | MEI |
|------------|------|-------------|-----|
| Name       | Туре | Description | W13 |

| Name                        | Туре               | Description   | MEI<br>W13 |
|-----------------------------|--------------------|---------------|------------|
|                             |                    | The Start     |            |
|                             |                    | time of the   |            |
|                             |                    | Schedule      |            |
|                             |                    | Definition.   |            |
|                             |                    | If the        |            |
|                             |                    | attribute is  |            |
| scheduleDefinitionStartTime | date-time          | empty the     |            |
|                             |                    | Schedule      |            |
|                             |                    | starts        |            |
|                             |                    | immediately   |            |
|                             |                    | after         |            |
|                             |                    | provisioning  |            |
|                             |                    | of the Job.   |            |
|                             |                    | The           |            |
|                             |                    | Endtime of    |            |
|                             |                    | the           |            |
|                             |                    | Schedule      |            |
|                             |                    | Definition.   |            |
|                             |                    | If the        |            |
| scheduleDefinitionEndTime   | date-time          | attribute is  |            |
|                             |                    | empty the     |            |
|                             |                    | Schedule      |            |
|                             |                    | runs forever, |            |
|                             |                    | not having a  |            |
|                             |                    | time          |            |
|                             |                    | constraint.   |            |
| recurringFrequency          | RecurringFrequency |               |            |

| Name                               | Туре                               | Description   | MEI<br>W13 |
|------------------------------------|------------------------------------|---------------|------------|
|                                    |                                    | A list of     |            |
|                                    |                                    | time ranges   |            |
|                                    |                                    | within a      |            |
|                                    |                                    | specific day  |            |
|                                    |                                    | that the      |            |
|                                    |                                    | schedule      |            |
| scheduleDefinitionHourRange        | object[]                           | will be       |            |
|                                    |                                    | active on,    |            |
|                                    |                                    | for example   |            |
|                                    |                                    | 08:00-        |            |
|                                    |                                    | 12:00,        |            |
|                                    |                                    | 16:00-        |            |
|                                    |                                    | 19:00.        |            |
| monthlyScheduleDayOfWeekDefinition | MonthlyScheduleDayOfWeekDefinition |               |            |
|                                    |                                    | The weekly    |            |
|                                    |                                    | schedule is   |            |
|                                    |                                    | used to       |            |
|                                    |                                    | define a      |            |
|                                    |                                    | schedule      |            |
|                                    |                                    | that is based |            |
|                                    |                                    | on the days   |            |
| weeklyScheduledDefinition          | DayOfWeek[]                        | of the week,  |            |
|                                    |                                    | e.g. a        |            |
|                                    |                                    | schedule      |            |
|                                    |                                    | that will be  |            |
|                                    |                                    | active only   |            |
|                                    |                                    | on Monday     |            |
|                                    |                                    | and           |            |
|                                    |                                    | Tuesday.      |            |

## 7.2.4.15. Type ServicePayloadSpecificAttributes

**Description:** ServicePayloadSpecificAttributes is used as an extension point for MEF specific service performance monitoring configuration. It includes definition of service/entity and applicable performance monitoring objectives. The <code>@type</code> attribute is used as a discriminator.

| No.  | Tymo | Description | ME | CF.  |
|------|------|-------------|----|------|
| Name | Type | Description | W1 | 33.1 |

| Name   | Type   | Description                                                                                                    | MEF<br>W133.1 |
|--------|--------|----------------------------------------------------------------------------------------------------|---------------|
| @type* | string | The name that uniquely identifies type of performance monitoring configuration that specifies PM objectives. In case of MEF services this is the URN provided in performance monitoring configuration specification. The named type must |               |
|        |        | be a subclass of ServicePayloadSpecificAttributes.                                                                                                    |               |

#### 7.2.4.16. Type TrackingRecord

**Description:** Tracking Records allow the tracking of modifications of Performance Job, Profile or Report.

| Name                                                                     | Type          | Description                                                                             |  |
|--------------------------------------------------------------------------|---------------|-----------------------------------------------------------------------------------------|--|
| creationDate*                                                            | date-<br>time | Date when record was created.                                                           |  |
| description                                                              | string        | Free-text field describing the action that created the Tracking Record and its details. |  |
| id*                                                                      | string        | ng Identifier of the Tracking Record                                                    |  |
| relatedObjectId* string Identifier of Performance Job, Profile or Report |               |                                                                                         |  |
| request string Request that created the Tracking Record.                 |               |                                                                                         |  |
| system Describes the system from which the action was done.              |               |                                                                                         |  |
| user string Describes the user doing the action.                         |               |                                                                                         |  |

## 7.2.4.17. Type TrackingRecord\_Find

**Description:** This class represents a single list item for the response of listTrackingRecord operation.

| Name                                                                                                    | Type          | Description                                                                     | MEF<br>W133.1 |
|----------------------------------------------------------------------------------------------------|---------------|---------------------------------------------------------------------------------|---------------|
| creationDate*                                                                                           | date-<br>time | Date when record was created.                                                   |               |
| description string Describes the action that created the Transcription Record, such as: create, update. |               | Describes the action that created the Tracking Record, such as: create, update. |               |
| relatedObjectId*                                                                                        | string        | Identifier of Performance Job, Profile or Report.                               |               |

| Name | Type   | Description                                                    | MEF<br>W133.1 |
|------|--------|----------------------------------------------------------------|---------------|
| user | string | User that executed the action which created a Tracking Record. |               |

## 7.2.5. Notification registration

Notification registration and management are done through /hub API endpoint. The below sections describe data models related to this endpoint.

#### 7.2.4.1. Type EventSubscriptionInput

**Description:** This class is used to register for Notifications.

| Name      | Type   | Description                                                                                                    |
|-----------|--------|----------------------------------------------------------------------------------------------------|
| callback* | string | This callback value must be set to *host* property from Performance Notification AI (performanceNotification.api.yaml). This property is appended with the base path an specified in that API to construct an URL to which notification is sent. E.g. for 'callba' "https://buyer.co/listenerEndpoint", the performance job state change event notification https://buyer.co/listenerEndpoint/mefApi/legato/performanceMonitoring/v1/listener/ |
| query     | string | This attribute is used to define to which type of events to register to. Example: 'query performanceReportStateChangeEvent'. To subscribe for more than one event type, pt `eventType=performanceReportStateChangeEvent,performanceJobCreateEvent`. The 'PerformanceEventType' in performanceNotification.api.yaml. An empty query is tree ending in subscription for all event types.                                                         |

#### 7.2.4.2. Type EventSubscription

**Description:** This resource is used to respond to notification subscriptions.

| Name      | Type   | Description                                                                          | MEF<br>W133.1 |
|-----------|--------|--------------------------------------------------------------------------------------|---------------|
| callback* | string | The value provided by the `EventSubscriptionInput` during notification registration. |               |
| id*       | string | An identifier of this Event Subscription assigned when a resource is created.        |               |
| query     | string | The value provided by the 'EventSubscriptionInput' during notification registration. |               |

## 7.3. Notification API Data model

Figure 63 presents the Performance Monitoring Notification data model.

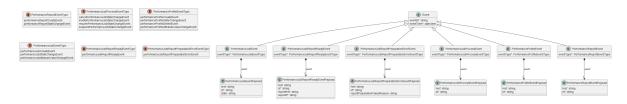

Figure 63. Performance Monitoring Notification Data Model

This data model is used to construct requests and responses of the API endpoints described in 5.2.2. Buyer/Client (CUS, BUS, SOF) side Performance Monitoring API Endpoints.

#### 7.3.1. Type Event

**Description:** Event class is used to describe information structure used for notification.

| Name       | Type      | Description                       | <b>MEF W133.1</b> |
|------------|-----------|-----------------------------------|-------------------|
| eventId*   | string    | Id of the event                   |                   |
| eventTime* | date-time | Date-time when the event occurred |                   |

## 7.3.2. Type PerformanceProfileEvent

#### **Description:**

Inherits from:

• Event

| Name       | Туре                           | Description | <b>MEF W133.1</b> |
|------------|--------------------------------|-------------|-------------------|
| eventType* | PerformanceProfileEventType    |             |                   |
| event*     | PerformanceProfileEventPayload |             |                   |

## 7.3.3. enum PerformanceProfileEventType

**Description:** Indicates the type of Performance Profile event.

| Value                              | MEF W133.1                          |
|------------------------------------|-------------------------------------|
| performanceProfileCreateEvent      | PERFORMANCE_PROFILE_CREATE_EVENT    |
| performanceProfileStateChangeEvent | PERFORMANCE_PROFILE_STATE_CHANGE_EV |
| performanceProfileDeleteEvent      | PERFORMANCE_PROFILE_DELETE_EVENT    |

Value MEF W133.1

performanceProfileAttributeValueChangeEvent PERFORMANCE\_PROFILE\_ATTRIBUTE\_VALUE\_

## 7.3.4. Type PerformanceProfileEventPayload

**Description:** The identifier of the Performance Profile being subject of this event.

| Name | Type   | Description                                 | <b>MEF W133.1</b> |
|------|--------|---------------------------------------------|-------------------|
| href | string | Hyperlink to access the Performance Profile |                   |
| id*  | string | ID of the Performance Profile               |                   |

## 7.3.5. Type PerformanceJobEvent

#### **Description:**

Inherits from:

• Event

| Name       | Type                       | Description | <b>MEF W133.1</b> |
|------------|----------------------------|-------------|-------------------|
| eventType* | PerformanceJobEventType    |             |                   |
| event*     | PerformanceJobEventPayload |             |                   |

## 7.3.6. enum PerformanceJobEventType

**Description:** Indicates the type of Performance Job event.

|   | Value                                   | MEF W133.1                            |
|---|-----------------------------------------|---------------------------------------|
|   | performanceJobCreateEvent               | PERFORMANCE_JOB_CREATE_EVENT          |
| - | performanceJobStateChangeEvent          | PERFORMANCE_JOB_STATE_CHANGE_EVENT    |
|   | performanceJobAttributeValueChangeEvent | PERFORMANCE JOB ATTRIBUTE VALUE CHANC |

## 7.3.7. Type PerformanceJobEventPayload

**Description:** The identifier of the Performance Job being subject of this event and its state.

| Name  | Type   | Description                             | <b>MEF 133.1</b> |
|-------|--------|-----------------------------------------|------------------|
| href  | string | Hyperlink to access the Performance Job |                  |
| id*   | string | ID of the Performance Job               |                  |
| state | string | State of the Performance Job            |                  |

## 7.3.8. Type PerformanceJobProcessEvent

#### **Description:**

Inherits from:

• Event

| Name       | Type                              | Description | MEF W133.1 |
|------------|-----------------------------------|-------------|------------|
| eventType* | PerformanceJobProcessEventType    |             |            |
| event*     | PerformanceJobProcessEventPayload |             |            |

## 7.3.9. enum PerformanceJobProcessEventType

**Description:** Indicates the type of Performance Job Process event.

| Value                                     | MEF W133.1                             |
|-------------------------------------------|----------------------------------------|
| cancel Performance Job State Change Event | CANCEL_PERFORMANCE_JOB_STATE_CHANGE_EV |
| modifyPerformanceJobStateChangeEvent      | MODIFY_PERFORMANCE_JOB_STATE_CHANGE_EV |
| resumePerformanceJobStateChangeEvent      | RESUME_PERFORMANCE_JOB_STATE_CHANGE_EV |
| suspendPerformanceJobStateChangeEvent     | SUSPEND PERFORMANCE JOB STATE CHANGE E |

## 7.3.10. Type PerformanceJobProcessEventPayload

**Description:** The identifier of the Performance Job Process including:

- Modify Performance Monitoring Job
- Cancel Performance Monitoring Job
- Suspend Performance Monitoring Job
- Resume Performance Monitoring Job being subject of this event.

| Name | Type   | Description                                     | MEF W133.1 |
|------|--------|-------------------------------------------------|------------|
| href | string | Hyperlink to access the Performance Job Process |            |
| id*  | string | ID of the Performance Job Process               |            |

## 7.3.11. Type PerformanceJobReportPreparationErrorEvent

#### **Description:**

Inherits from:

• Event

| Name       | Type                                                   | Description |
|------------|--------------------------------------------------------|-------------|
| eventType* | PerformanceJobReportPreparationErrorEventType          |             |
| event*     | Performance Job Report Preparation Error Event Payload |             |

#### 7.3.12. enum PerformanceJobReportPreparationErrorEventType

**Description:** Indicates the type of Performance Job event.

Value MEF W133.1

performanceJobReportPreparationErrorEvent PERFORMANCE JOB REPORT PREPARATION ER

#### 7.3.13. Type PerformanceJobReportPreparationErrorEventPayload

**Description:** The identifier of the Performance Job being subject of this event and reason for report preparation failure.

| Name                          | Type   | Description                             |
|-------------------------------|--------|-----------------------------------------|
| href                          | string | Hyperlink to access the Performance Job |
| id*                           | string | ID of the Performance Job               |
| reportPreparationFailedReason | string | Reason for Report preparation failure   |

## 7.3.14. Type PerformanceJobReportReadyEvent

#### **Description:**

Inherits from:

• Event

| Name       | Type                                  | Description | <b>MEF W.133.1</b> |
|------------|---------------------------------------|-------------|--------------------|
| eventType* | PerformanceJobReportReadyEventType    |             |                    |
| event*     | PerformanceJobReportReadyEventPayload |             | _                  |

#### 7.3.15. enum PerformanceJobReportReadyEventType

**Description:** Indicates the type of Performance Job event.

Value MEF W133.1

performanceJobReportReadyEvent PERFORMANCE JOB REPORT READY EVENT

#### 7.3.16. Type PerformanceJobReportReadyEventPayload

**Description:** The identifier of the Performance Job and Report ID being subjects of this event.

| Name       | Type   | Description                                | MEF W133.1 |
|------------|--------|--------------------------------------------|------------|
| href       | string | Hyperlink to access the Performance Job    |            |
| id*        | string | ID of the Performance Job                  |            |
| reportHref | string | Hyperlink to access the Performance Report |            |
| reportId*  | string | ID of generated Performance Report         |            |

## 7.3.17. Type PerformanceReportEvent

#### **Description:**

Inherits from:

• Event

| Name       | Туре                          | Description | MEF W133.1 |
|------------|-------------------------------|-------------|------------|
| eventType* | PerformanceReportEventType    |             |            |
| event*     | PerformanceReportEventPayload |             |            |

## 7.3.18. enum PerformanceReportEventType

**Description:** Indicates the type of Performance Report event.

| Value                             | MEF W133.1                            |
|-----------------------------------|---------------------------------------|
| performanceReportCreateEvent      | PERFORMANCE_REPORT_CREATE_EVENT       |
| performanceReportStateChangeEvent | PERFORMANCE REPORT STATE CHANGE EVENT |

## 7.3.19. Type PerformanceReportEventPayload

**Description:** The identifier of the Performance Report being subject of this event.

| Name | Type   | Description                                | MEF W133.1 |
|------|--------|--------------------------------------------|------------|
| href | string | Hyperlink to access the Performance Report |            |
| id*  | string | ID of the Performance Report               |            |

# 8. References

- [OAS-v3] Open API 3.0, February 2020
- [MEF55.1] MEF 55.1, Lifecycle Service Orchestration (LSO): Reference Architecture and Framework, February 2021
- [MEF128] MEF 128, LSO API Security Profile, July 2022
- [MEF133.1] Allegro, Interlude and Legato Fault Management and Performance Monitoring BR&UC, June 2023
- [MEF152] [MEF 152] Carrier Ethernet Payload Schema/Guide for SOAM
- [MEF153] [MEF 153] IP/IPVPN Schema/Guide for SOAM
- [MEF154] [MEF 154] SD-WAN Schema/Guide for SOAM
- [REST] Chapter 5: Representational State Transfer (REST) Fielding, Roy Thomas, Architectural Styles and the Design of Network-based Software Architectures (Ph.D.).
- [RFC2119] RFC 2119, Key words for use in RFCs to Indicate Requirement Levels, by S. Bradner, March 1997
- [RFC3986] RFC 3986 Uniform Resource Identifier (URI): Generic Syntax, January 2005
- [RFC8174] RFC 8174, Ambiguity of Uppercase vs Lowercase in RFC 2119 Key Words, by B. Leiba, May 2017, Copyright © 2017 IETF Trust and the persons identified as the document authors. All rights reserved.
- [TMF628] TMF 628, Performance Management API REST Specification R14.5.1, June 2015
- [TMF630] TMF 630 TMF630 API Design Guidelines 4.2.0

# Appendix A Acknowledgments